## **COLOUR-GENIE**

## **ROM-LISTING**

**von**

**Norbert Heicke und Luidger Röckrath**

## **COLOUR-GENIE**

## **ROM-LISTING**

von

**Norbert Heicke und Luidger Röckrath**

**COLOUR-GENIE-ROM-LISTING**

**BASIEREND AUE DEM TRS-80-LISTING VON LUIDGER ROECKRATH COPYRIGHT 1983 NORBERT HEICKE, KOELN UND LUIDGER ROECKRATH, AACHEN ALLE RECHTE SOWOHL DER TEILWEISEN ODER VOLLSTAENDIGEN FOTOMECHANISCHEN REPRODUKTION ALS AUCH DER UEBER-SETZUNG IN ANDERE SPRACHEN VORBEHALTEN (AUSNAHMEGENEHMIGUNGEN ERTEILEN NUR DIE AUTOREN (ADRESSE SIEHE UNTEN))**

**BEI NACHBESTELLUNGEN, MISSVERSTAENDNISSEN, ANREGUNGEN ... BITTE AN FOLGENDE ADRESSE WENDEN:**

**LUIDGER ROECKRATH NOPPIUSSTR. 19 5100 AACHEN TEL:(0241) 34962**

**\* INHALTVERZEICHNIS \* \*\*\*\*\*\*\*\*\*\* \*■\*\*■\* \*-\*•\*\*\*-\*■■\*** ♦-fr\*\*\*\*\*\*\*\*\*\*\*\*\*\*\*\*\*\*\*

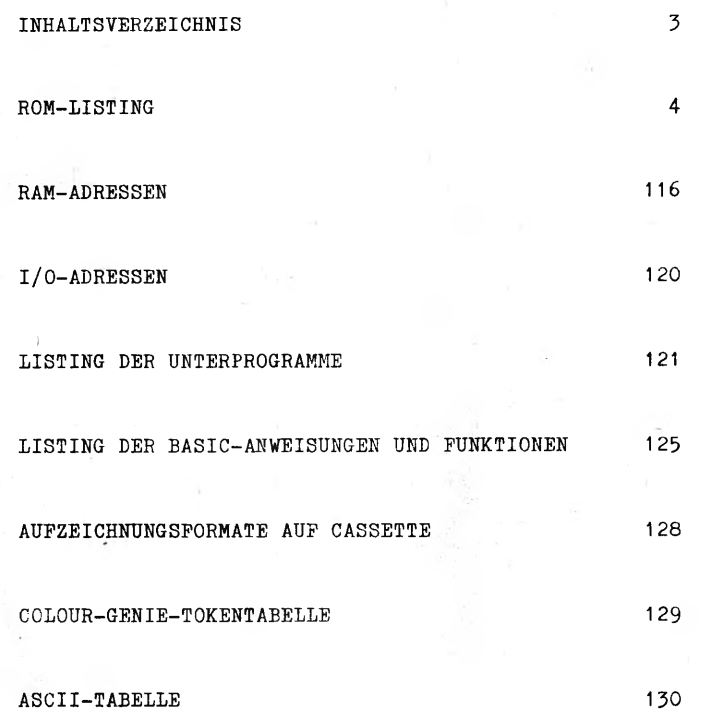

\*\*\*\*\*\*\*\*\*\*\*\*\*\*\* \* ROM-LISTING \* \*\*\*\*\*\*\*\*\*\*\*\*\*\*

DAS ROM-LISTING IST EIN VOLLSTAENDIGES DISASSEMBLIERTES UND KOMMENTIERTES LISTING DES BASIC-INTERPRETERS. ZUM LEICHTEREN VERSTAENDIS SEIEN HIER EIN PAAR VEREINBARUNGEN GETROFFEN:

ZAHLEN IM KOMMENTAR SIND, WENN SIE NICHT VON EINEM ´D´ GEFOLGT<br>WERDEN, HEXADEZIMAL. EINE AUSNAHME BILDEN FLIESSKOMMAKONSTANTEN DIE IMMER DEZIMAL ANGEGEBEN SIND DAS NUMERUSZEICHEN **(4t)** IST ALS § - ZEICHEN DARGESTELLT.

MIT X IST BEI DER ARITHMETIK DAS IM RAM-LISTING ERLAEUTERTE REGISTER FUER WERTE JEDEN TYPS GEMEINT. MIT Y SIND BEI ARITHMETIK EINFACHER GENAUIGKEIT DIE REGISTER B,C,D,E<br>(B=EXP, C=MSB, DE=LSB) UND SONST DAS IM RAM-LISTING ERLAEUTERTE<br>REGISTER GEMEINT.

WENN VON EINEM REGISTER ODER EINER ANDEREN GROESSE EIN BESTIMMTES<br>BIT GEMEINT IST, SO IST DIES DURCH EINE ANGEHAENGTE ZIFFER<br>GEKENNZEICHNET.

FLIESSKOMMAWERTE WERDEN VOM BASIC IMMER IN FOLGENDER FORM ABGESPEICHERT:<br>ZAHL=MANTISSE \* 2 \*\*EXP ZAHL=MANTISSE \* 2 \*\*EXP MIT 0.5 <= MANTISSE < 1<br>DIE MANTISSE IST 24 BIT LANG, WOBEI DAS ERSTE BIT NICHT MIT ABGESPEICHERT WIRD,DA ES IMMER EINS IST. AN SEINE STELLE WIRD DAS VORZEICHEN DER MANTISSE GESETZT. DER EXPONENT WIRD IMMER MIT EINEM OFFSET VON 80 ABGESPEICHERT, DER IM KOMMENTAR ENTFERNT WURDE. BEISPIELE:  $0.5 = 0.5 * 2 ** 0 \longrightarrow EXP = 80$ ,  $M = 00 00 00$ <br>  $-4 = -0.5 * 2 ** 3 \longrightarrow EXP = 83$ ,  $M = 80 00 00$ <br>  $-0.25 = -0.5 * 2 ** -1 \longrightarrow EXP = 7F$ ,  $M = 80 00 00$ 

BEI DEN MIT UP GEKENNZEICHNETEN UNTERPROGRAMMEN, IST IN DER KLAMMER ANGEGEBEN, WELCHE REGISTER VERAENDERT WERDEN. IST EIN SPEZIELLER WERT GENANNT, SO ERHAELT DAS REGISTER NACH JEDEM UP-AUFRUF DIESEN WERT.

HL = P BEDEUTET, DASS DAS HL-REGISTER ALS POINTER AUF DEN<br>PROGRAMMTEXT DIENT, DER BEI FORTSCHREITENDER PROGRAMMAUSFUEHRUNG ENTSPRECHEND NACHGESTELLT WIRD.

UNTER I BZW. 0 SIND DIE PARAMETER AUFGELISTET, DIE AN DAS UNTERPROGRAMM UEBERGEEBN WERDEN MUESSEN BZW. DIE ES BEIM RUECKSPRUNG UEBERGIBT.

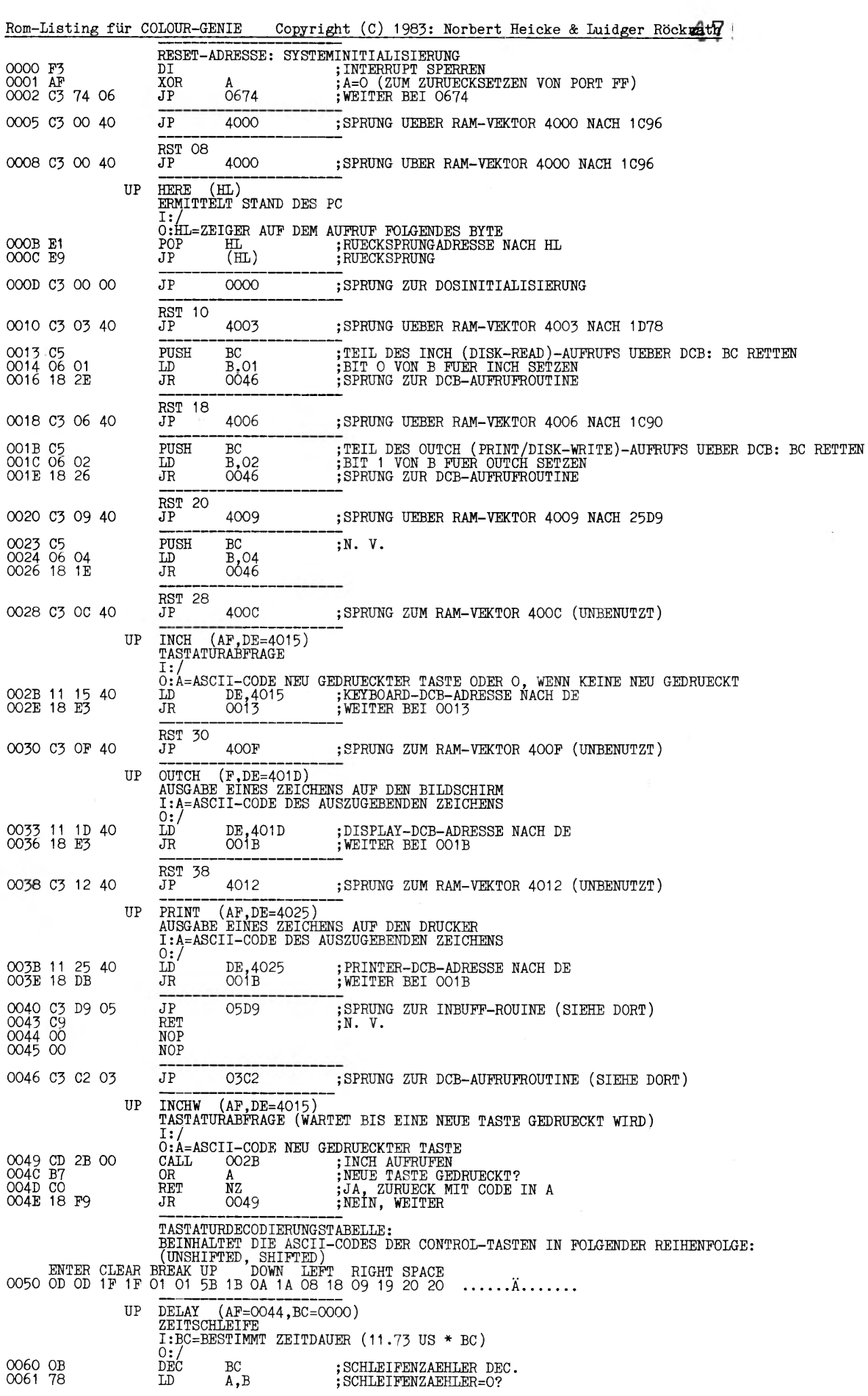

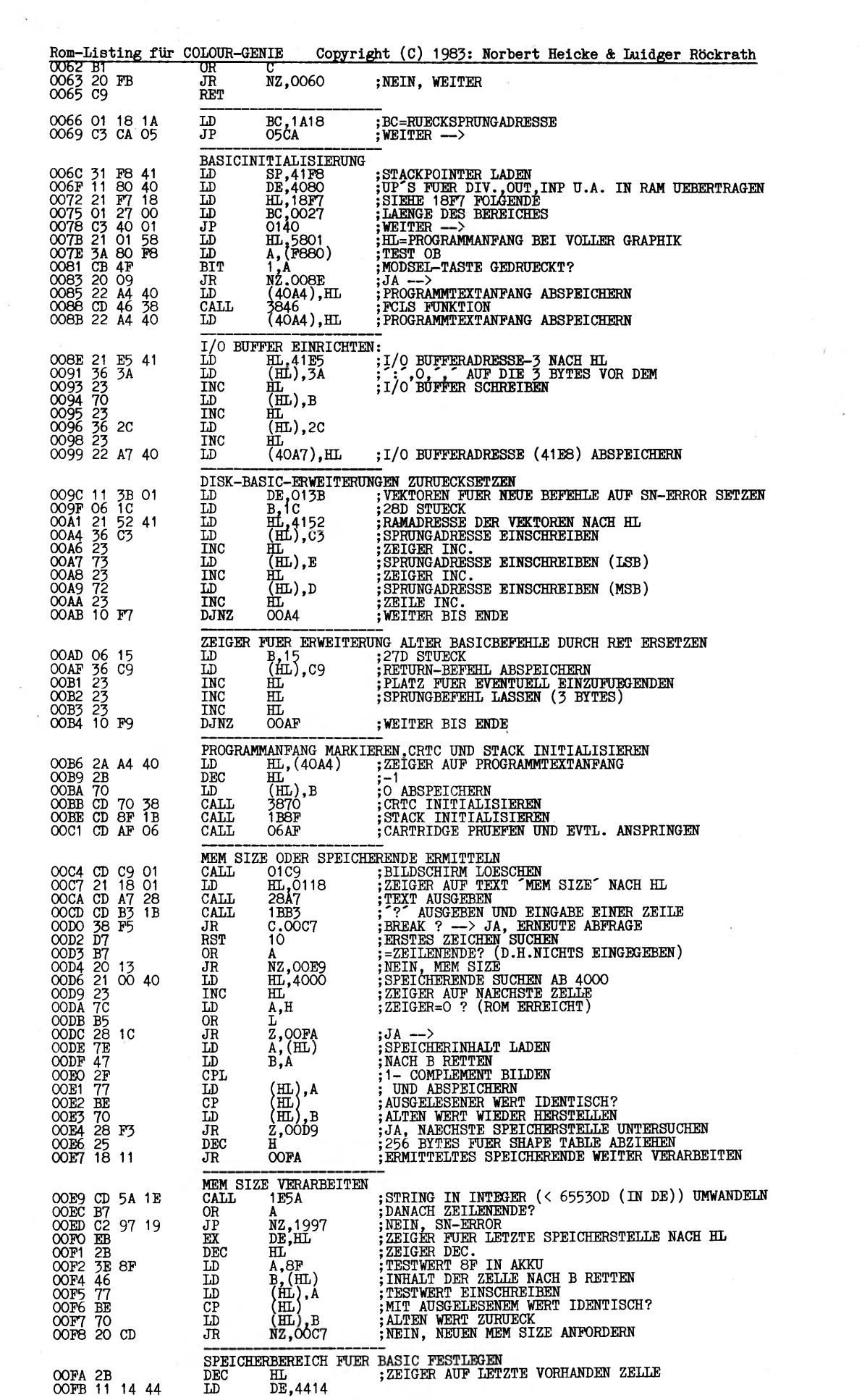

 $\sim$ 

 $\sim$   $\sim$ 

Seite 6

 $\sim$   $\sim$ 

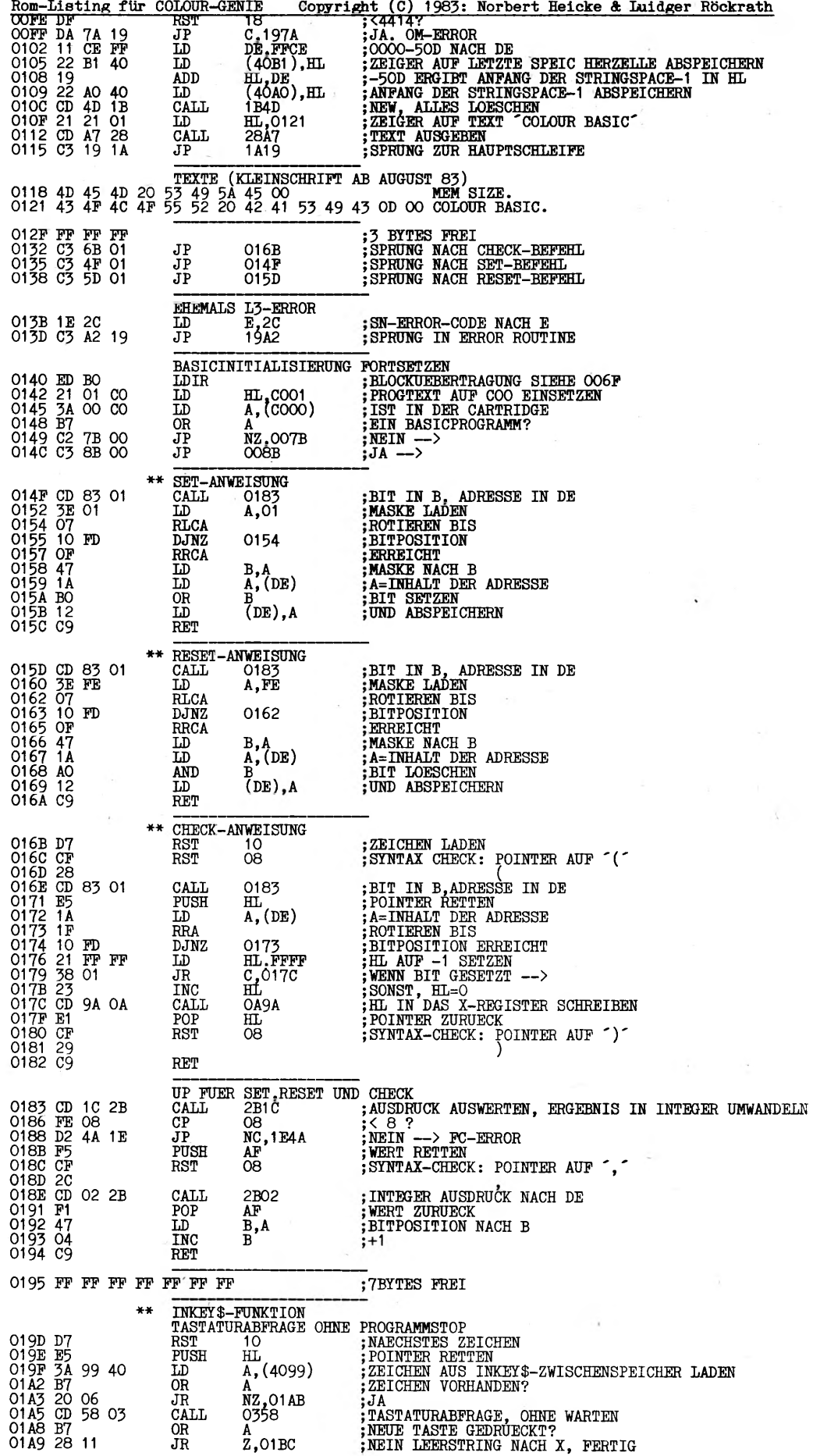

 $\ddot{\phantom{a}}$ 

행

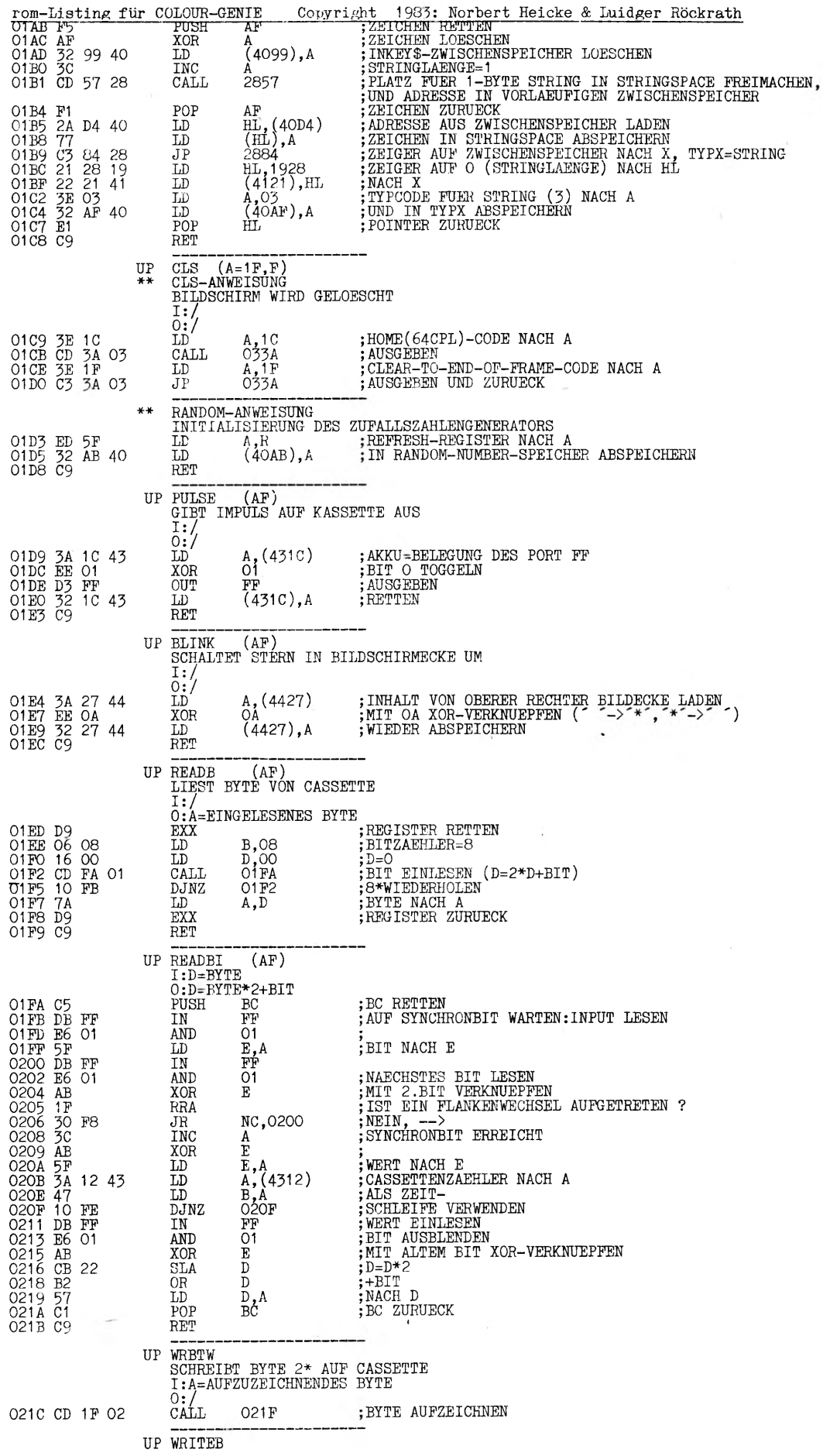

í.

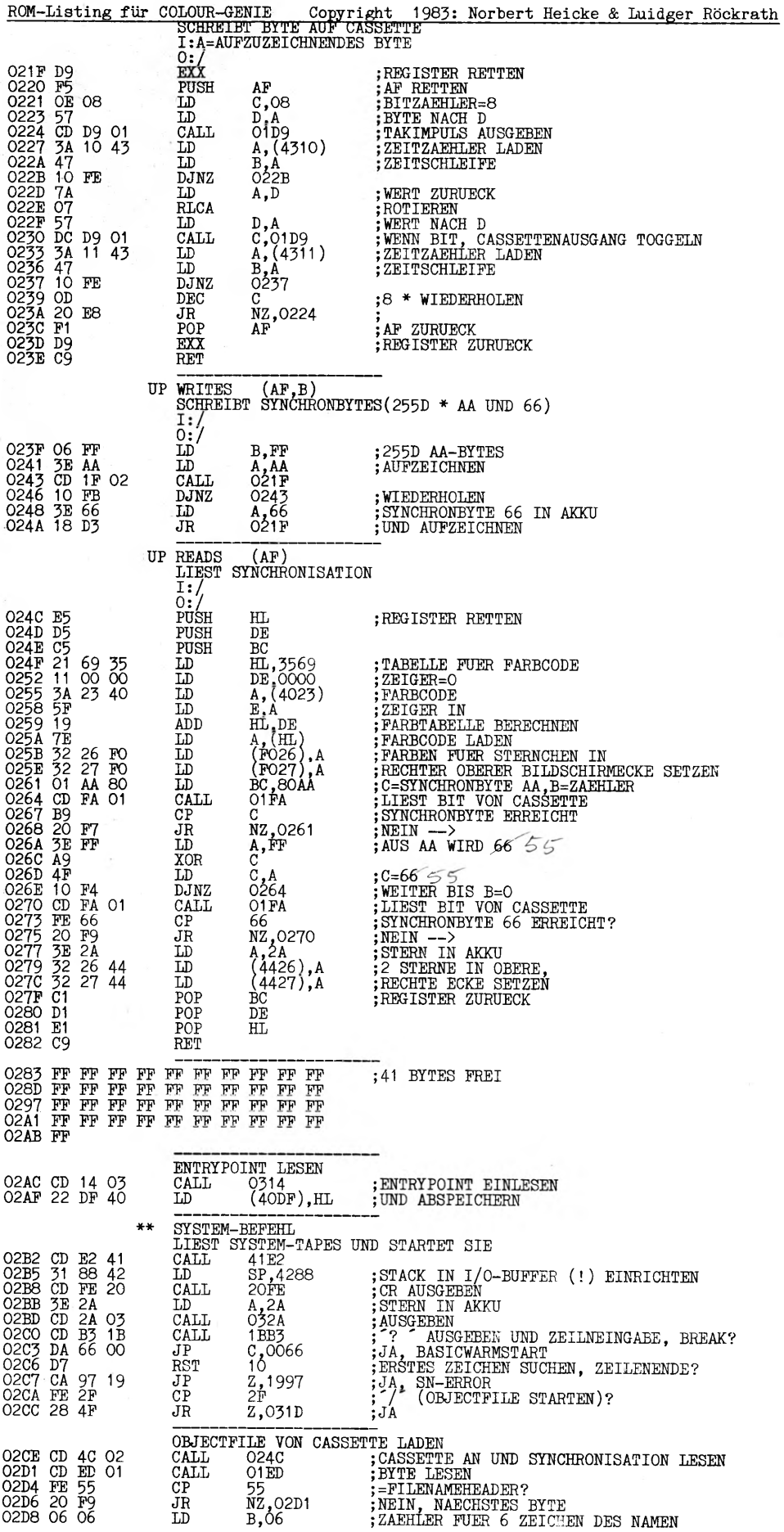

 $\cdot$ 

 $\bar{f}$  .

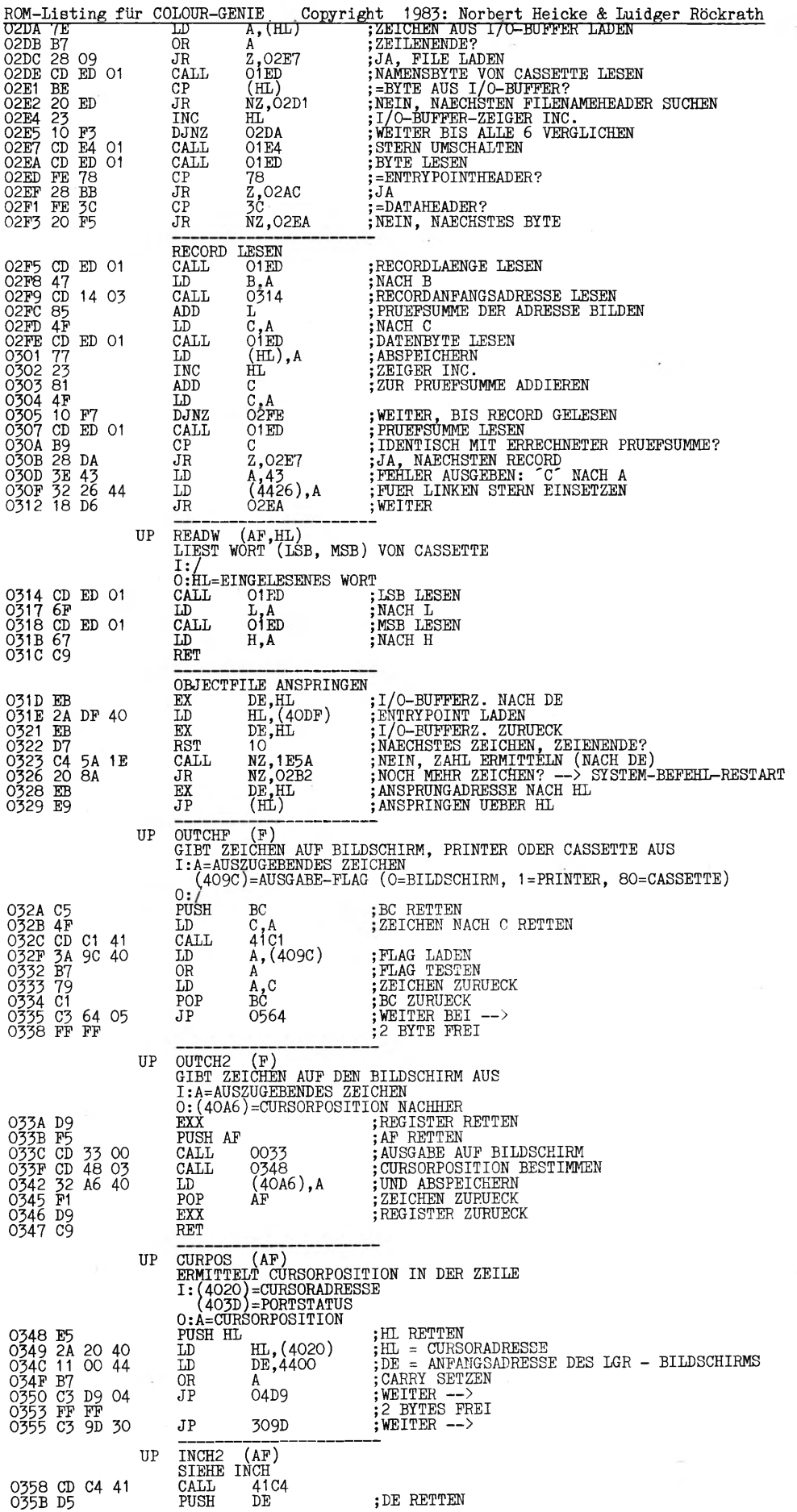

 $\cdot$ 

 $\cdot$ 

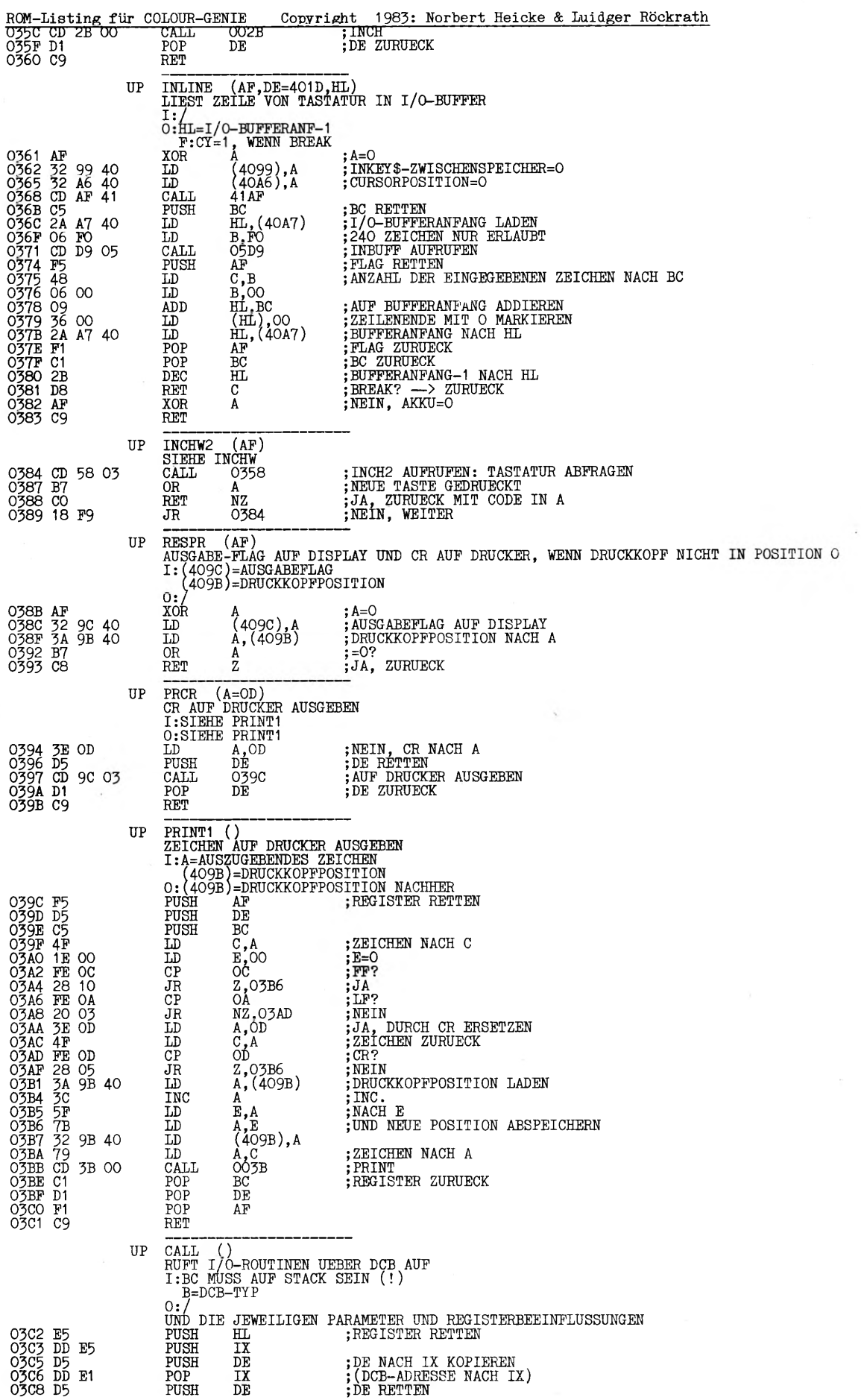

 $\sim$ 

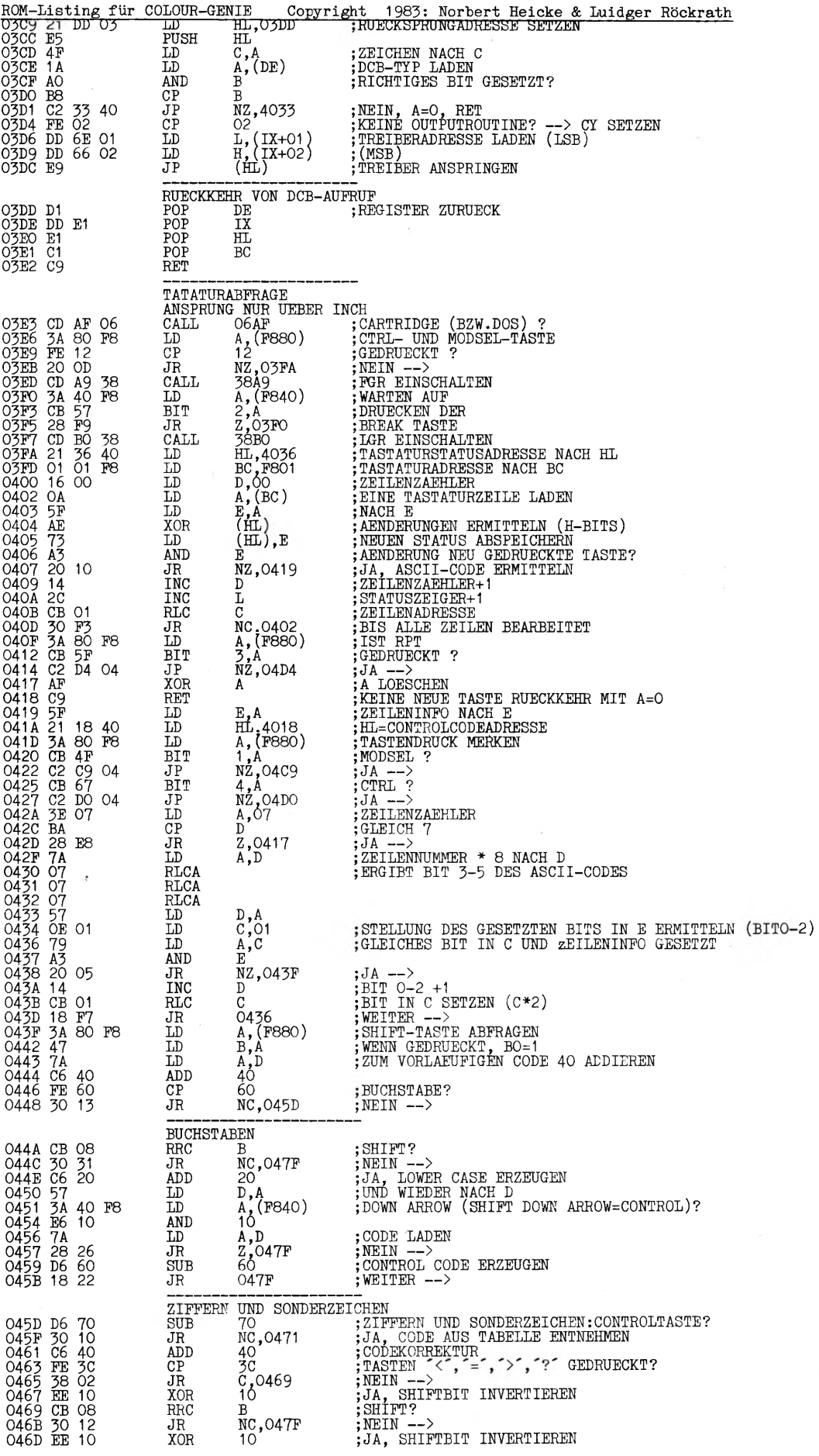

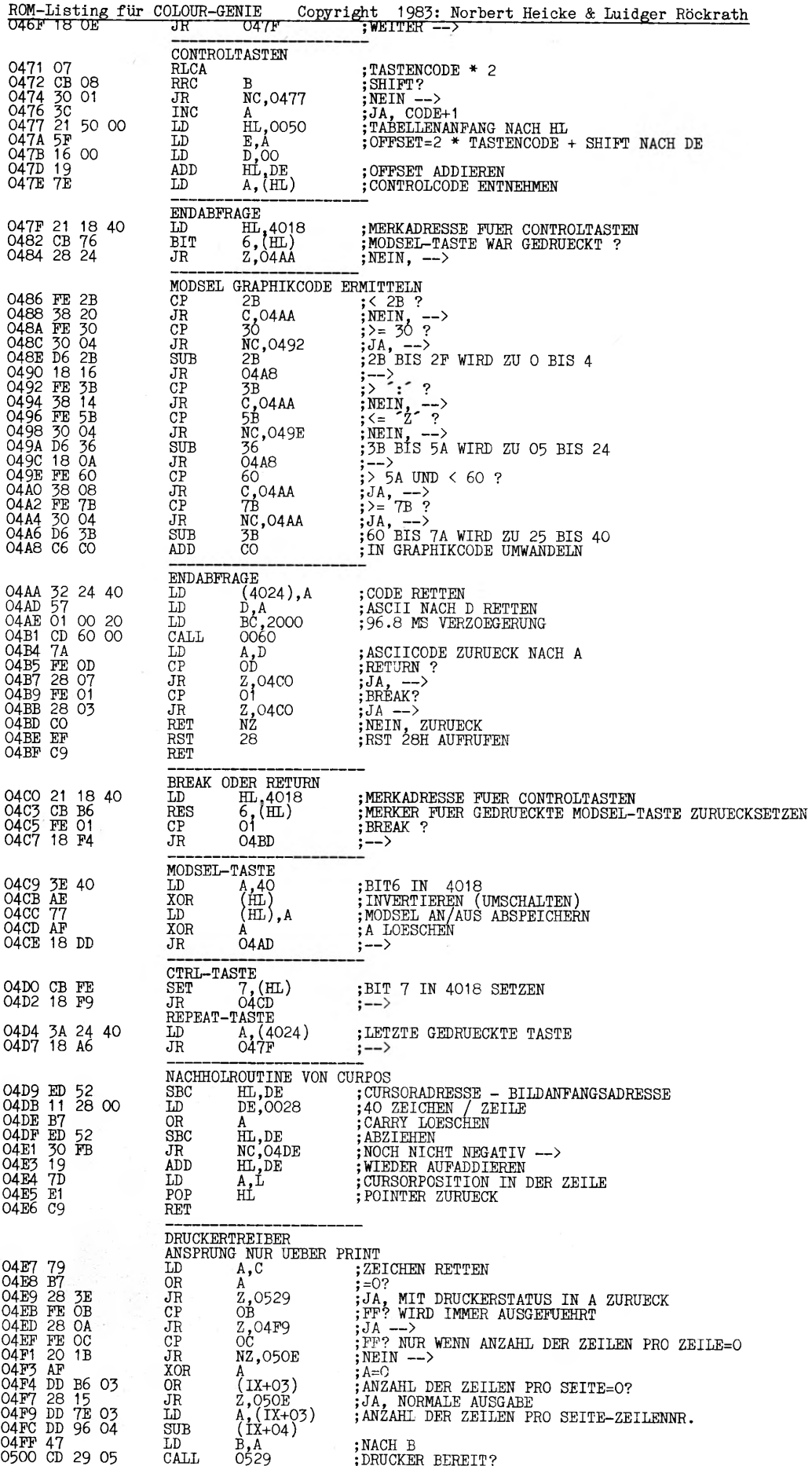

 $\cdot$ 

ł,

 $\rm _{3}$ 

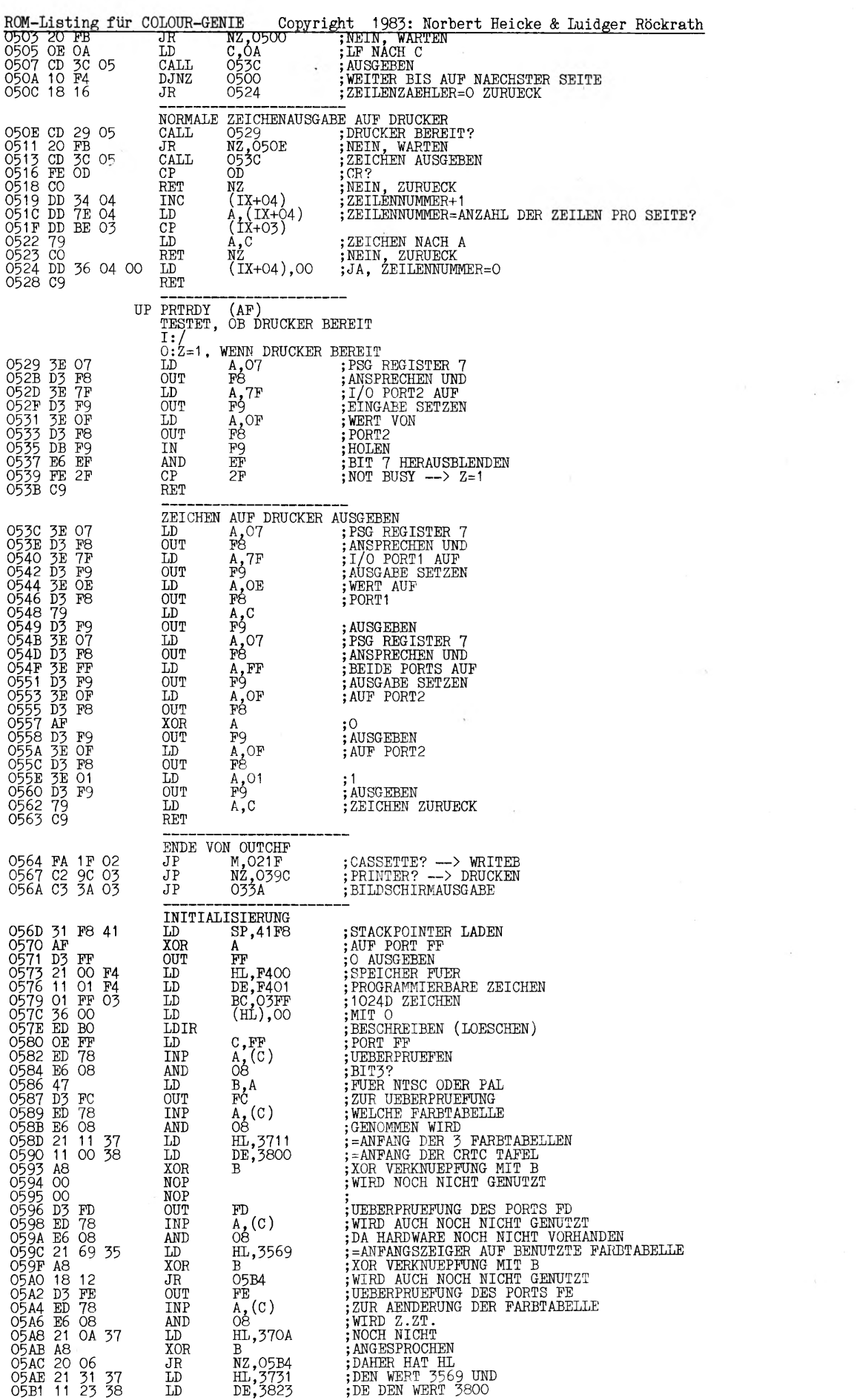

 $\mathcal{L} = \mathcal{L}(\mathcal{L} \times \mathcal{L})$ 

 $\sim$   $\sim$ 

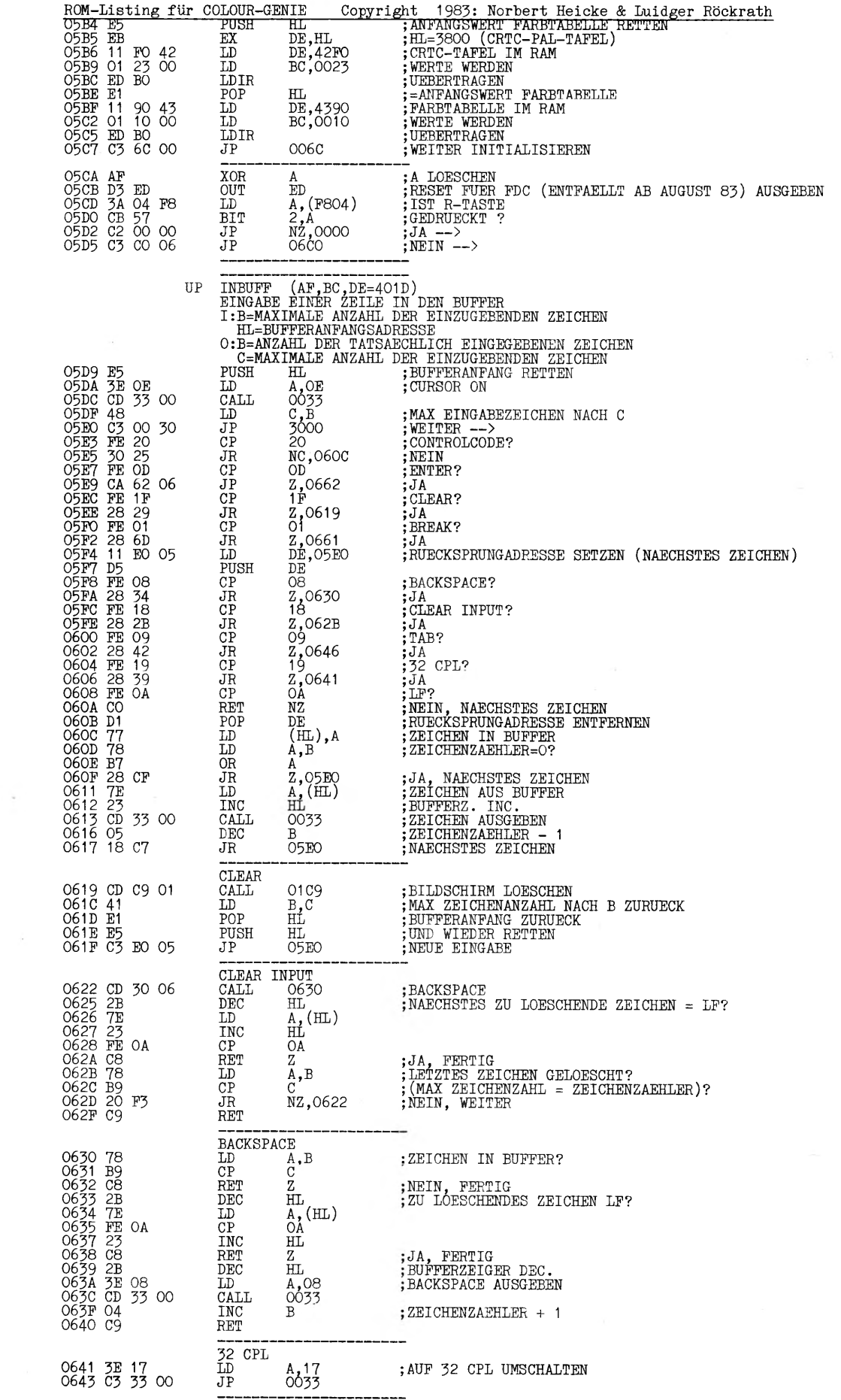

 $\sim$ 

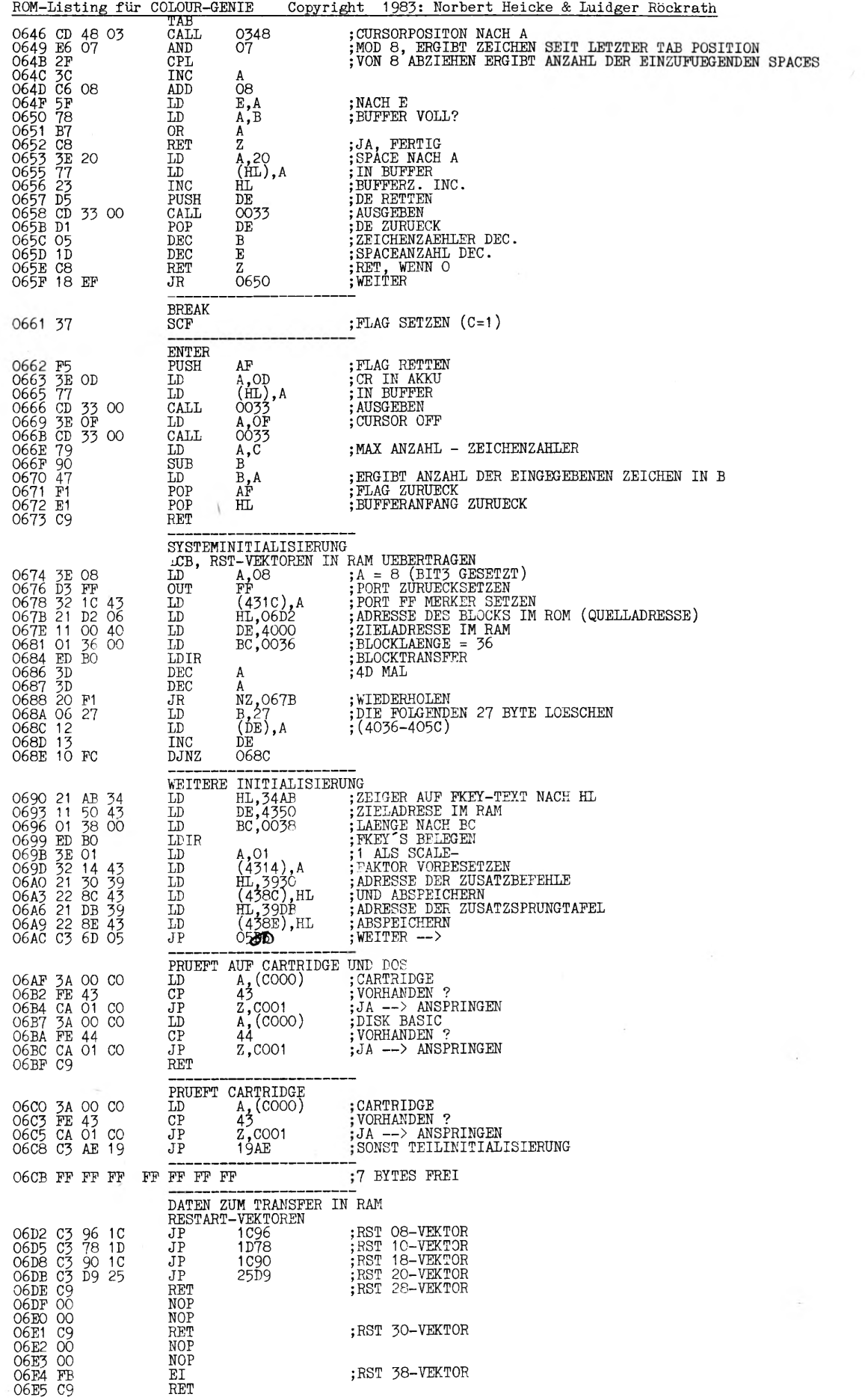

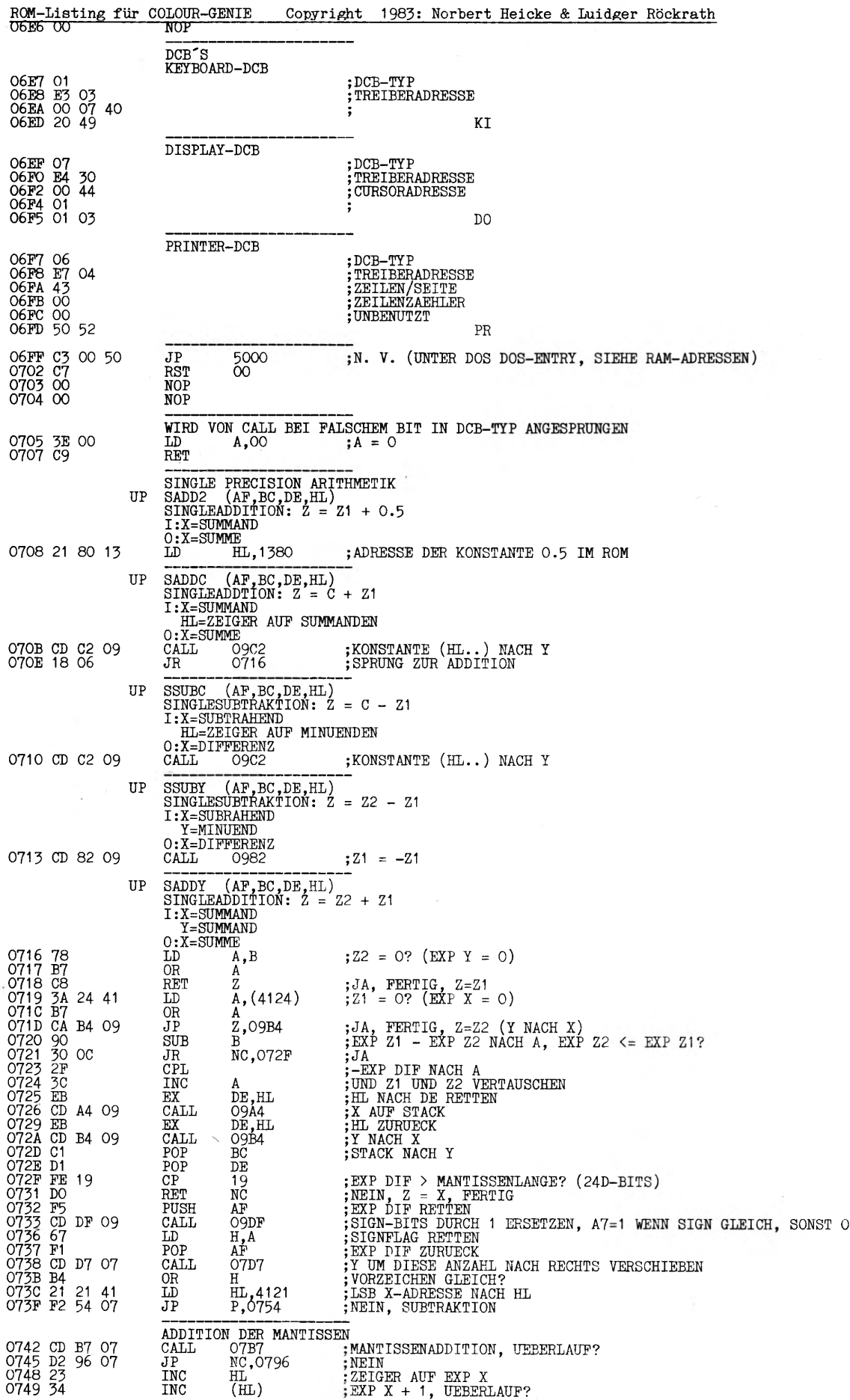

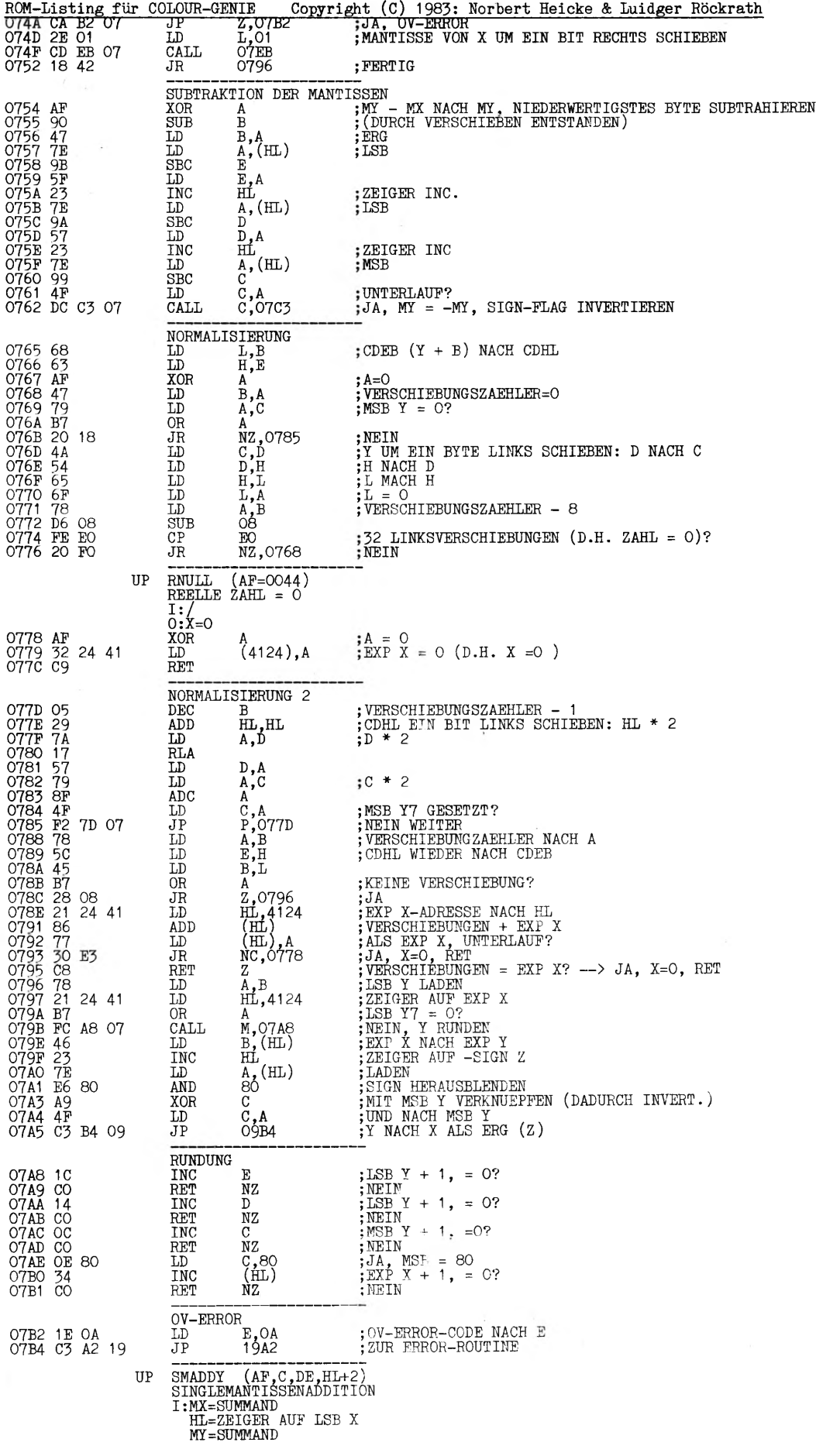

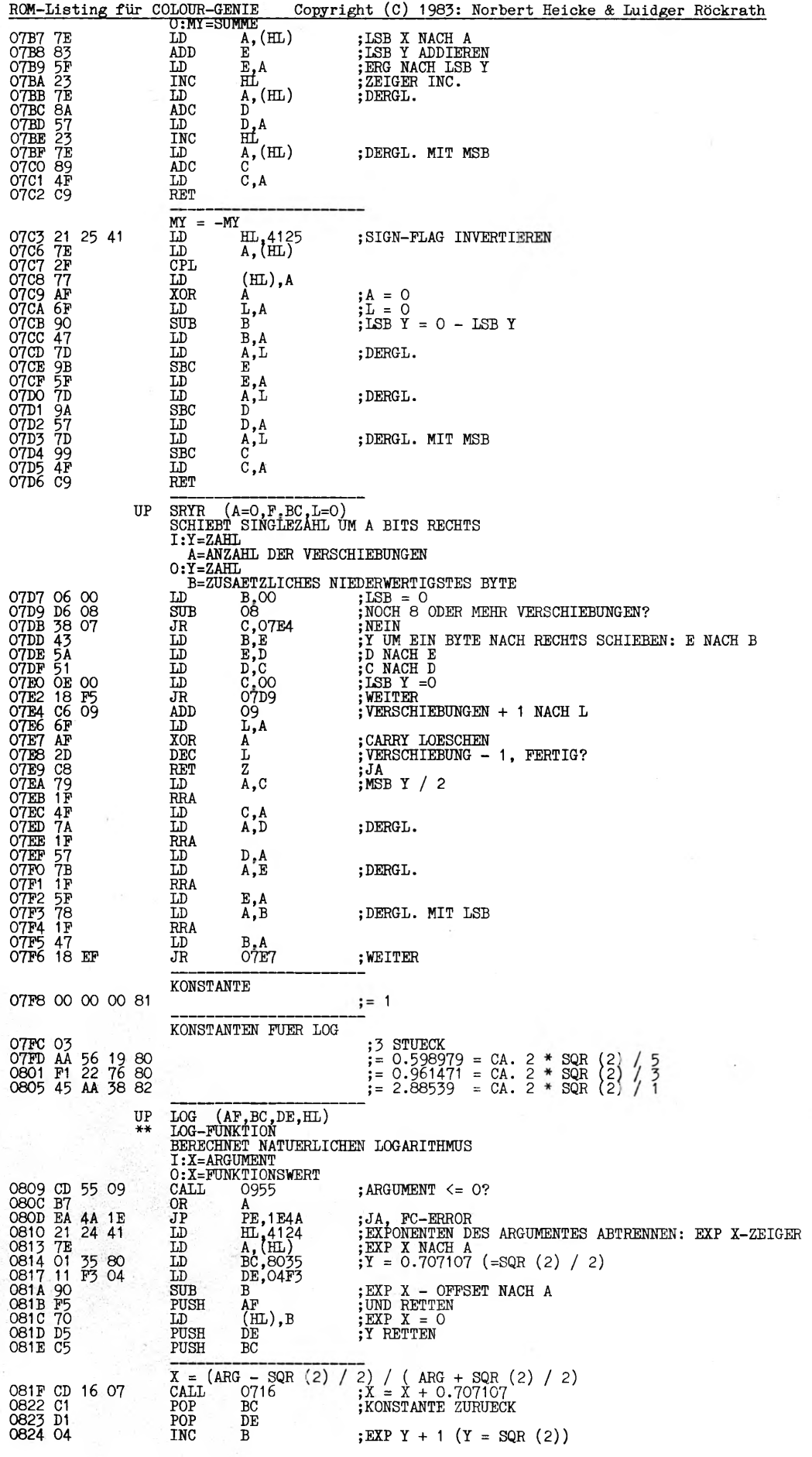

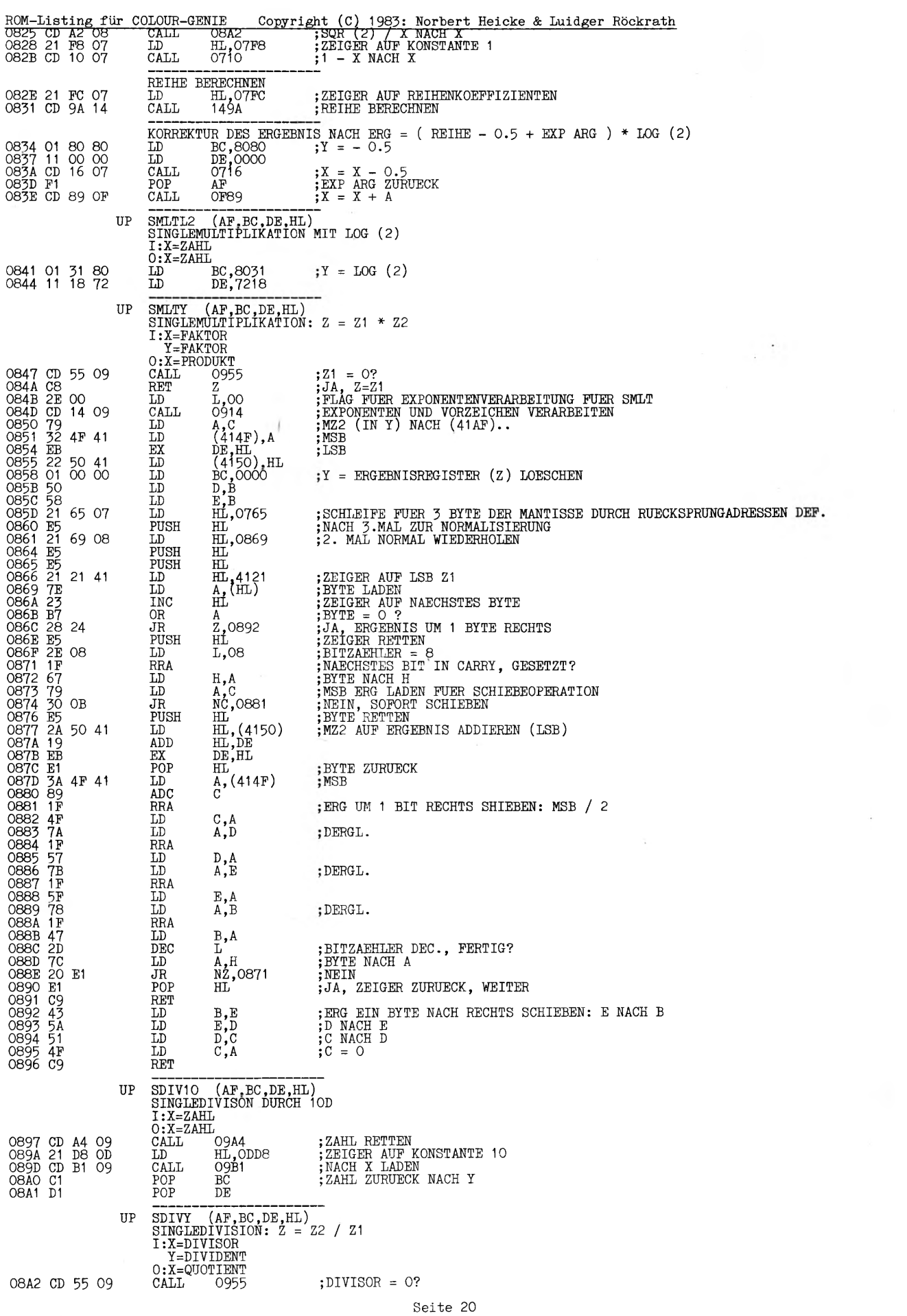

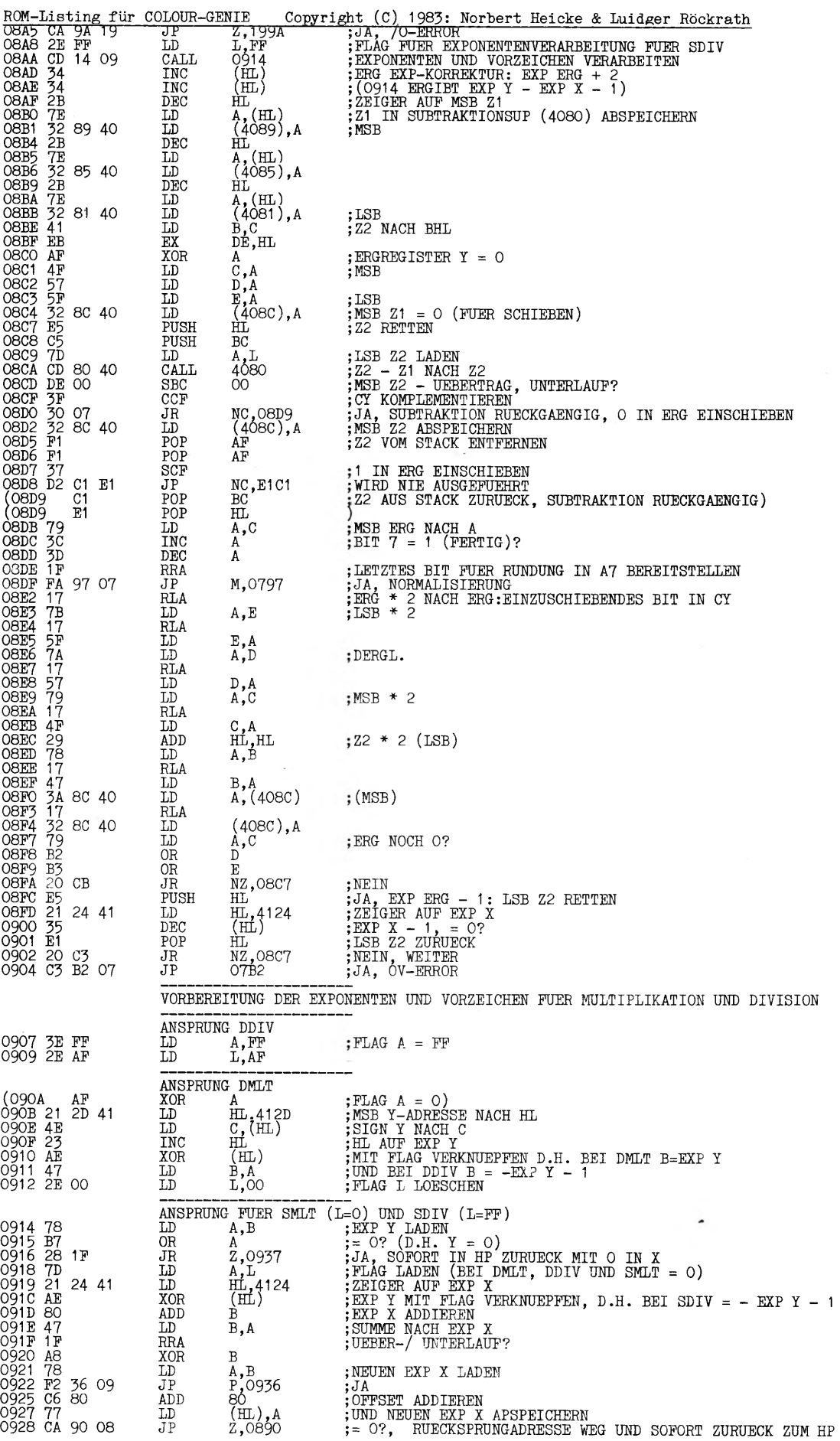

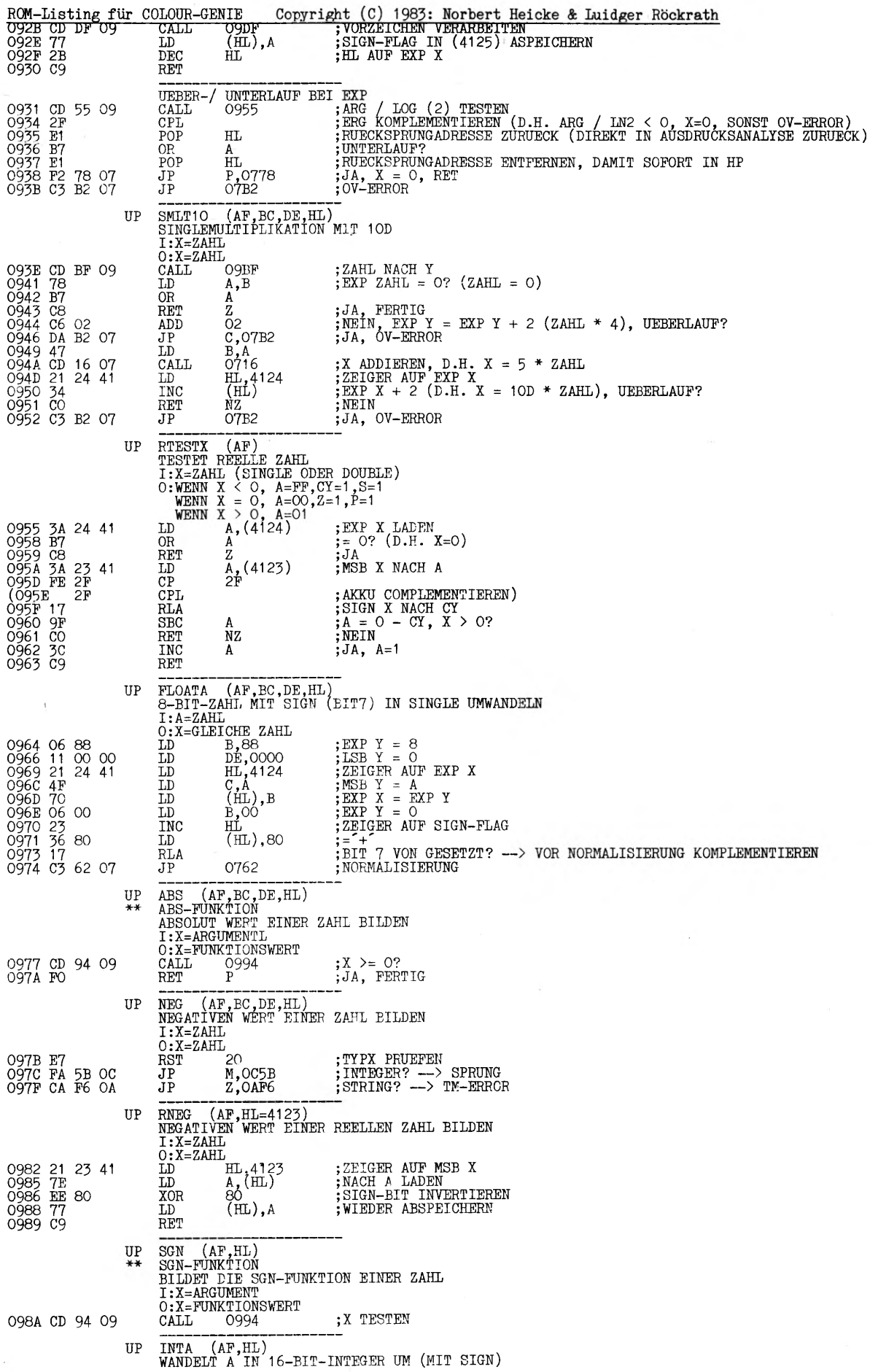

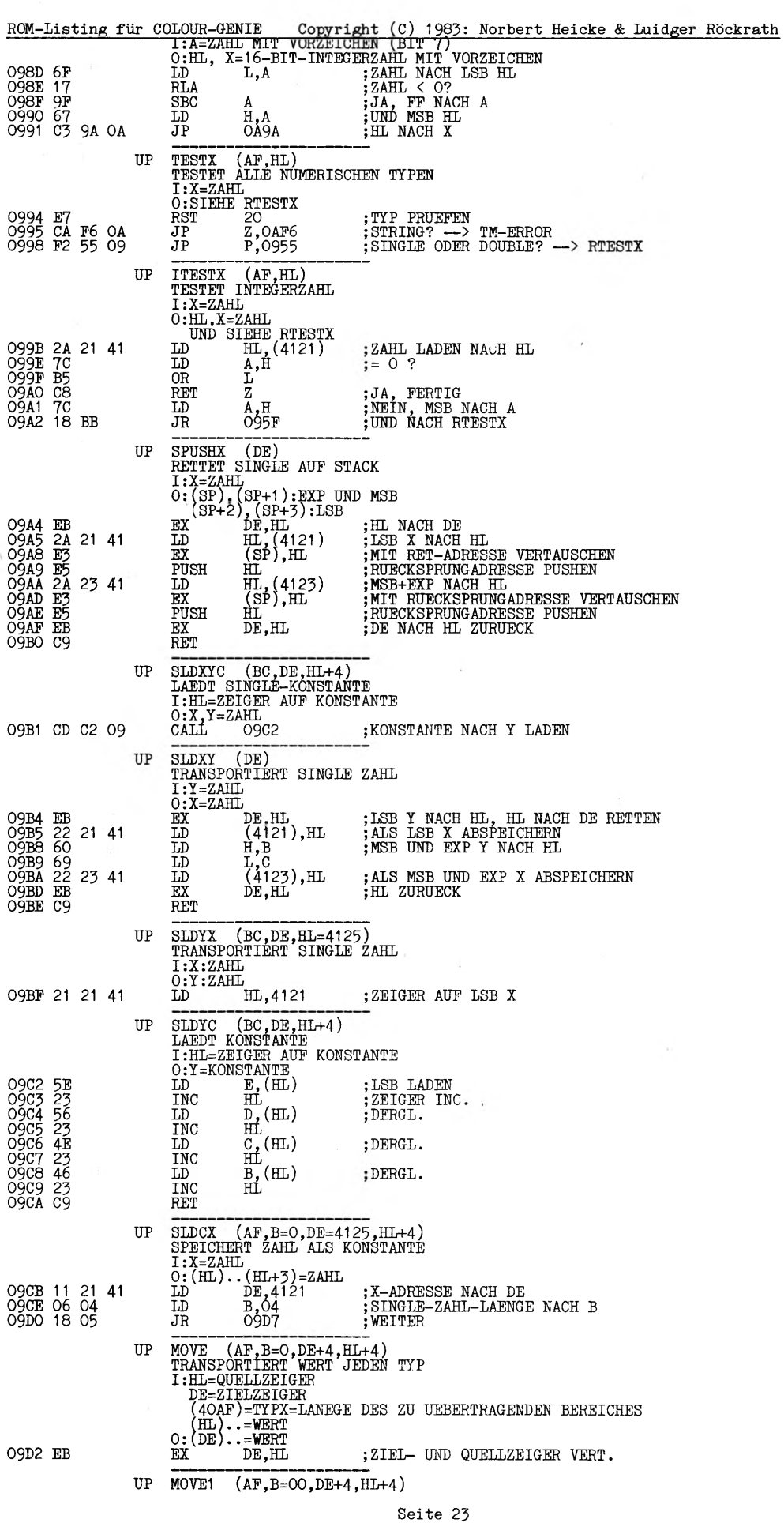

. . .

L.

ROM-Listing für COLOUR-GENIE DLOUR-GENIE Copyright (C) 1983: Norbert Heicke & Luidger Röckrath<br>
WIE MOVE BEI VERTAUSCHTEN ZEIGERN<br>
LD B, (40AF) ;TTY LADEN<br>
LD B, (DE) ;RTY LADEN<br>
LD B, (DE) ;BTTE LADEN<br>
LD A, (DE) ;BTTE LADEN<br>
LNC (HL),A ;AESTECHERN , BEI VER!<br>
A, (40AF)<br>
B, A<br>
A, (DE)<br>
(HL), A<br>
DE<br>
UT AF 40 LD<br>INC ;ZEIGER INC. **INC**  $\rm HL$ ;ZAEHLER DEC., FERTIG?<br>;NEIN, WEITER DEC B  $\overline{J}$ R **NZ,09D7** RET VERARBEITUNG DER VORZEICHEN BEI REELLEN ZAHLEN<br>LD HL,4123 ;ZEIGER AUF MSB X<br>LD A,(HL) ;MSB X NACH A  $\overline{10}$ ; MSB X NACH A<br>
; STGN NACH AO<br>
; CY = 1<br>
; STGN IN CARRY, MSB X7 = 1<br>
; NACH MSB X<br>
; STGN X KOMPLEMENTIEREN<br>
; STGN X KOMPLEMENTIEREN<br>
; UND NACH A7<br>
; ZEIGER AUF SIGN-FLG (4125) **RLCA**  $_{\rm RRA}^{\rm SCF}$  $\frac{LD}{CCF}$  $(HL)$ , A **RRA** INC  $\rm{H}\underline{\rm{L}}$ **TNC**  $H<sub>L</sub>$ ;- SIGN X DORTHIN<br>;MSB Y NACH A<br>;SIGN Y NACH AO<br>;CY = 1  $(\overline{H}L)$ , A LD LD  $\overline{A,C}$ RLCA STAR THE THE STAR YOUR STAR THE STARD TO THE MASH THAT A STARD THE MASH THAT STARD THE MASH THAT A STARD THAT A STARD THAT A VERKNUE PERIOD TO THE MASH THAT A VERK MULTIPET OF A VERK MULTIPET OF A VERK MULTIPET OF A VERK M SCF  $\ddot{\phantom{a}}$  $RRA$ 09F0 4F<br>09F1 1F  $\mathtt{C}$  ,  $\mathtt{A}$ T.D **RRA** 09F2 AE<br>09F3 C9 : MIT - SIGN X VERKNUEPFEN --> A7 = 1. WENN SIGN X = SIGN Y **XOR**  $(HL)$ **RET** LDXY (AF, B=0, DE, HL)<br>SPEICHERT WERT UM<br>I:Y=WERT<br>(40AF)=TYP DES WERTES UP  $0:\dot{X} = \text{WERT}$ HL,4127<br>DE,09D2<br>OAO2 09F4 21 27 41<br>09F7 11 D2 09<br>09FA 18 06 ; Y-ADRESSE NACH HL  $\overline{\text{ID}}$ ; ADRESSE VON MOVE<br>; X-ADRESSE ERMITTELN UND NACH MOVE  $J_{\rm R}$ LDYX (AF, B=O, DE, HL)<br>SPEICHERT WERT UM UP  $I: X = WERT$ <br>(40AF)=TYP DES WERTES<br>O:Y=WERT 09FC 21 27 41<br>09FF 11 D3 09<br>0A02 D5 HL,4127<br>DE,09D3<br>DE LD<sup>1</sup> :Y-ADRESSE DES WERTES ; ADRESSE VON MOVE1 ĪĎ X-ADRESSE ERMITTELN UND NACH MOVE1 PUSH UP ; X-ADRESSE FUER SINGLE, INTEGER UND STRING<br>;TYP TESTEN, DOUBLE?<br>;NEIN 0A03 11 21 41<br>0A06 E7<br>0A07 D8  $DE,4121$ <br>20<br>C  $\frac{LD}{RST}$ RET ; X-ADRESSE FUER DOUBLE 0A08 11 1D 41<br>0A0B C9 T.D DE, 411D **RET** SCPXY (AF,HL)<br>
STNGLEVERGLEICH: Z1 UND Z2<br>
I:X=Z1<br>
Y=Z2<br>
22, A=1<br>
Z1 = Z2, A=0, Z=1<br>
Z1 < Z2, A=PF, CY=1, S=1<br>
DD A,B ; Z2 = 0? UP OAOC 78 **OAOD** B7<br> **OAOE** CA<br> **OA11** 21  $rac{\overline{OR}}{\overline{JP}}$  $\frac{A}{2,0955}$ ; JA, Z1 TESTEN UND ZURUECK<br>; TEST-ADRESSE AUF STACK<br>; (A7 = 0, A=FF (CY, F), A7 = 1, A=1)<br>; Z1 = 0? 55 09<br>5E 09 HL, O95E **ID** 0A11 21 5E 09<br>0A14 E5<br>0A15 CD 55 09<br>0A15 CD 55 09<br>0A18 79<br>0A11 AE<br>0A11 E7<br>0A11 E7<br>0A20 CD 26 0A<br>0A23 1F<br>0A24 A9<br>0A23 1F PUSH<br>CALL  $\overline{H}$ , 0955 ; Z1 = 0?<br>; JA, -SIGN Z2 ERGIBT ERG<br>; ZEIGER AUF MSB Z1<br>; SIGN Z1 = SIGN Z2?<br>; MSB Z1 = SIGN Z2?<br>; MEIN, -SIGN Z2 ERGIBT ERG<br>; VERGIBICH BEI GLEICHEN VORZEICHEN: BEI GLEICHHEIT Z, X>Y CY GES.<br>; VERGIBICH BEI GLEICHEN VORZE  $A, C$ <br>  $H_{1,4}$ 123<br>  $(H_{1,0}$ <br>  $A, C$ <br>  $M_{1,0}$ **ID RET**  $_{LDP}^{LDP}$  $\overline{L}D$ RET<br>CALL OA26 ; CY NACH A7<br>; EEI NEGATIVEN VORZEICHEN A7 INVERTIEREN **RRA**  $\mathcal{C}$ **XOR** RET VERGLEICH ; ZEIGER AUF EXP X<br>; EXP Y LADEN<br>; MIT EXP X VERGL.<br>; RET, WENN UNGLEICH<br>; ZEIGER DEC<br>; DERGL. MIT MSE 0A26 23<br>0A27 78<br>0A28 BE INC<br>LD<br>CP HT,  $A$ ,  $B$ <sub>(HL)</sub> 0A28 BE<br>0A29 CO<br>0A2A 2P<br>0A2B CO<br>0A2D DO<br>0A2P 7A<br>0A31 DA32<br>0A31 2P<br>0A32<br>0A32<br>0A32<br>0A32 RET<br>DEC  $_{\rm HL}^{\rm NZ}$  $\frac{LD}{CP}$  $\overline{A,C}$ <br> $(HL)$ <br> $NZ$ ŘĒT DEC iщ  $\frac{A, D}{NZ}$ <br> $\frac{NZ}{RL}$  $\frac{LD}{CP}$ ;DERGL. MIT LSB **RET** DEC ĪĐ A,E Seite 24

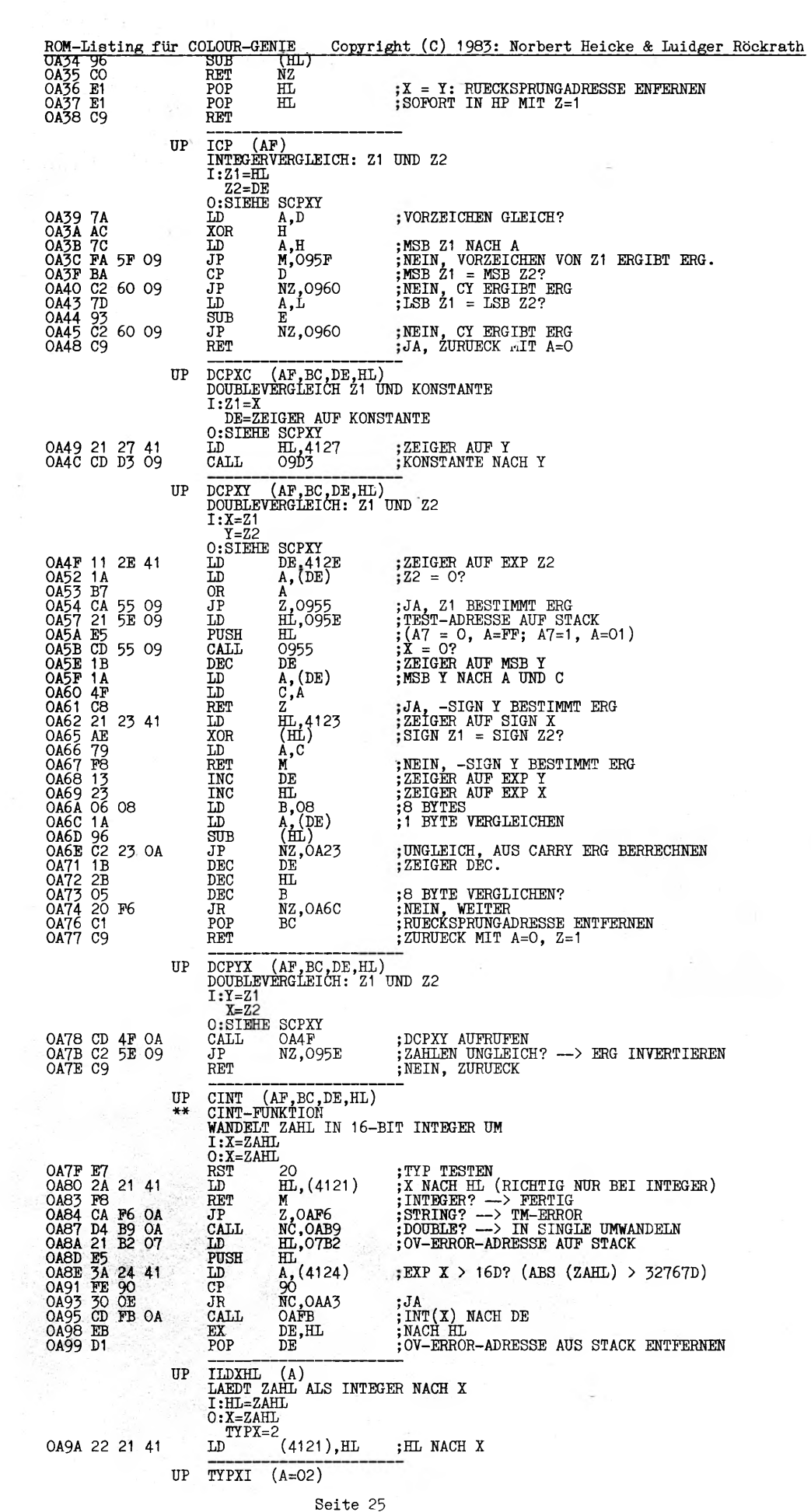

 $\sim 10^{-10}$ 

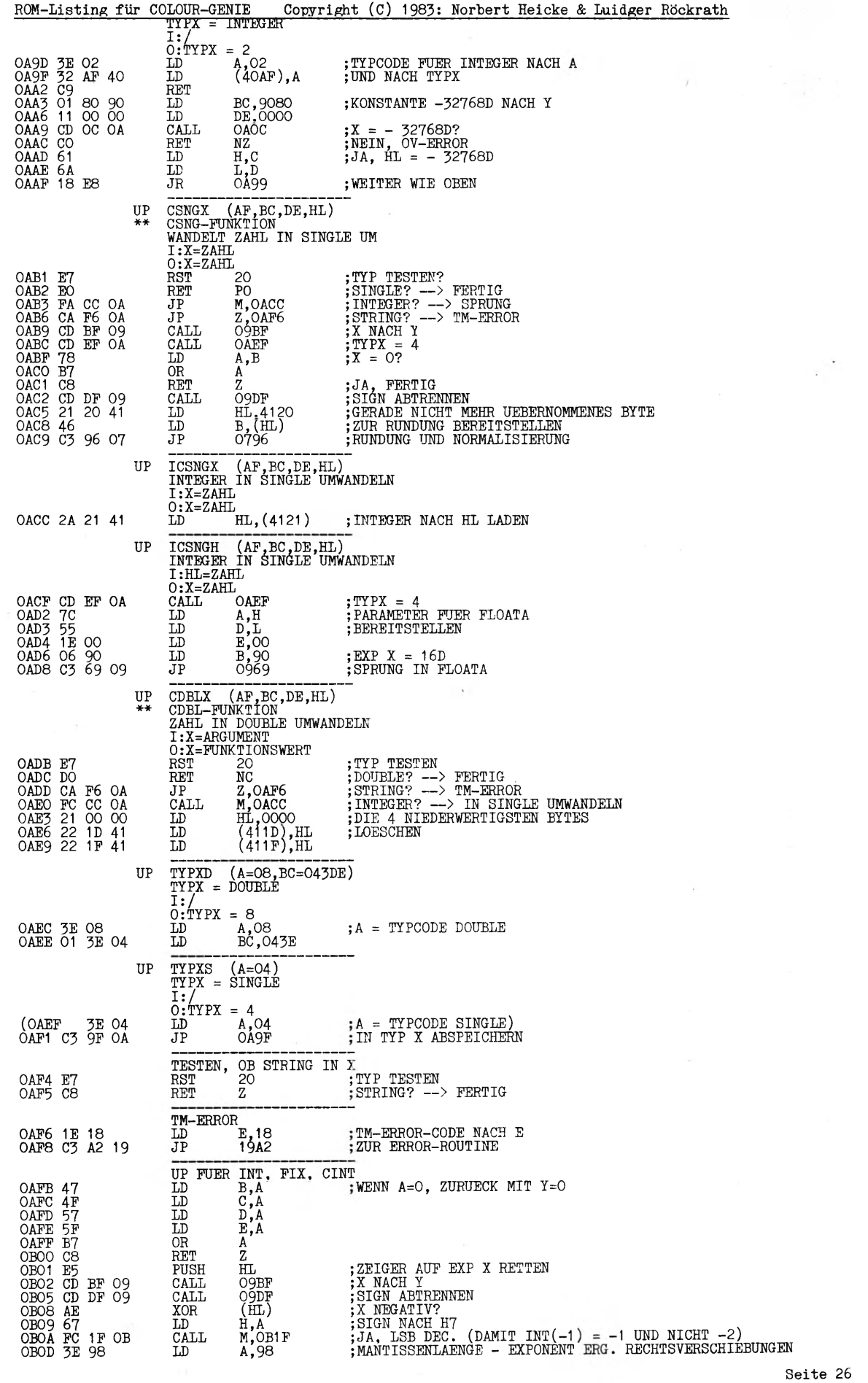

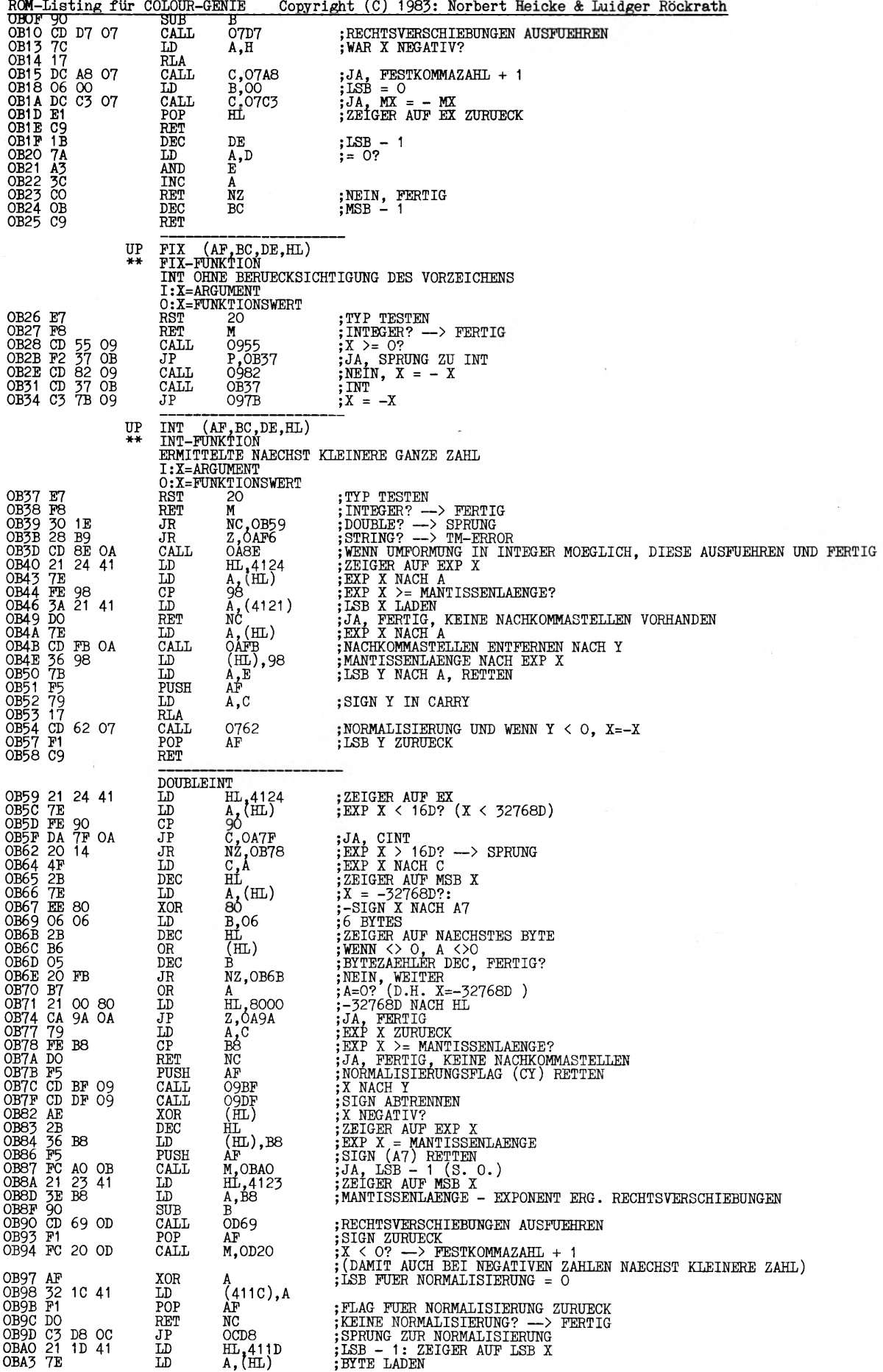

 $\overline{a}$  $\sim$ V.  $\overline{a}$  $\overline{a}$  $\ddot{\phantom{0}}$ 

ROM-Listing für COLOUR-GENIE Copyright (C) 1983: Norbert Heicke & Luidger Röckrath **CORA 35<br>
COBA5 B7<br>
COBA6 23<br>
COBA7 28 FA<br>
COBA9 C9** DEC (ILL)  $:$  VORHER = 0?<br> $:$  ZEIGER INC. 0<sub>R</sub> Á INC ÏЦ  $\overline{\text{JR}}$  $Z$ , OBA3  $, \overline{JA}$ , WEITER **RET** TRIDEX (AF. DE)<br>
MULTIPLIKATION (FUER FELDVERWALTUNG)<br>
I:BC=FAKTOR<br>
O:BC=FRATOR<br>
O:BC=FRODUKT<br>
C:BC=FRODUKT UP **OBAA E5<br>
OBAB 21 00 00<br>
OBAB 78<br>
OBAF B1<br>
OBBO 28 12<br>
OBBO 25 10<br>
OBB2 51 10<br>
OBB4 29<br>
OBB4 29<br>
OBB4 29<br>
OBB4 51 27<br>
OBB6 DA 31 27** ;HL RETTEN<br>;ERG LOESCHEN<br>;FAKTOR = O? PUSH HĹ HL,0000  $\overline{10}$ A, B<br>C<br>Z, OBC4<br>A, 10<br>A, HL<br>L, HL<br>C, 273D<br>DE, HL<br>HL<br>HL<br>HL<br>HL<br>HL OR<br>JR<br>LD ; JA, ERG=0, FERTIG<br>; 16D DURCHLAUEFE<br>; ERG \* 2, UEBERLAUF?<br>; JA, BS-ERROR<br>; FAKTOR DE \* 2  $ADD$ <br> $JP$ OBB5 DA 3D 27<br>OBB8 EB<br>OBB9 29<br>OBB9 29<br>OBB1 20<br>OBBE DA 3D 27<br>OBC1 3D FO<br>OBC2 20 FO<br>OBC4 EB<br>OBC2 20 FO<br>OBC4 EB<br>OBC5 E1<br>OBC5 E1 EX ADD ; NAECHSTES BIT GESETZT?<br>; NEIN, WEITER<br>; JA, ANDEREN FAKTOR ADDIEREN, UEBERLAUF?<br>; JA, BS-ERROR<br>; FERTIG? DE, HL<br>NC, OBC1<br>HL, BC<br>C, 273D  $_{\mathrm{JR}}^{\mathrm{EX}}$ ADD T<sub>P</sub> DEC ; NEIN, WEITER<br>; ERG NACH DE<br>; HL ZURUECK  $rac{\overline{J}R}{EX}$ NZ, OBB4 DE, HL POP **RET** INTEGERARITHMETIK ISUB (AF, BC, DE, HL)<br>INTEGERSUBTRAKTION: Z = Z1 - Z2 ISUB UP  $\texttt{I} : \texttt{DE=MINUNEND}$ HL=SUBTRAHENT<br>0:HL,X:DIFFERENZ (BEI UNTER-/UEBERLAUF IN X ALS SINGLE)<br>A,H ;SIGN Z2 IN CY OBC7 7C<br>
OBC8 17<br>
OBC9 9F<br>
OBCB 47<br>
OBCE 79<br>
OBCF 98<br>
OBCF 98 T.D **RLA SBC** ;  $B = FF$ , WENN Z2 < 0, SONST O A  $\overrightarrow{B}$ , A<br>OC51<br>A, C<br>B CALL  $Z^2 = 0 - 22$ <br>  $Z^2 = 0$ <br>  $Z^2 = 0$ <br>  $Z^2 = 0$ <br>  $Z^2 = 0$ <br>  $Z^2 = 0$ <br>  $Z^2 = 0$ <br>  $Z^2 = 0$ <br>  $Z^2 = 0$ <br>  $Z^2 = 0$ <br>  $Z^2 = 0$ **TD**  $\frac{\text{SBC}}{\text{JR}}$ OBDO 18 03 OBD<sub>5</sub> TADD (AF, BC, DE, HL)<br>INTEGERADDITION: Z = Z1 + Z2 TADD **IIP** I:DE=SUMMAND HL=SUMMAND 0: HL=SUMME, ODER X SIEHE ISUB<br>LD A, H;SIGN Z2 IN CY OBD2<br>OBD3<br>OBD4  $75$ <br> $17$ <br> $9$ F RLA<br>SBC  $\begin{array}{l} \mathbf{A} \\ \mathbf{B} \\ \mathbf{H} \mathbf{L} \\ \mathbf{A} \end{array}, \mathbf{D}$ OBD5  $\overline{47}$ ĪĎ OBD6 E5<br>OBD7 7A<br>OBD8 17  $\widetilde{\text{PUSH}}$  LD ;SIGN Z1 IN CY **RLA** ; SIGN-FLAG Z1, A = FF, WENN Z1 < 0, SONST A=0<br>; SUMME BILDEN<br>;UEBERLAUF? (WENN BEIDE NEGATIV UND ERG POSITIV, ODER WENN<br>;BEIDE POSITIV ERG NEGATIV) OBD<sub>9</sub><br>OBDA 9F<br>19 SBC<br>ADD A  $\overleftrightarrow{\text{HL}}$ , DE  $OBDB$  $88$ ADC  $\, {\bf B}$ OBDC OF **RRCA** OBDD OBDD AC<br>OBDE F2 99 OA **XOR** H  $J<sub>P</sub>$ P,0A99 ; NEIN, HL NACH X FERTIG  $\begin{tabular}{l|c|c|c|c|c} \hline \texttt{IPTD@ERADDITION} & \texttt{IUP} & \texttt{IUP} \\ \hline \texttt{INTB@ERADDITION} & \texttt{BC} & \texttt{;SIGN-FLAG} & \texttt{Z2 RETTEN} \\ \texttt{RX} & \texttt{DC} & \texttt{;SIGN-FLAG} & \texttt{Z2 RETTEN} \\ \texttt{CALL} & \texttt{OACF} & \texttt{;ALS} & \texttt{SINGLE NACH} & \texttt{X} \\ \texttt{POP} & \texttt{AF} & \texttt{;SIGN-FLAG} & \texttt{Z2} & \texttt{NACH} &$ OBE1 C5 OBE2 EB<br>OBE3 CD CF OA<br>OBE6 F1 OBE7 E1 ; Z AUF STACK RETTEN<br>; Z AUF STACK RETTEN<br>; Z2 ALS SINGLE NACH X<br>; Z + (STACK) NACH X (Z1 + Z2 NACH X) OBES CD<br>OBEB EB<br>OBEC CD A4 09 CALL 09A4 DE HL<br>OC6B EX<br>CALL 6B OC OBEF C3 8F OF  $J\bar{P}$ **OF8F** IMLT (AF, BC, DE, HL)<br>INTEGERMULTIPLIKATION: Z = Z1 \* Z2 UP  $\tt I : DE = FAKTOR$  $HI = FAKTOR$ O:HL=PRODUKT, ODER X SIEHE ISUB<br>LD  $A$ ,H ;Z2 = 0? 0BF2 7C<br>0BF3 B5<br>0BF4 CA 9A OA<br>0BF7 E5<br>0BF6 D5<br>0BF6 CD5<br>0BF6 CD5<br>0BFF 41<br>0BFF 21 00 00<br>0C04 22<br>0C005 3B<br>0C005 3B<br>0C005 3B<br>0C005 3B DUKT, OR ;JA, Z2 = ERG, FERTIG<br>;Z2 RETTEN<br>;Z1 RETTEN<br>;VORZEICHEN ENTFERNEN (SIGN Z1 XOR SIGN Z2 NACH B7)  $\overrightarrow{JP}$ PUSH  $DE$ <sub>OC45</sub> PUSH CALL PUSH  $BC$ SIGN-FLAG RETTEN;  $\check{B}, \check{H}$ <br> $C, L$ Z2 NACH BC T.D C,L<br>HL,0000<br>A,10<br>HL,HL<br>C,0C26<br>DE,HL<br>DH,HL ĪĎ ; ERGREG LOESCHEN<br>; 16D DURCHLAUEFE<br>; ERG \* 2, UEBERLAUF? ĪĎ LD  $ADD$  $\overline{JR}$  $\frac{1}{25}$ <br> $\frac{1}{21}$  \* 2 EX 0008 29 HL, HL  $ADD$ :NAECHSTES BIT GESETZT? EX

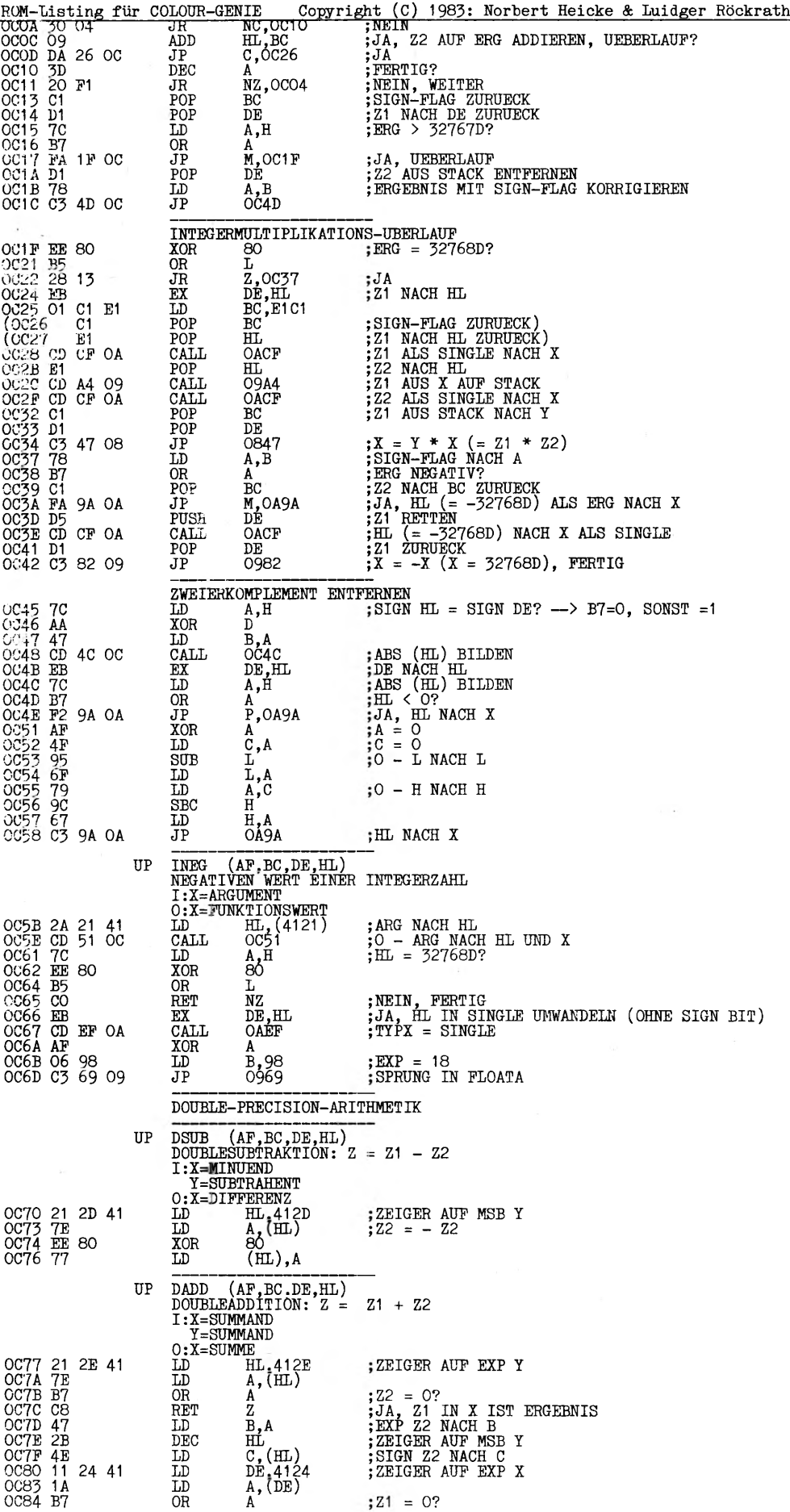

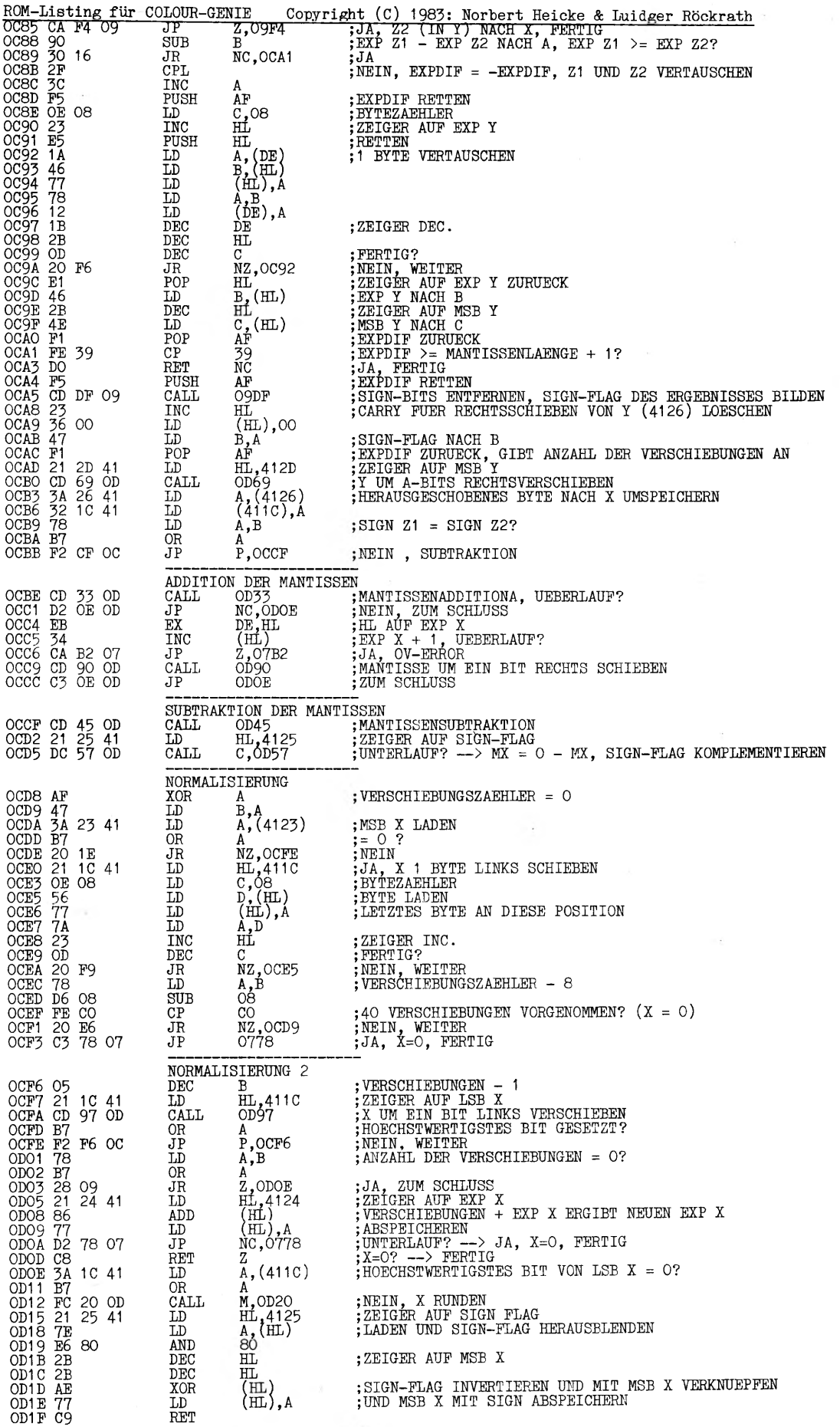

 $\ddot{\phantom{a}}$ 

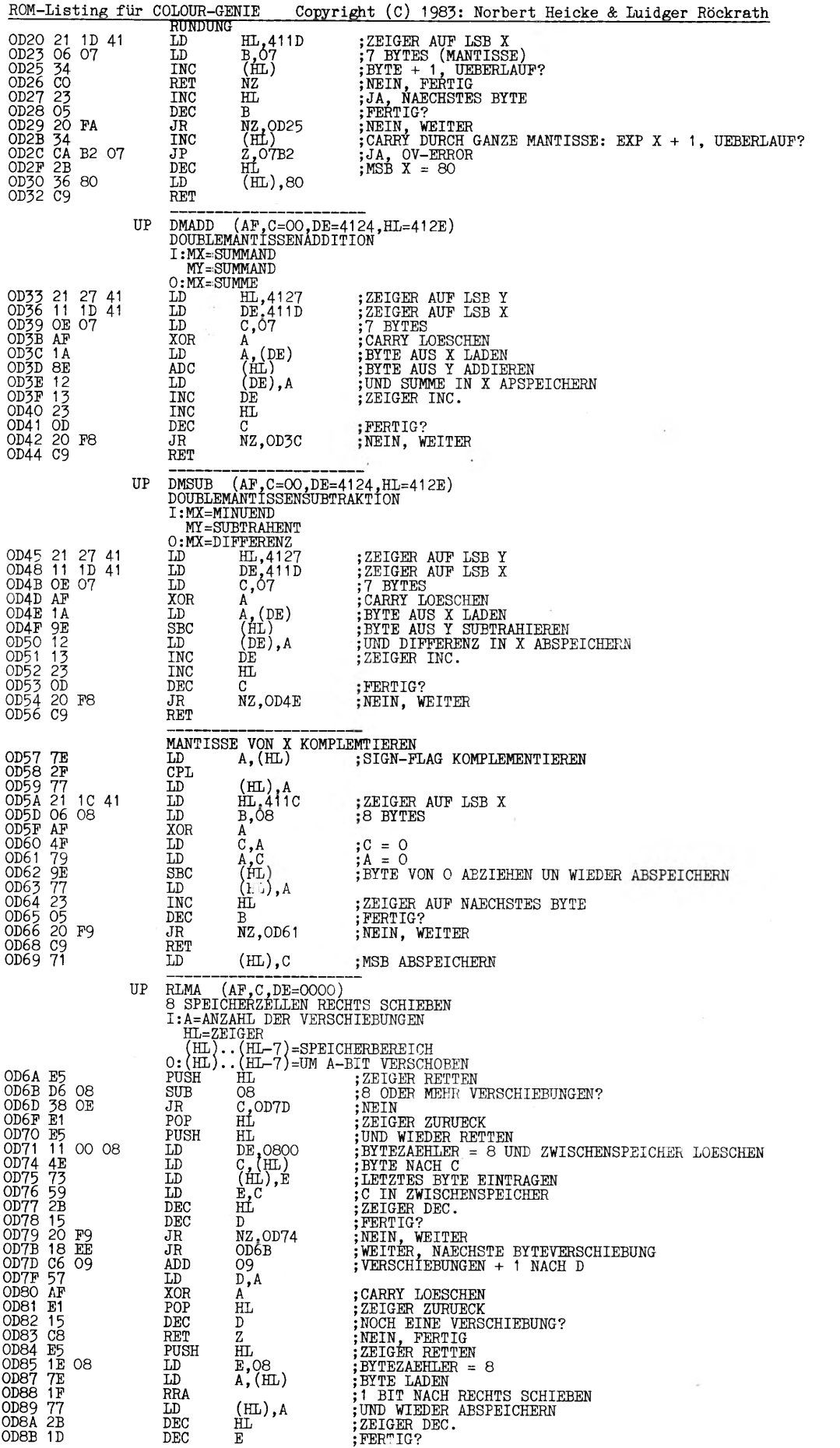

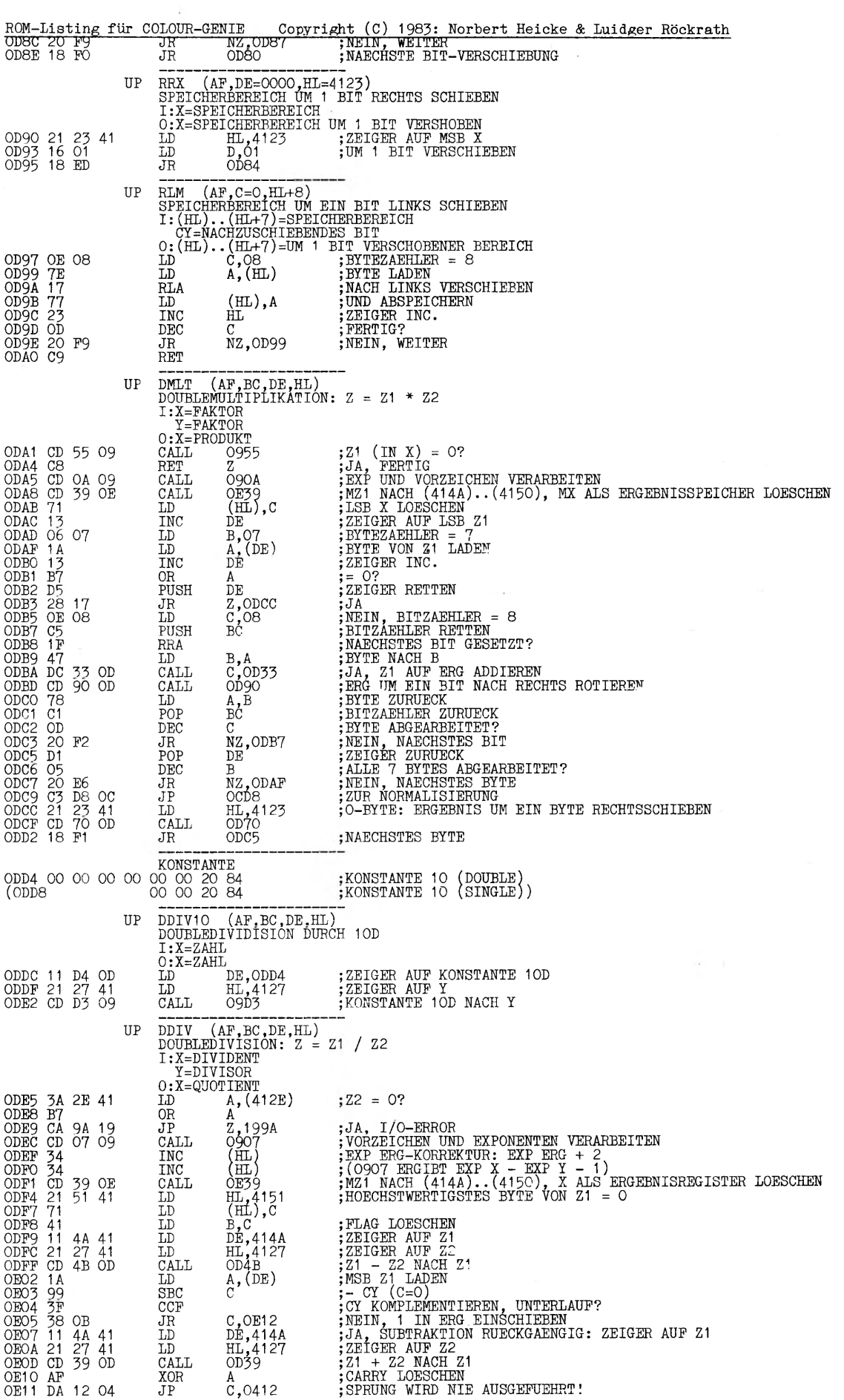

 $\label{eq:3.1} \frac{1}{\sqrt{2}}\left(\frac{1}{\sqrt{2}}\right)^{2}=\frac{1}{\sqrt{2}}\left(\frac{1}{\sqrt{2}}\right)^{2}$ 

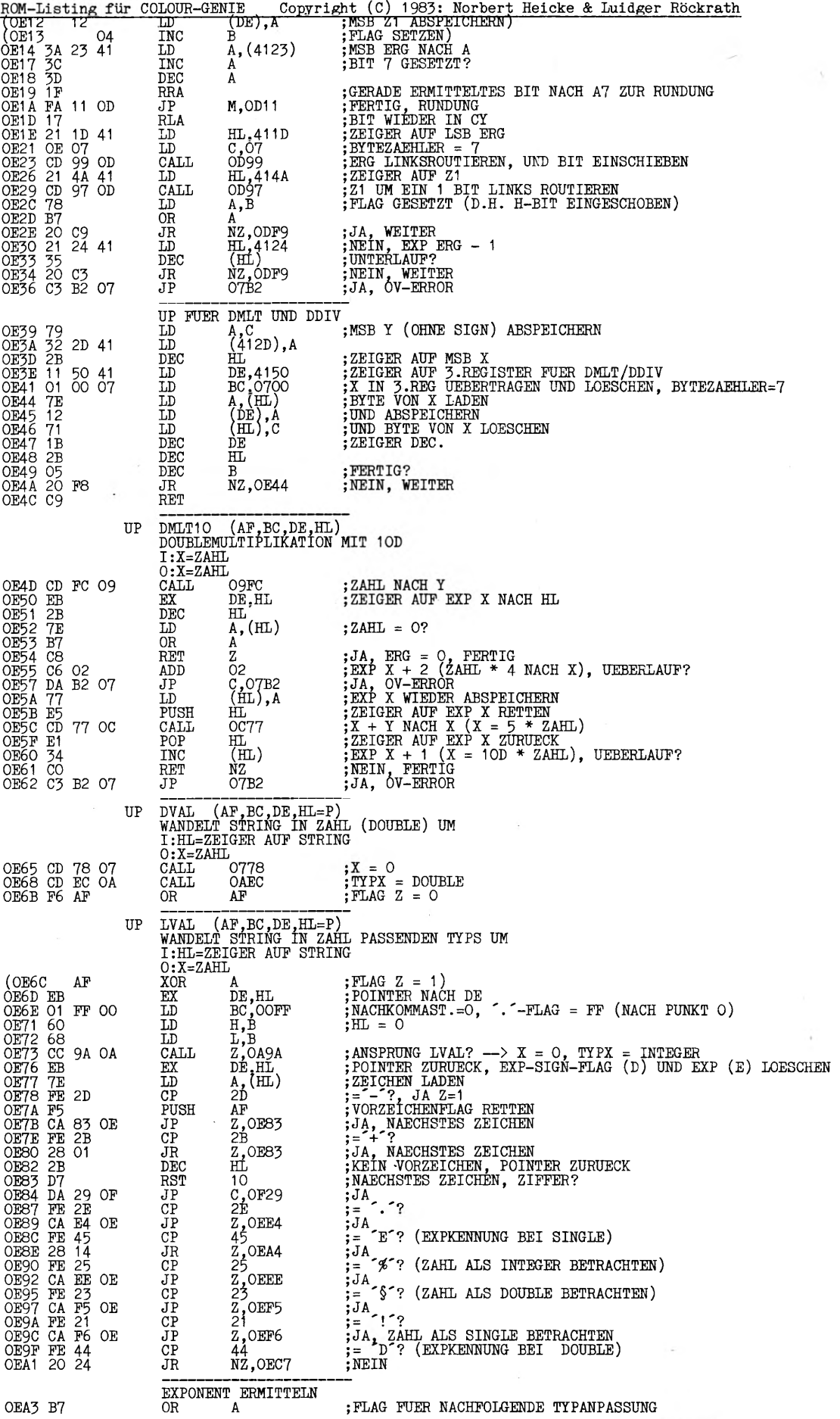

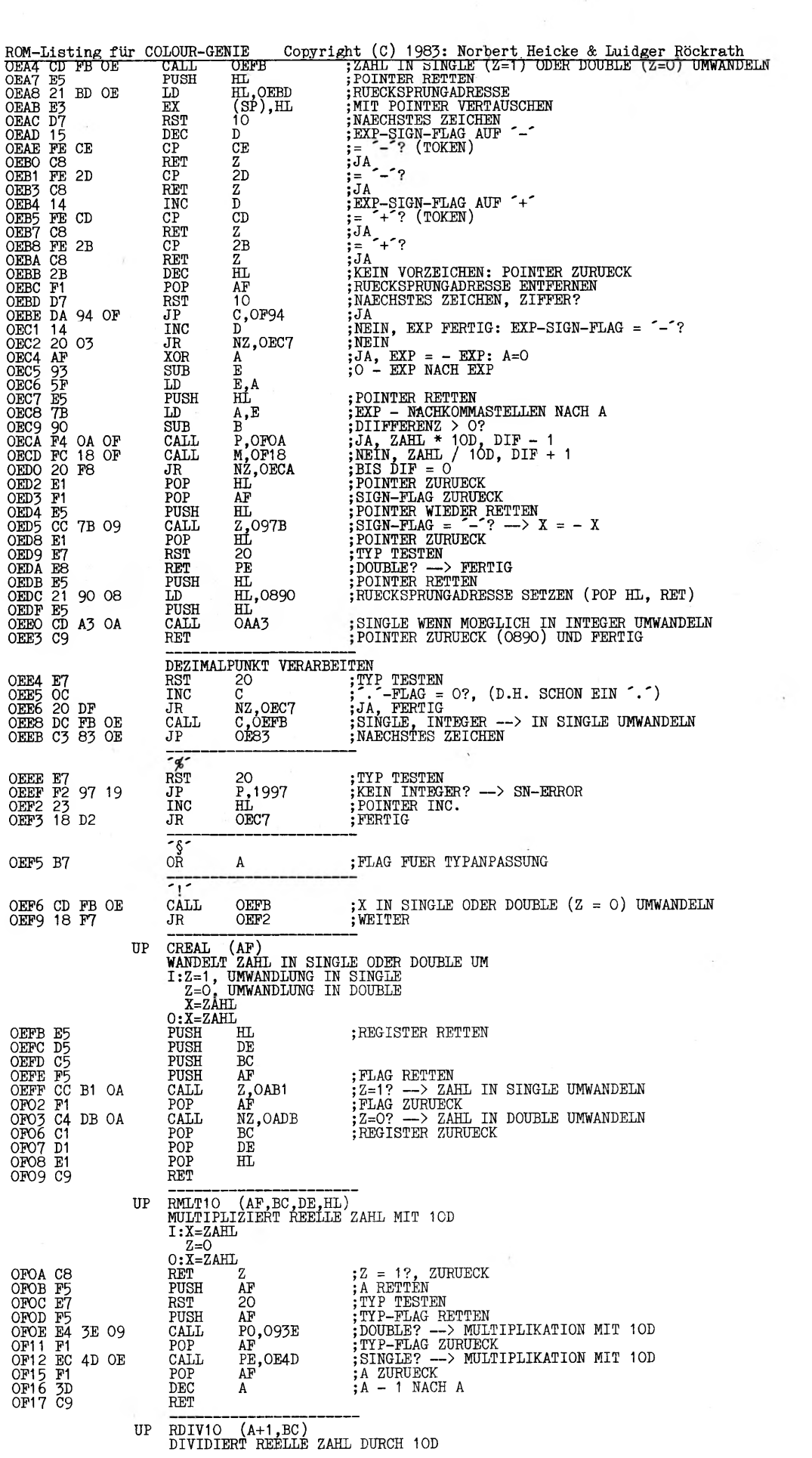

 $\frac{1}{\sqrt{2}}$
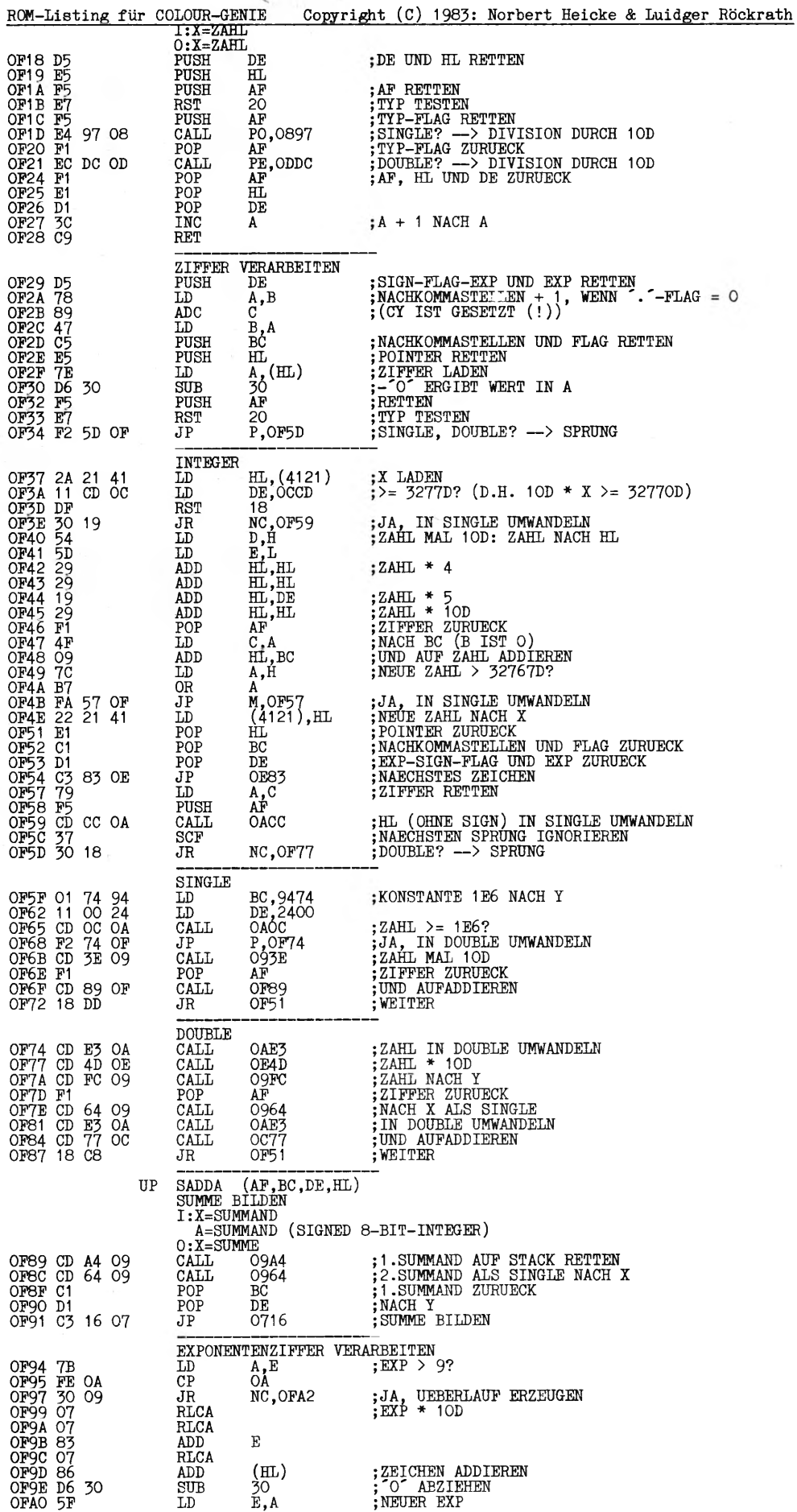

÷,

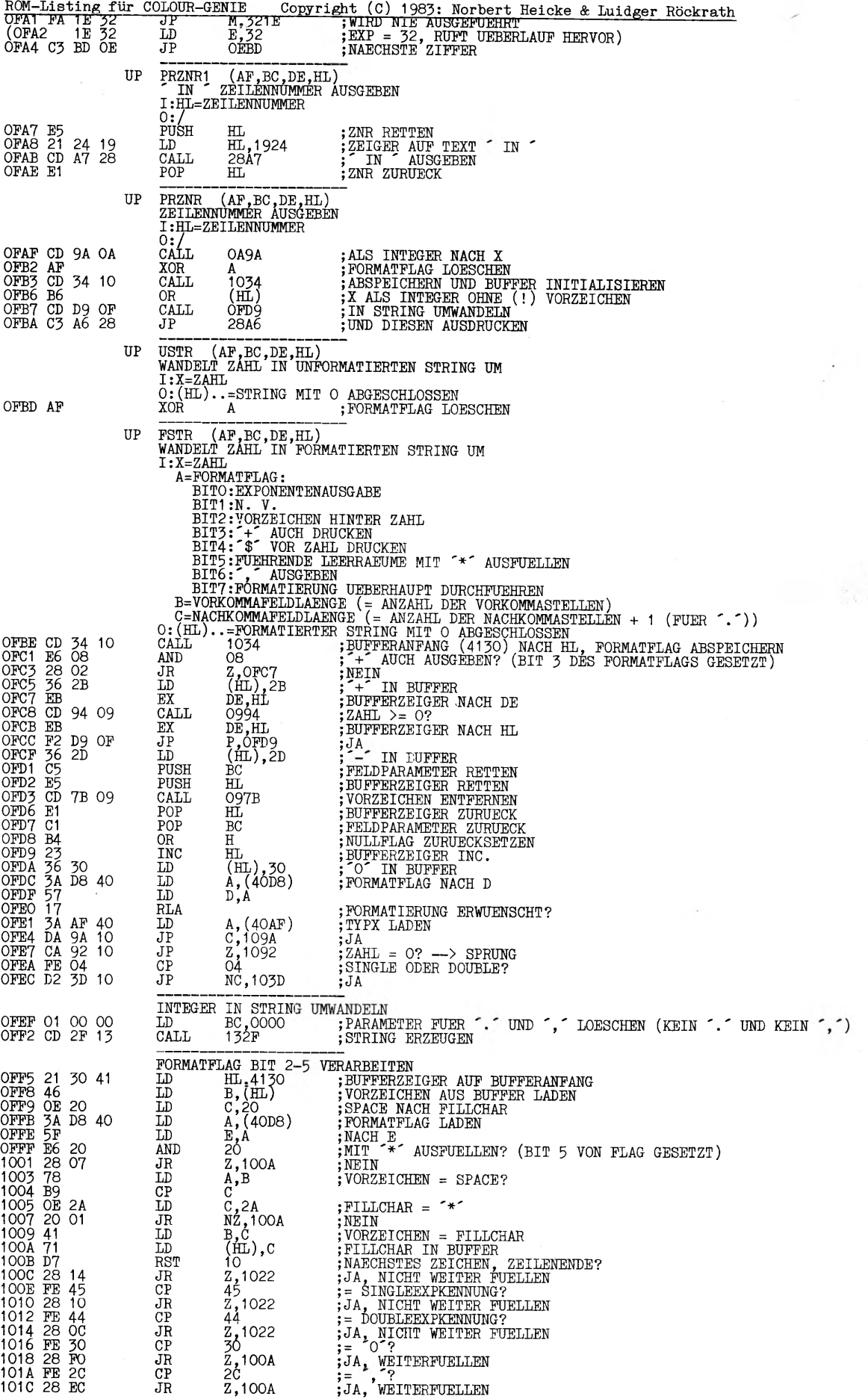

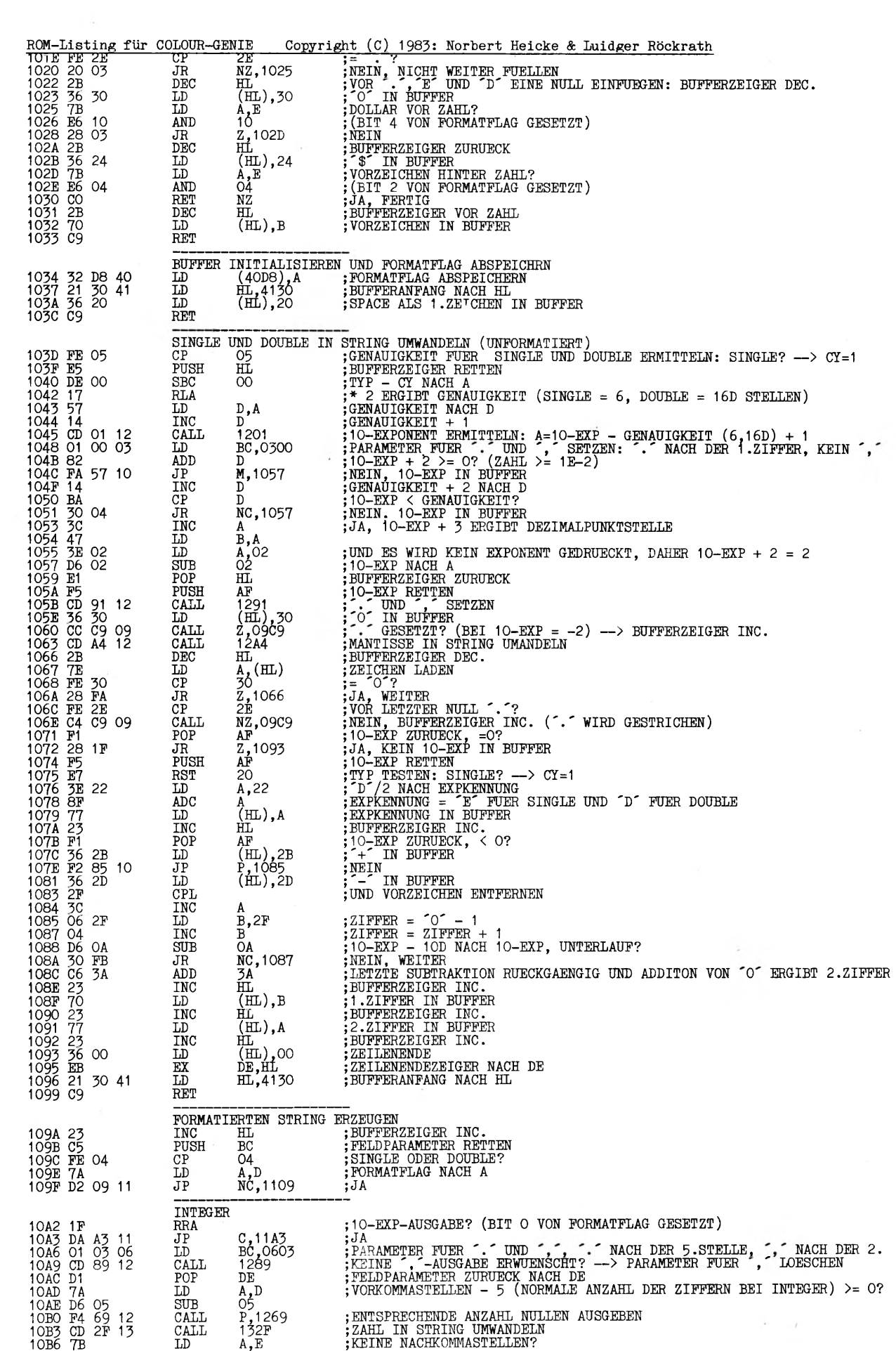

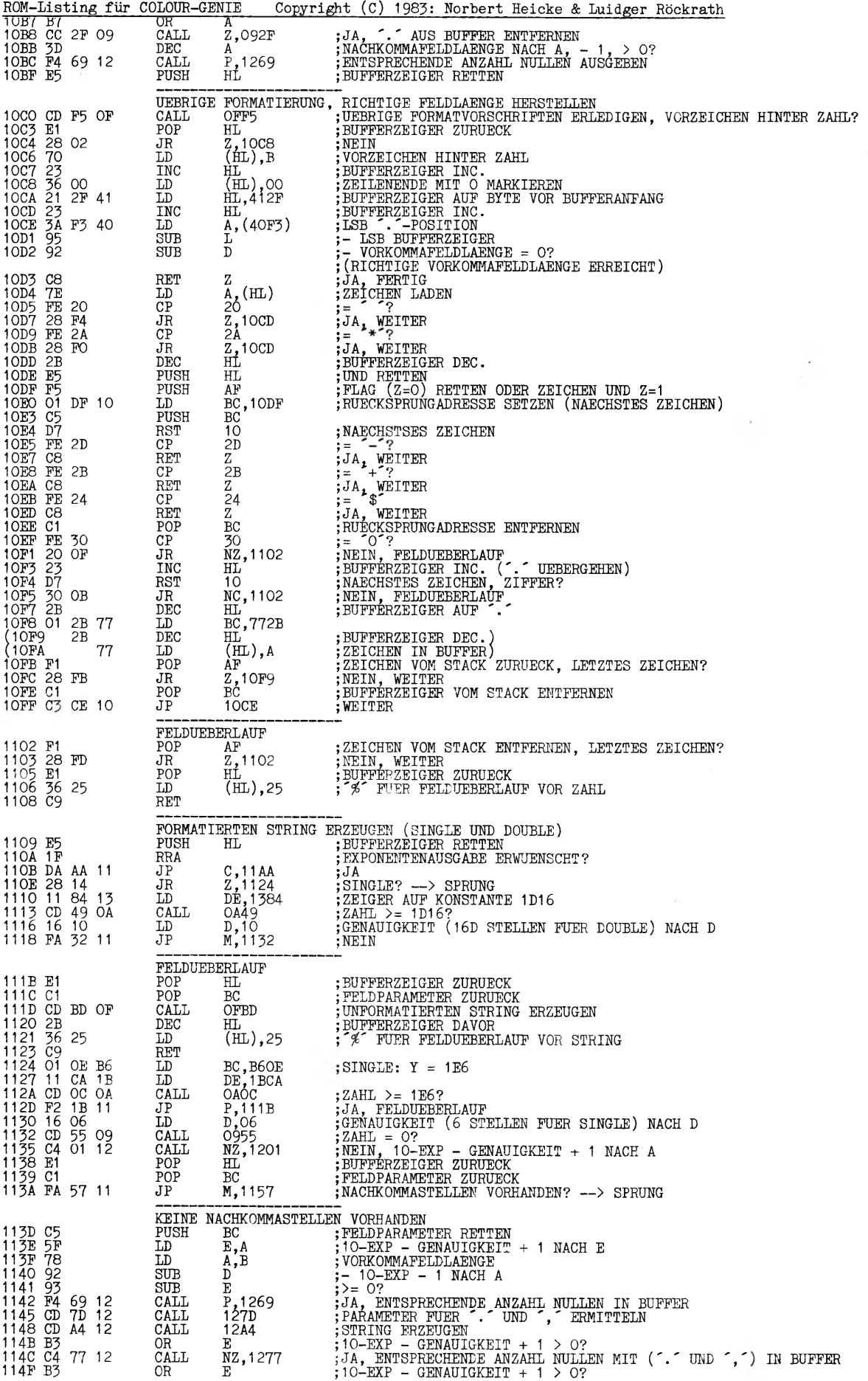

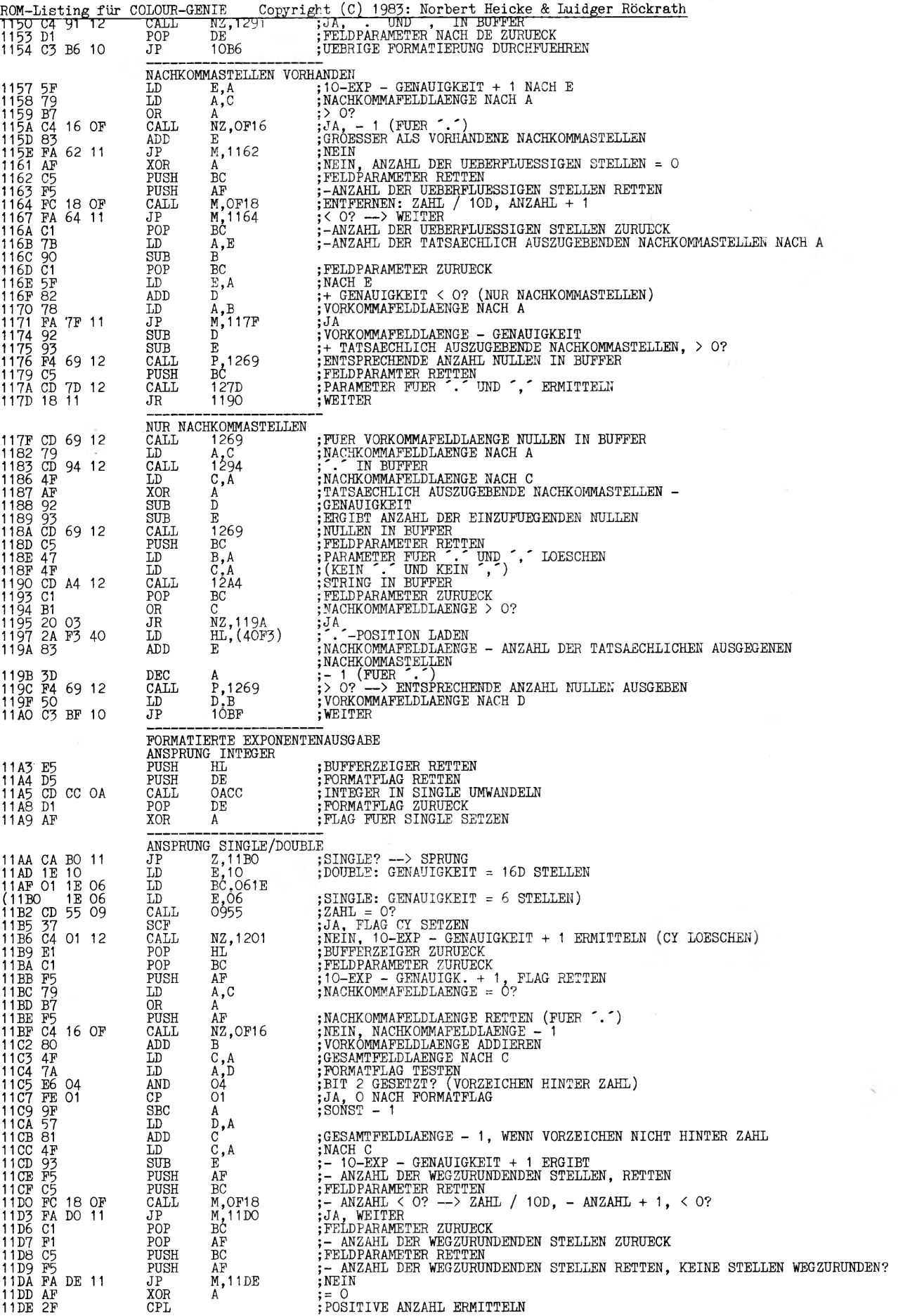

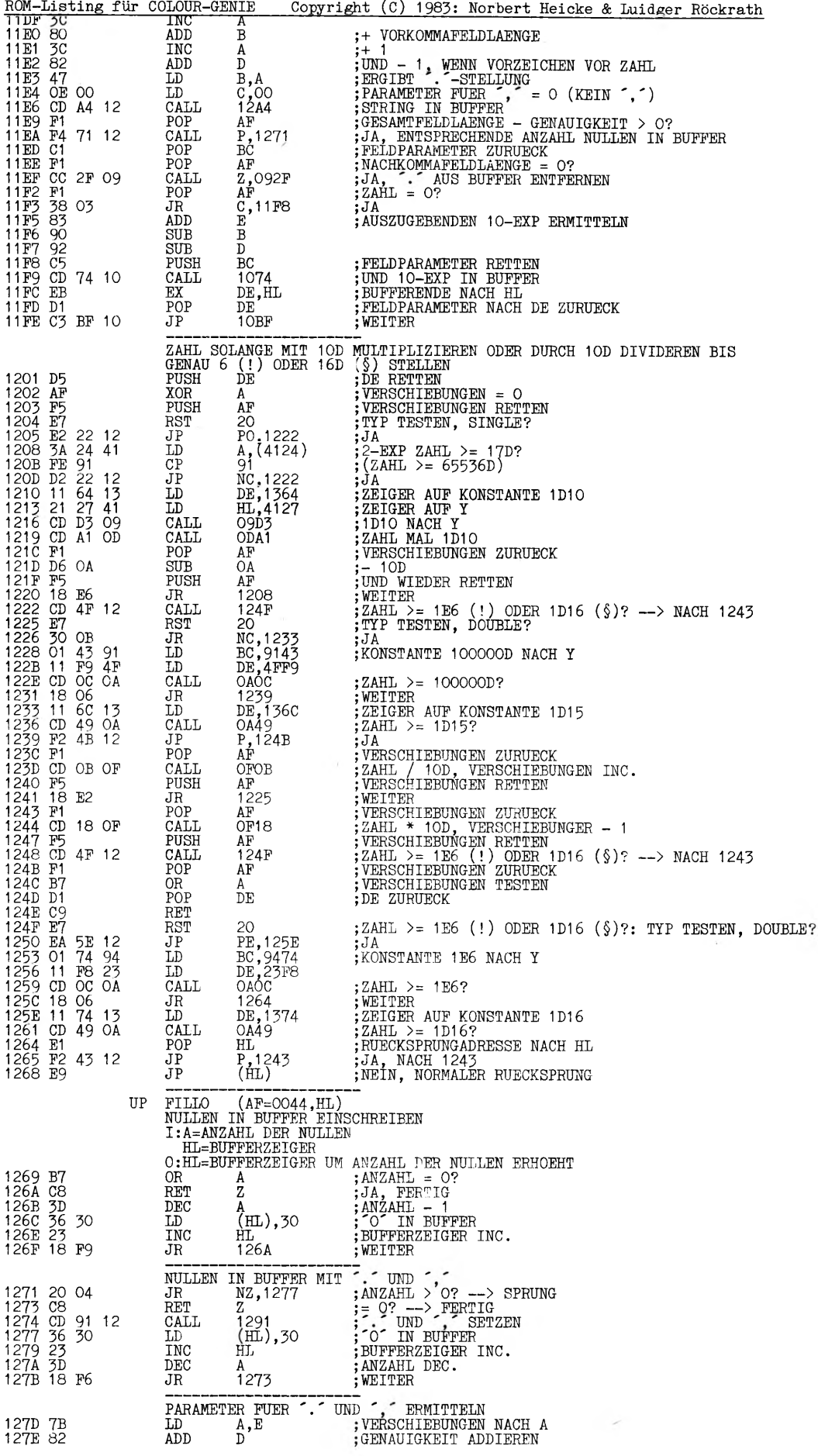

 $\frac{1}{\sqrt{2}}$ 

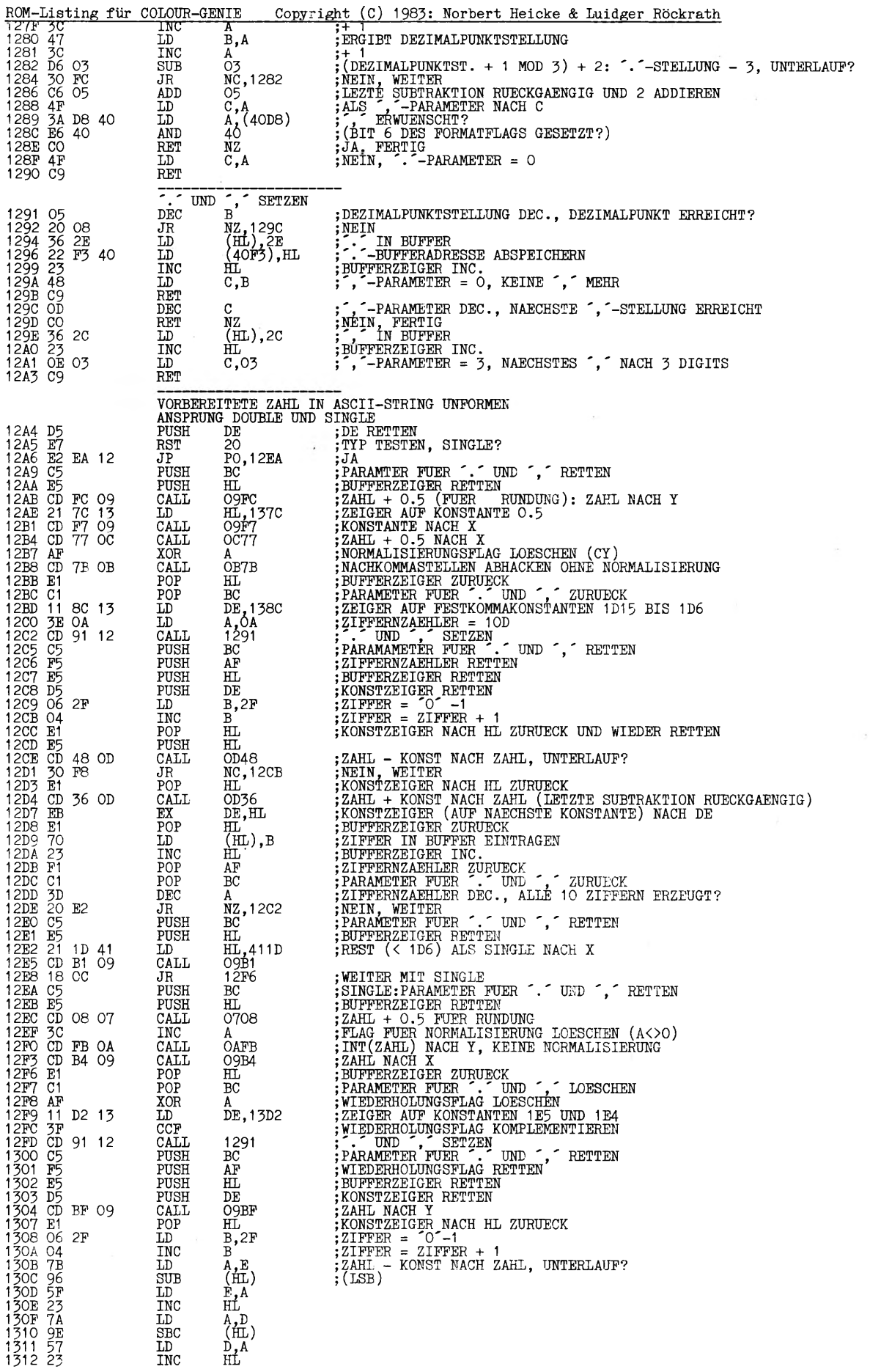

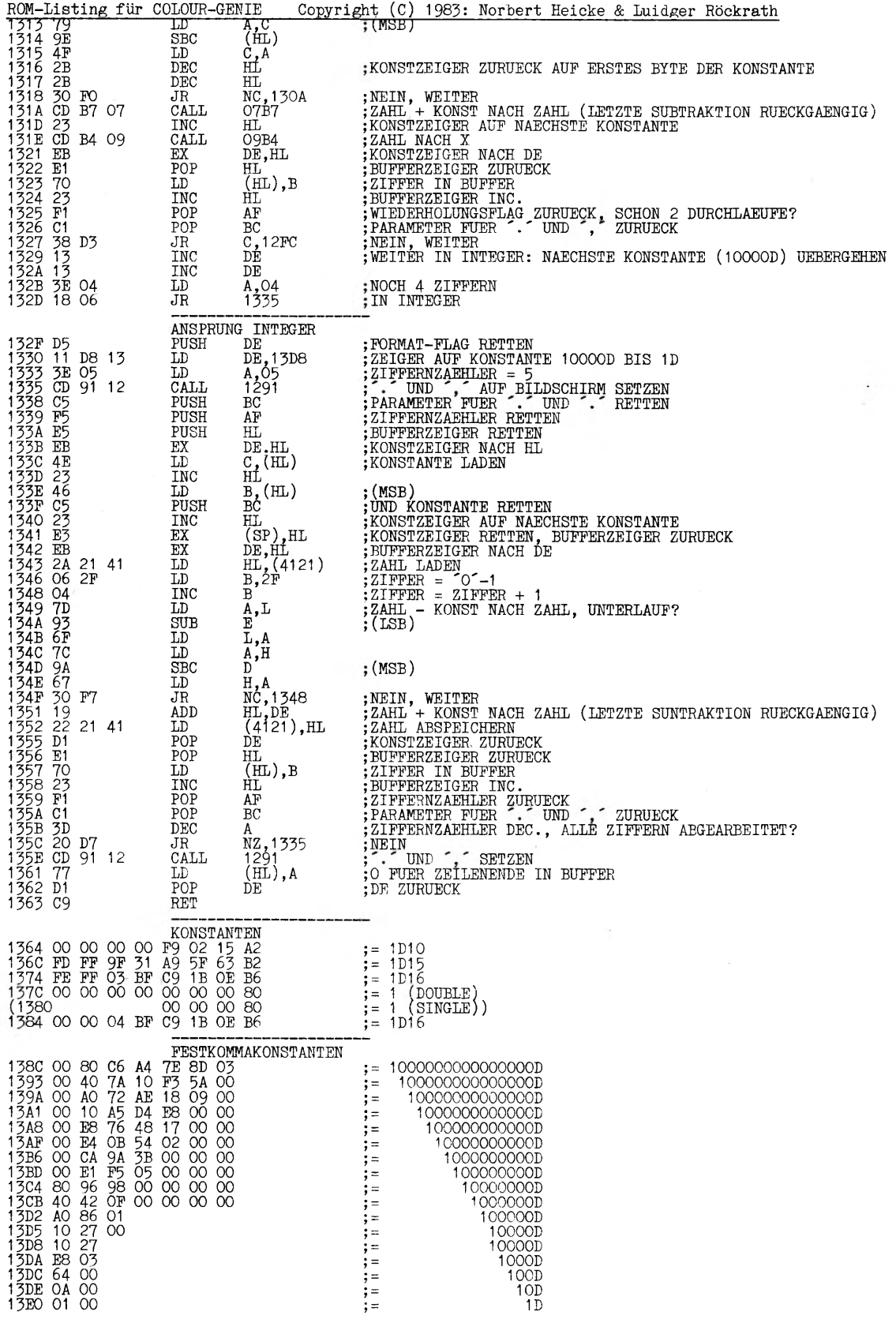

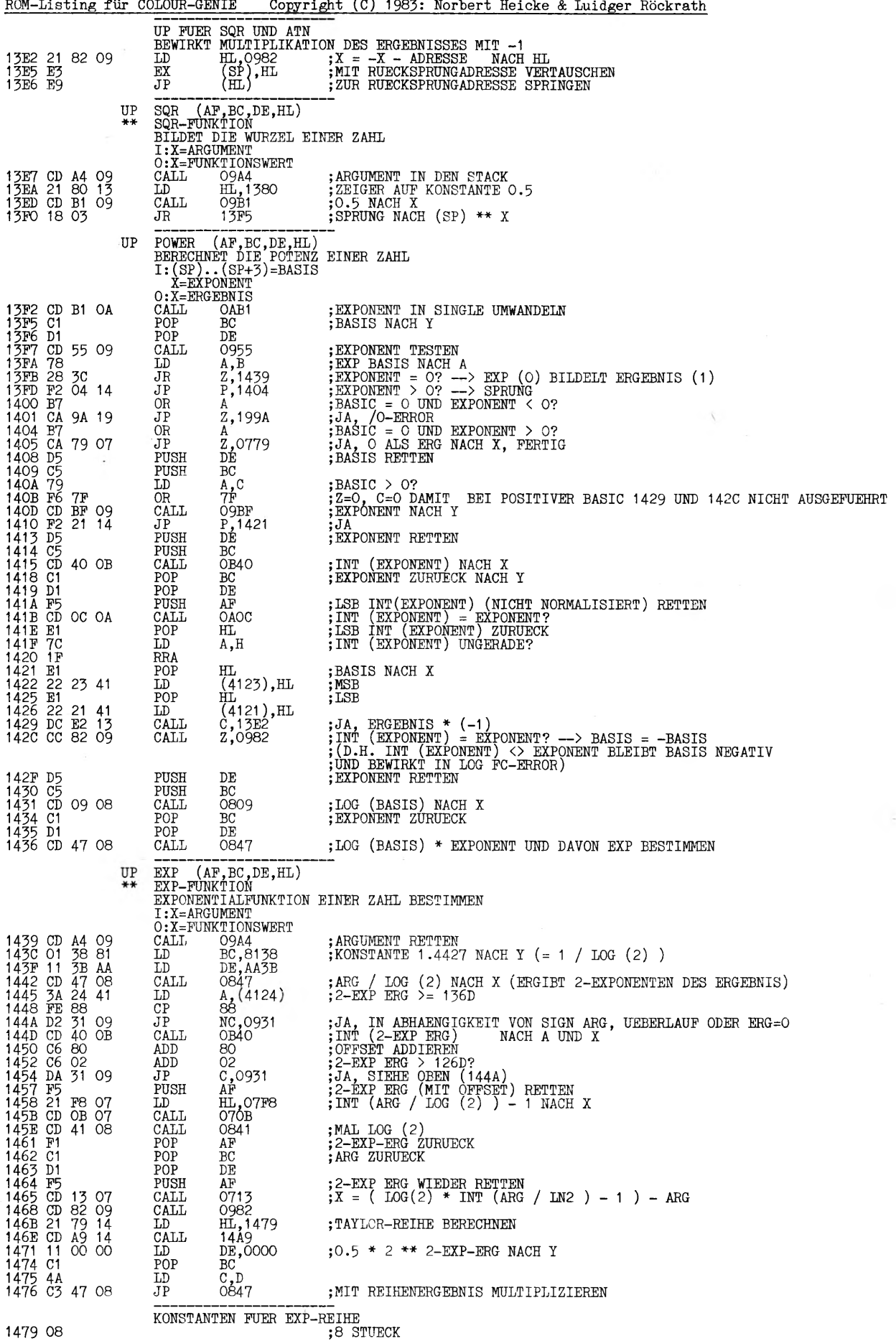

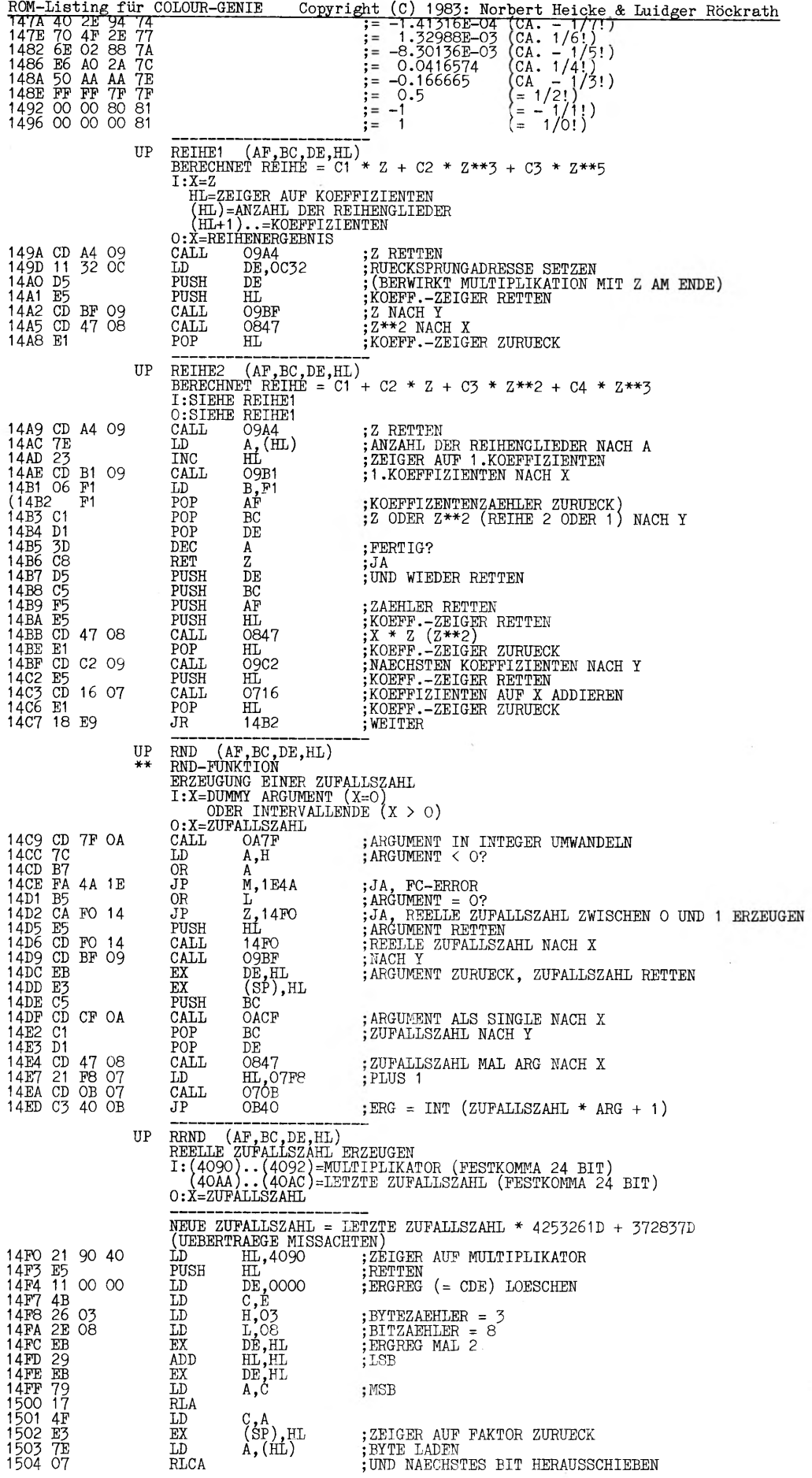

 $\sim$   $\tau$ 

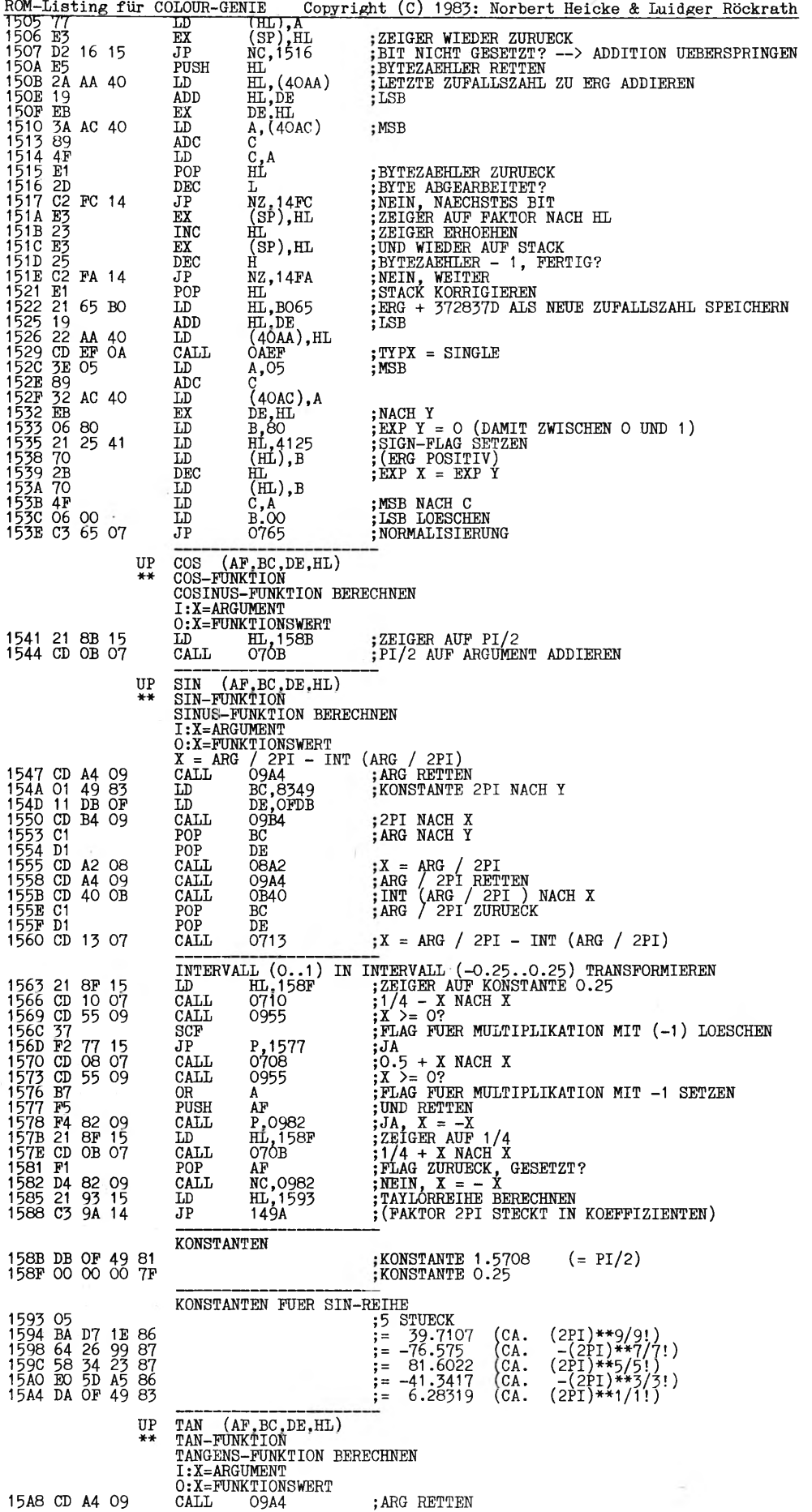

 $\sim$   $\sim$ 

 $\sim$ 

 $\lambda$ 

 $\sim$ 

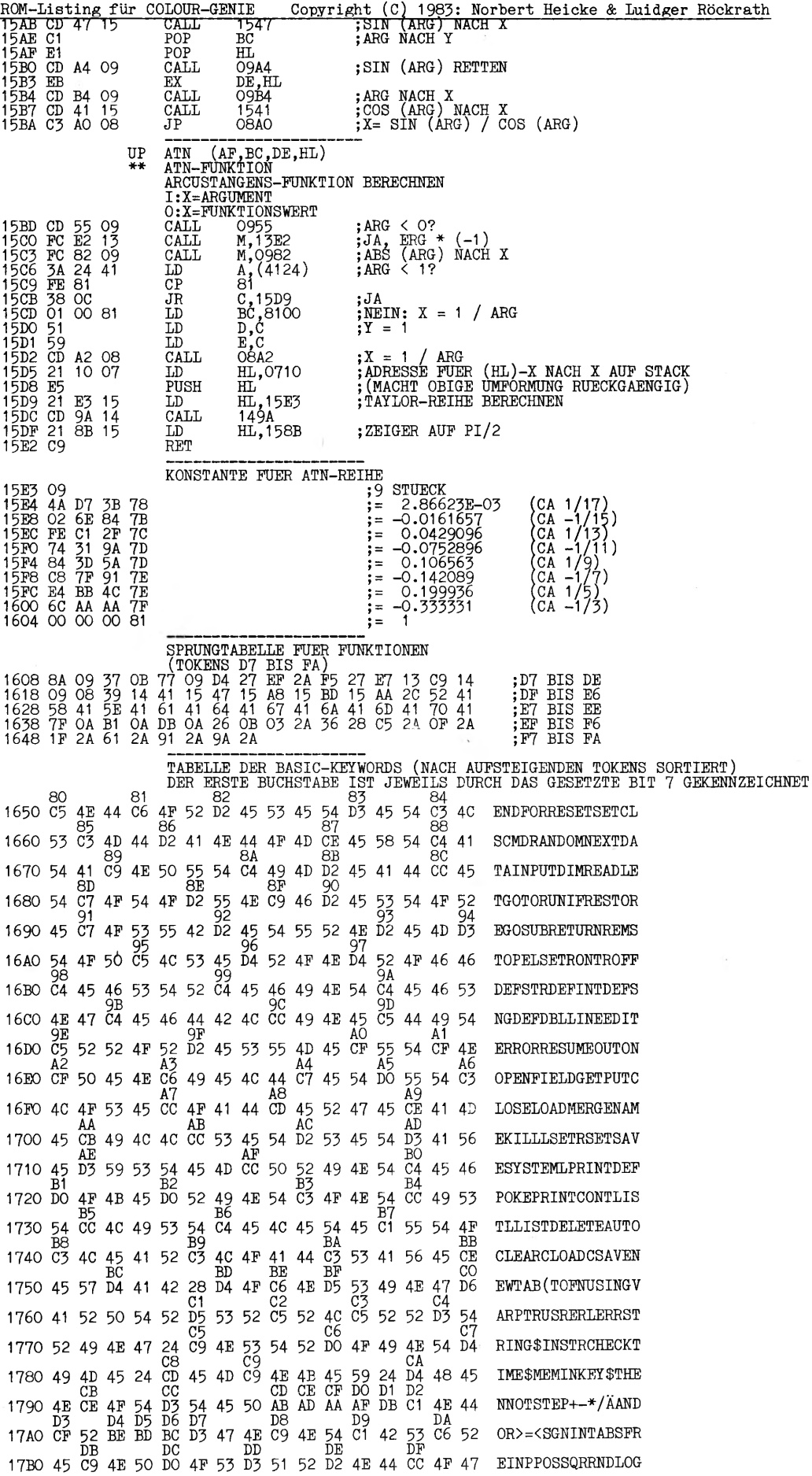

 $\sim$ 

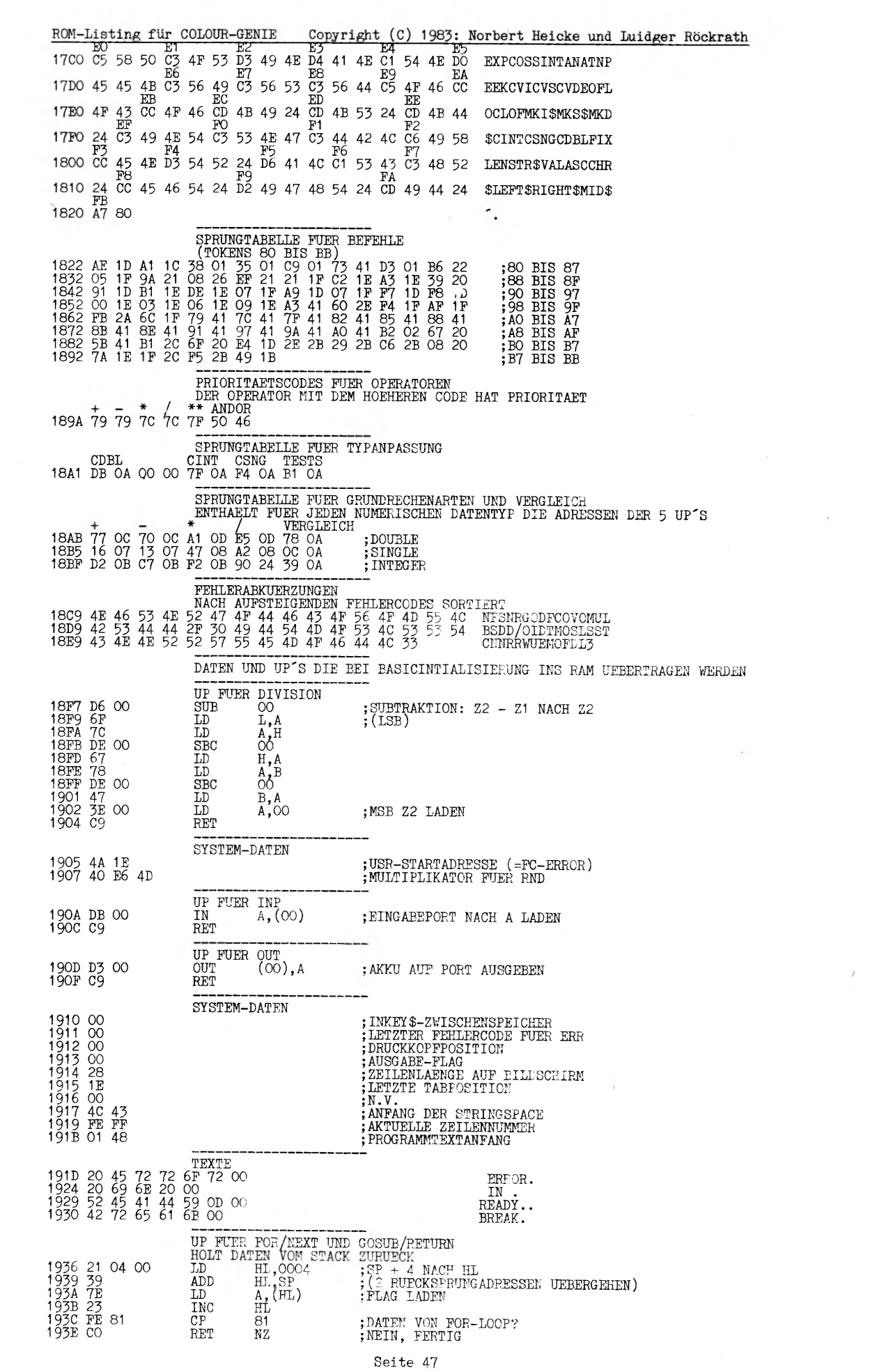

 $\mathcal{O}(\mathbb{R}^d)$  . In the  $\mathbb{R}^d$ 

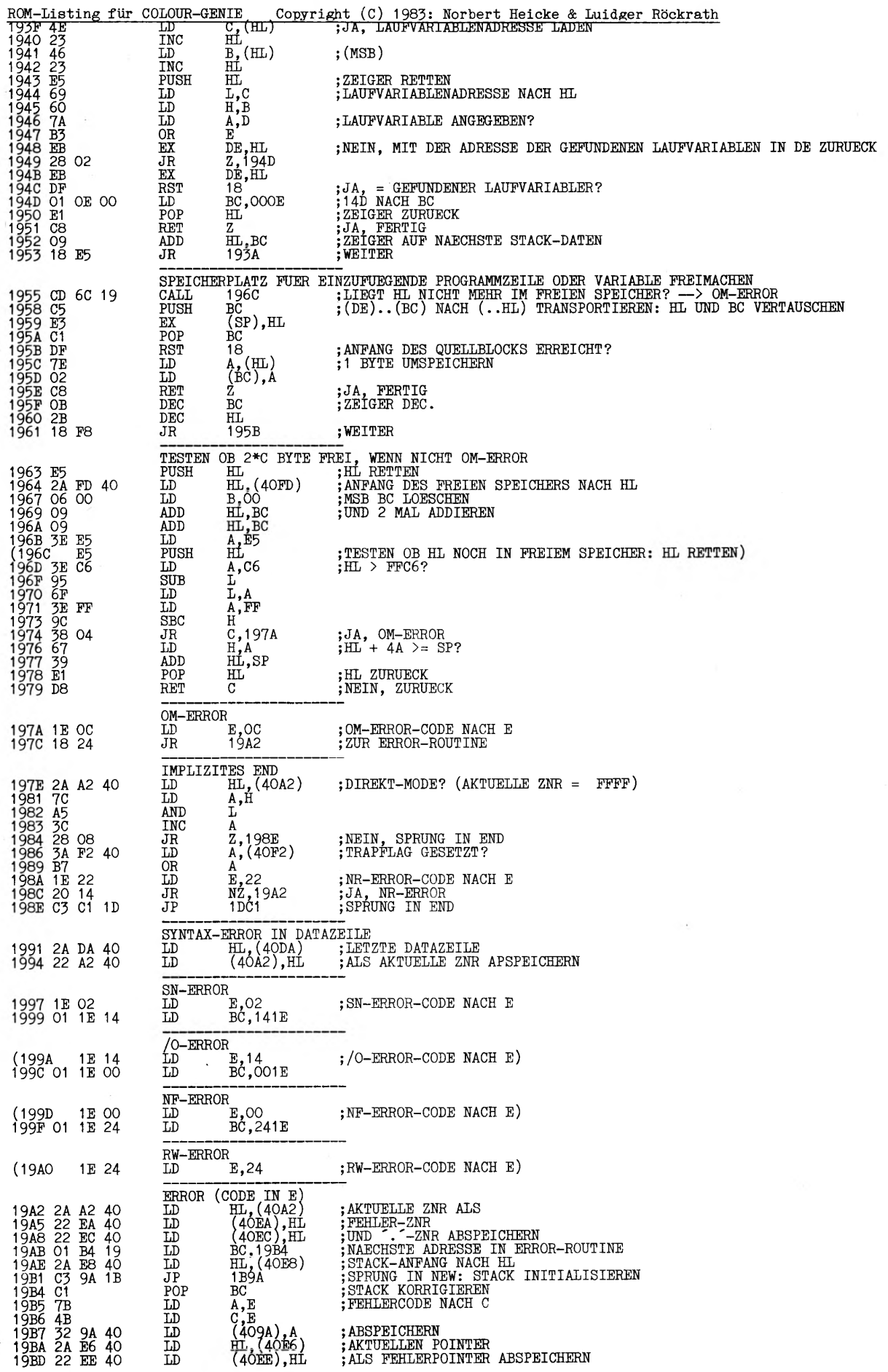

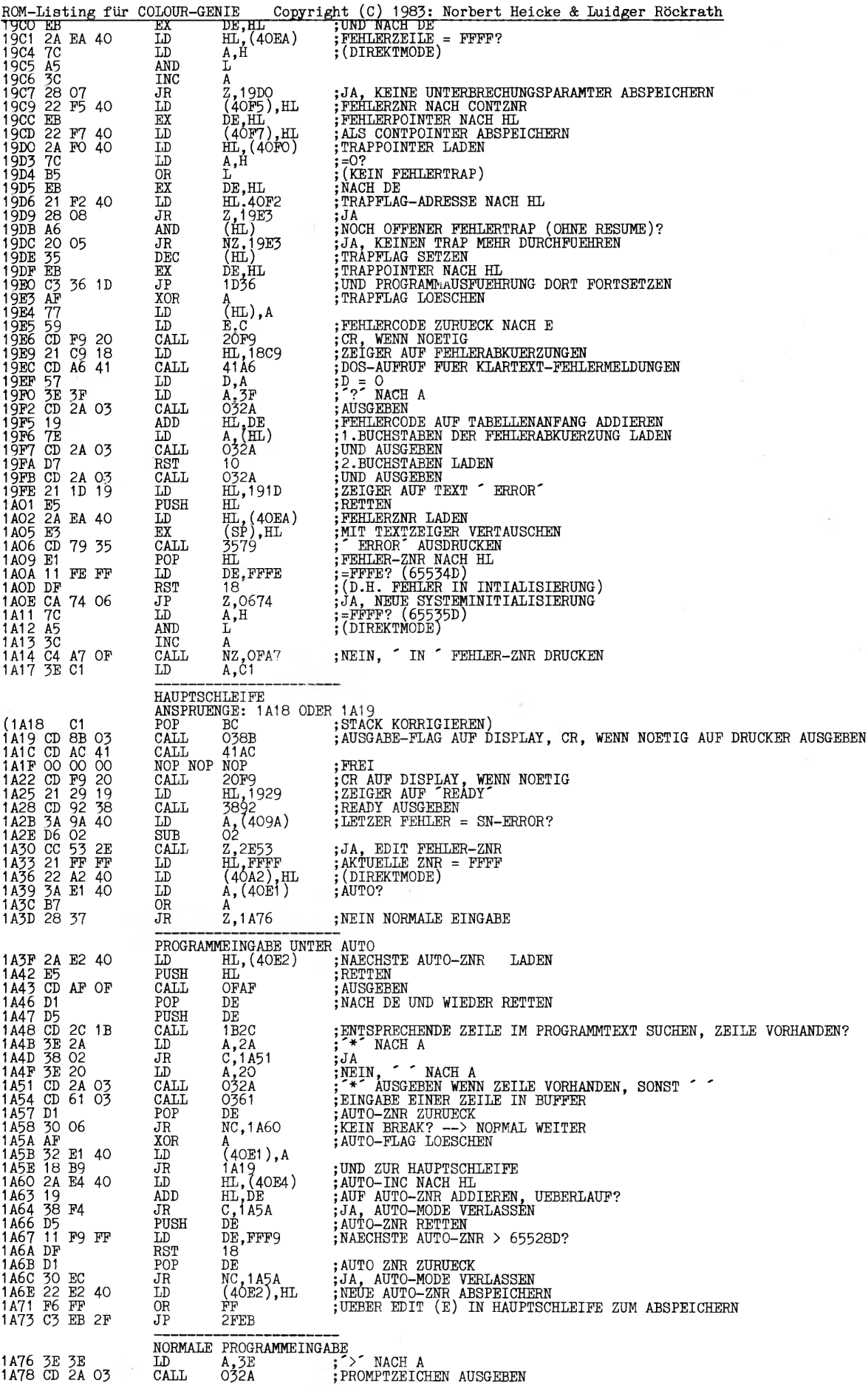

 $\epsilon$ 

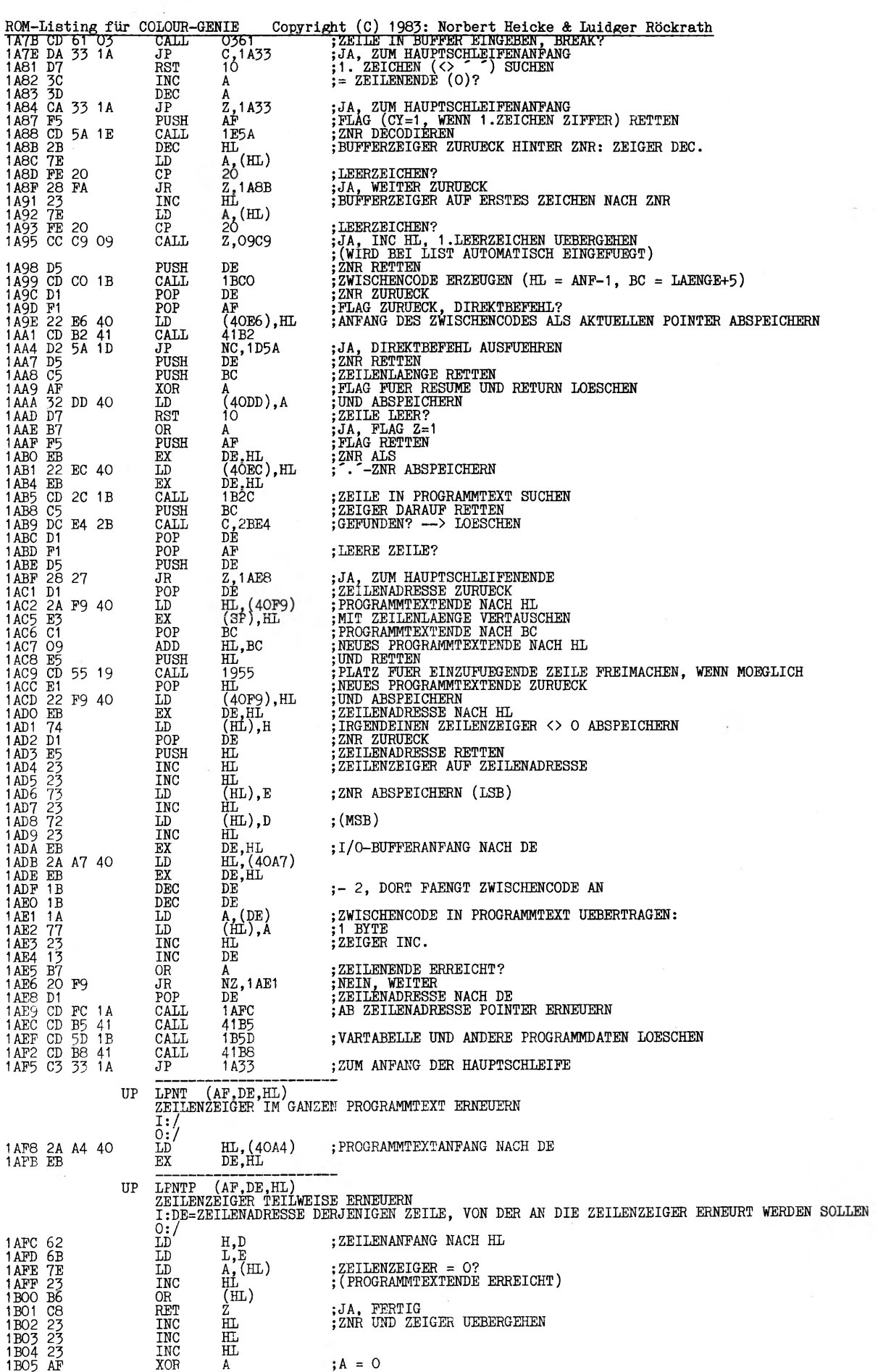

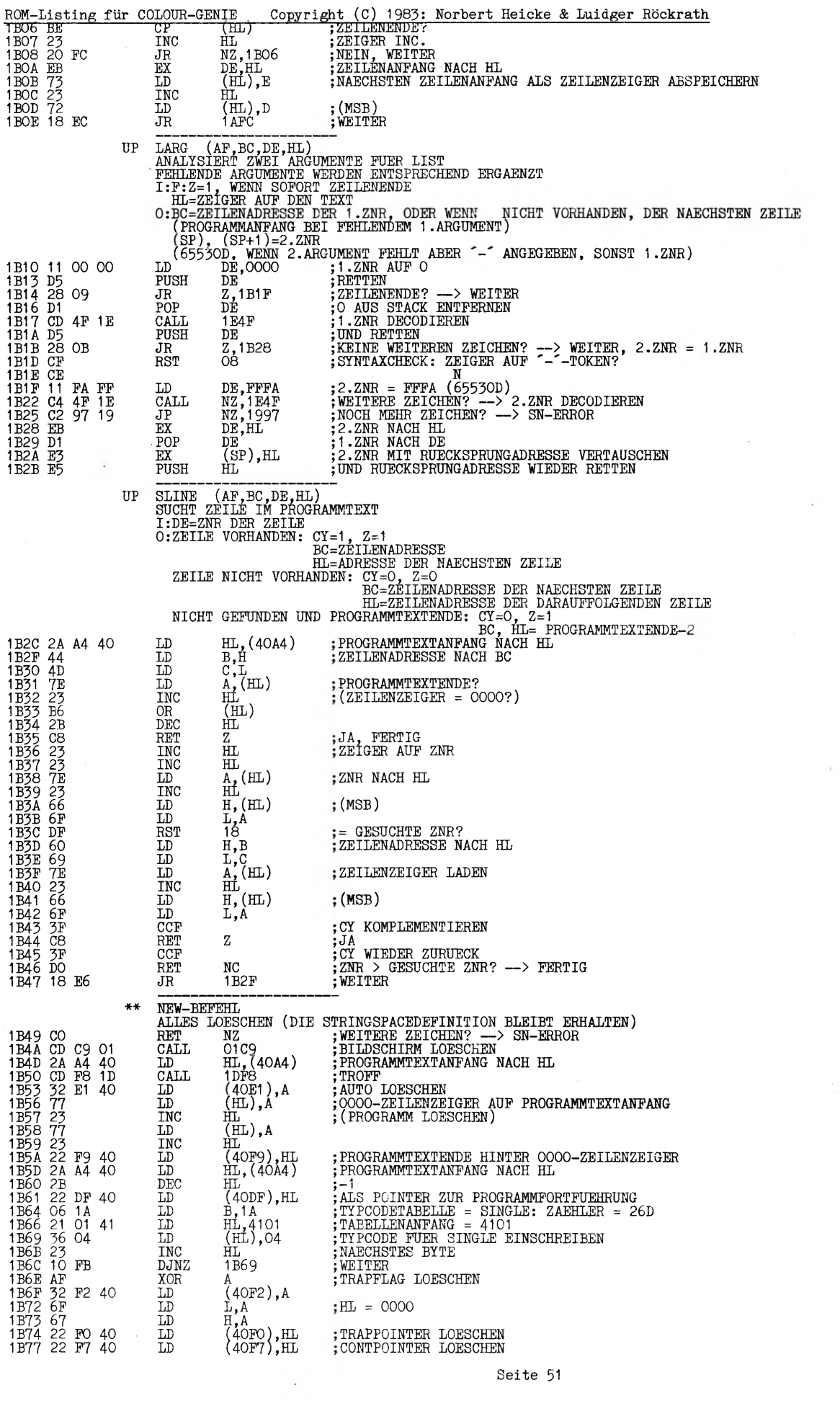

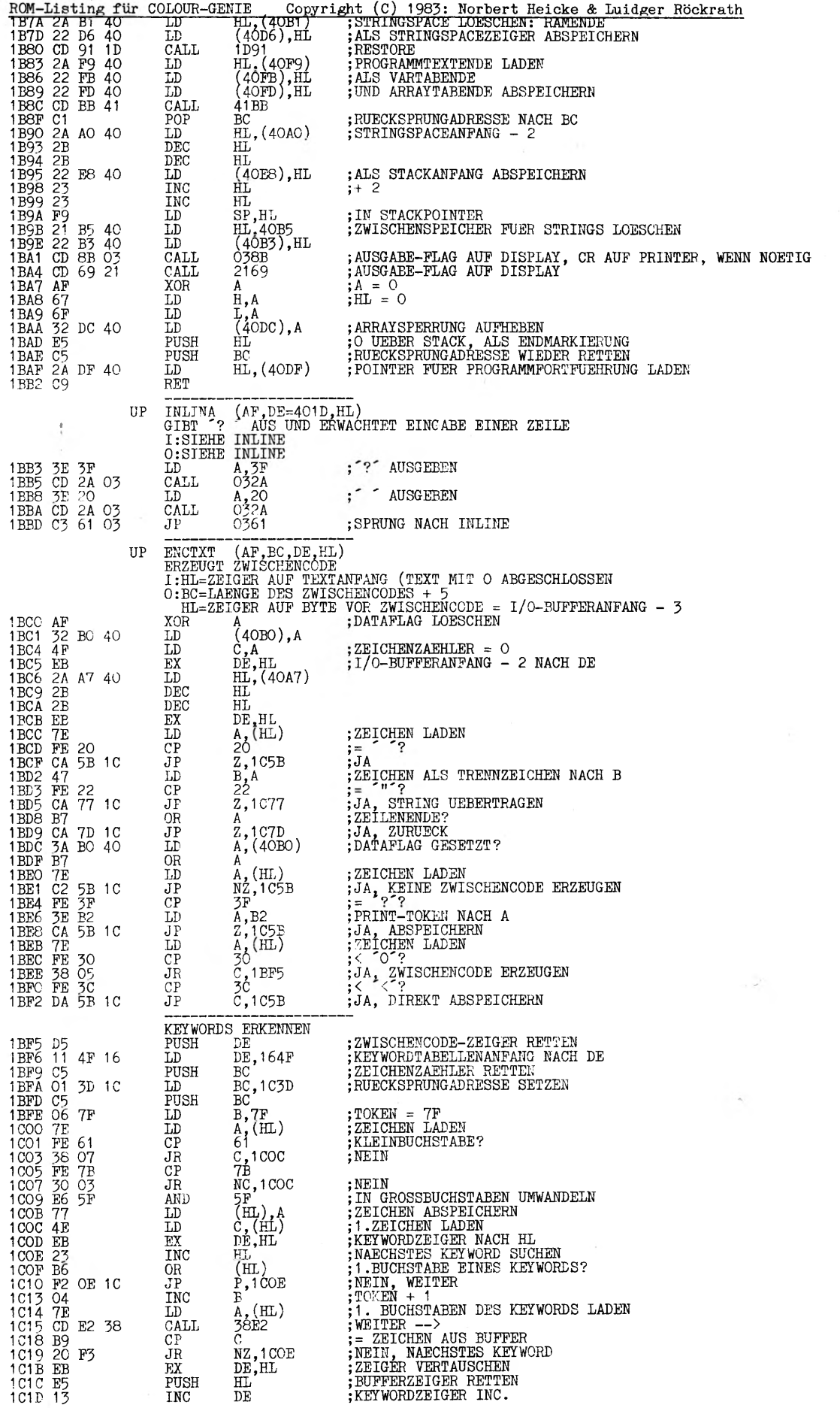

 $\bar{\mathcal{A}}$ 

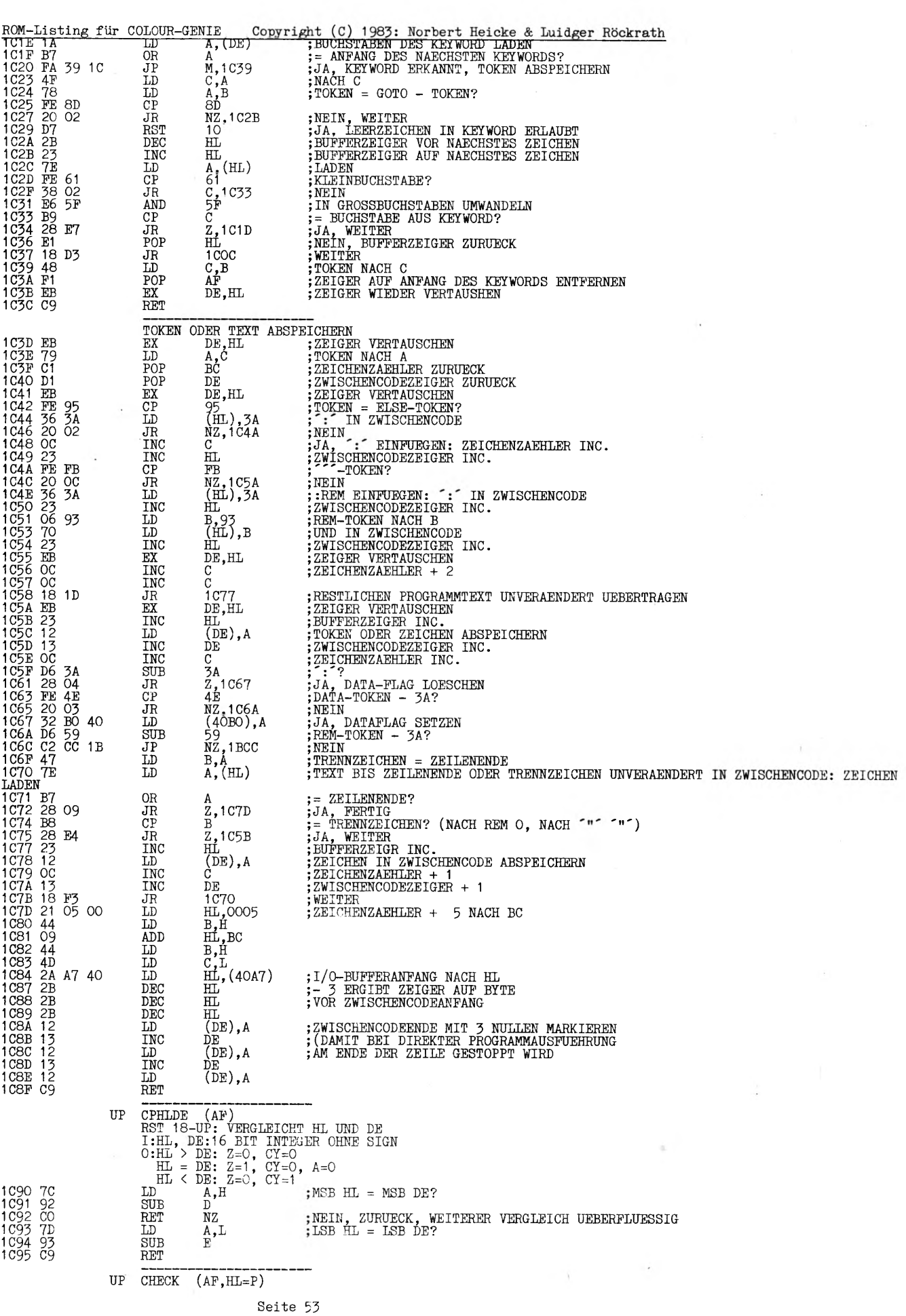

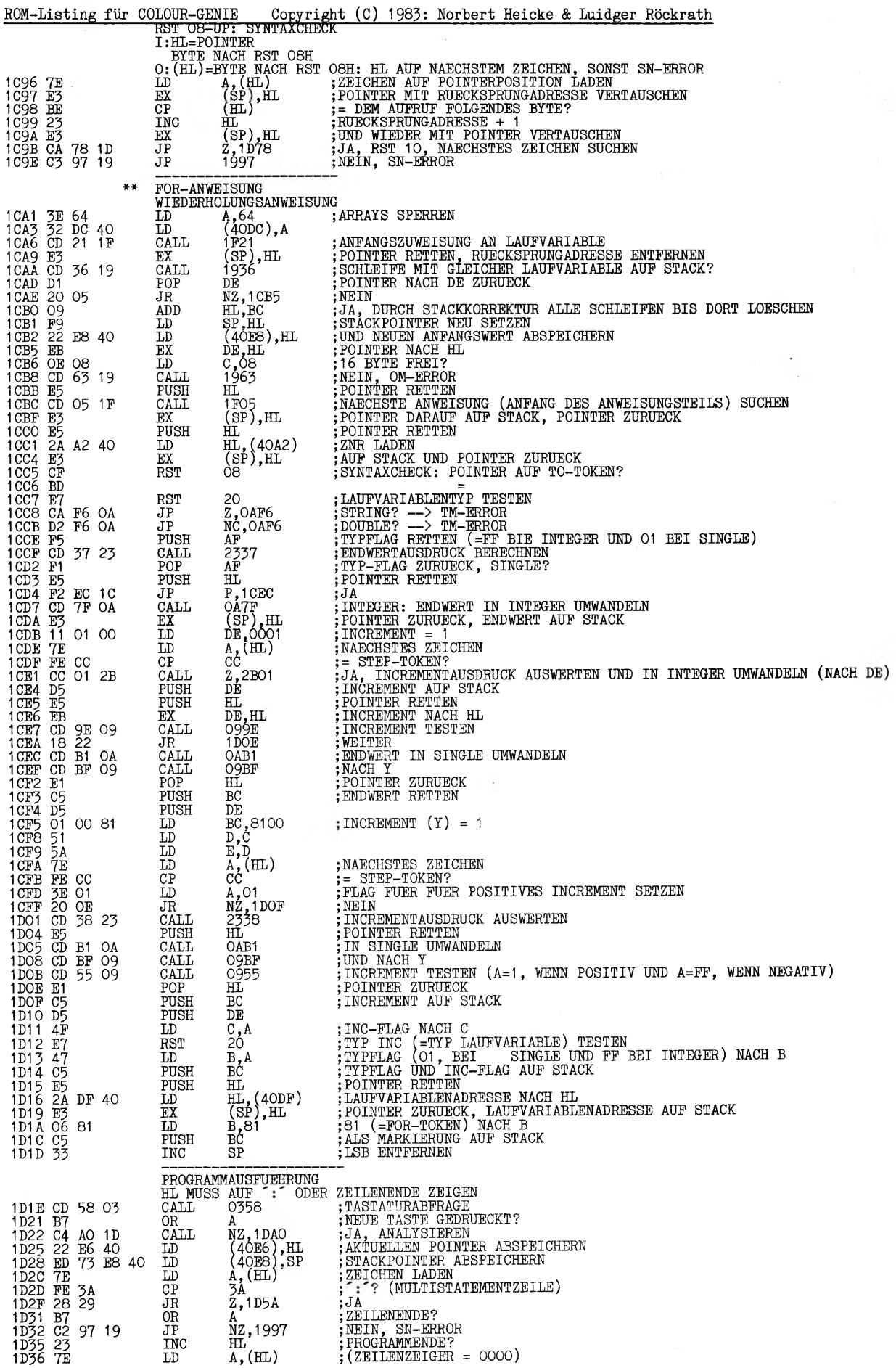

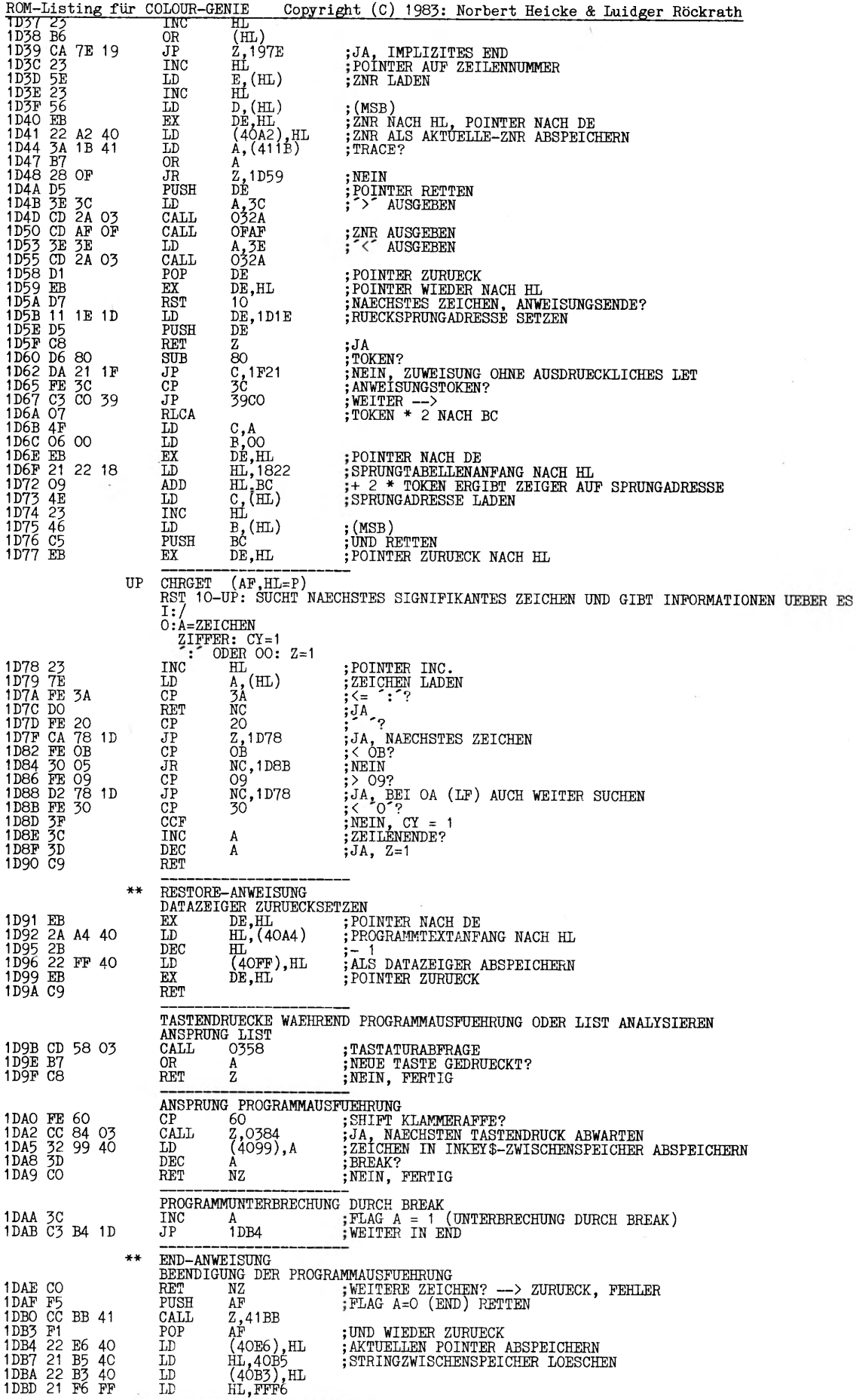

ROM-Listing für COLOUR-GENIE Copyright<br>(1DBE F6 FF OR FF OR FF ;<br>1DCO C1 POP BC ; 1DC1 2A A2 40 LD HL,(40A2) ; 1DC4 E5<br>
1DC5 FT<br>
1DC6 TD<br>
1DC6 TD<br>
1DC6 TD<br>
1DC7 A4<br>
1DC7 A4<br>
1DC7 28 O9<br>
1DC9 28 O9<br>
1DC5 22 F5 40<br>
1DC5 22 F5 40<br>
1DD4 C2 FT<br>
40F7),HL<br>
1DD1 22 FT<br>
40F7),HL<br>
1DD1 22 FT<br>
40F7),HL<br>
1DD1 22 FT<br>
40F7),HL<br>
1DD1 C2 CALL<br>
1DD \*\* CONT-ANWEISUNG<br>WIEDERAUFNAHME DER PRO<br>10E4 2A F7 40 LD HL,(40F7) ; 1DE7 7C LD A,H<br>1DE8 B5 OR L<br>1DE9 1E 20 LD E,20 1DEB CA A2 19 JP 2,19A2<br>1DEE EB \_\_ , \_ EX DE,HL 1DEF 2A F5 40 LD HL,(40F5) 1DF2 CD AO 38 CALL 38A0 1DF5 EB EX DE,HL 1DF6 C9 RET \*\* TRON-ANWEISUNG<br>TRACE-FUNKTION AN 1DF7 3E AF LD A, AF \*\* TROFF-ANWEISUNC<br>TRACE-FUNKTION AUS  $(1DFB$  AF XOR A<br> $1DFG$  32 1B 41 LD  $(411B)$ , A<br> $1DFG$  C9 1DF9 32 1B 41 LD (411B),A 1DFC 09 RET 1DFD F1 POP AF 1DFE E1 POP HL 1DFF C9 RET \*\* DEFSTR-ANWEISUNG STRINGVARIABLEN DEFIN1 1E00 1E 03 LD E,03 1E02 01 1E 02 LD BC,021E \*\* DEFINT-ANWEISUNG<br>INTEGERVARIABLEN DEFINIEREN<br>LD B.02<br>LD BC,041E **"INPUT------------- ------- ---------** FLAG A=FF (BREAK IN INPUT)) RUECKSPRUNGADRESSE ENTFERNEN AKTUELLE ZNR NACH HL UND RETTEN FLAG RETTEN AKTUELLE ZNR = FFFF? (DIREKTMODE) JA NEIN, CONT-ZNR UND CONTPOINTER ABSPEICHERN AUSGABE-FLAG AUF DISPLAY, UND CR, WENN NOETIG AUF DRUCKER<br>CR AUF BILDSCHIRM, WENN NOETIG<br>FLAG ZURUECK<br>BEBAK (AUCH IN INPUT) --> "BREAK IN " ZNR AUSGEBEN UND ZUR HAUPTSCHLEIFE<br>BREAK (AUCH IN INPUT) --> "BREAK IN " ZNR AUSGE it (C) 1983: Norbert Heicke & Luidger Röckrath CONT-POINTER LADEN<br>= 0000?<br>0 .H. KEINE UNTERBRECHUNG ODER FORTFUEHRUNG NICHT MOEGLICH)<br>CN-ERROR-CODE NACH E<br>JA, CN-ERROR<br>POINTER NACH DE CONT-ZNR<br>WEITER --><br>POINTER ZURUECK NACH HL ;TRACEFLAG = AF ;TRACEFLAG = O)<br>;TRACEFLAG ABSPEICHERN ;N. V. (1E03 1E 02 1E05 01 1E 04 (1E06 1E08 01 1E 08 1E 04 DEFSNG-ANWEISUNG SINGLEVARIABLEN DEFINIEREN<br>LD E, O4 ; TYPC LD E,04 ;TYPCODE SINGLE) LD E,04<br>LD BC,081E \*\* (1E09 CD 3D 1E 08<br>1E0E CD 3D 1<br>1E11 C5<br>1E11 C5<br>1E11 D6 41<br>1E11 D6 47<br>1E15 AF<br>1E16 AF<br>1E10 CD 3D<br>1E20 D6 41<br>1E20 D6 41<br>1E20 D6 41<br>1E22 91<br>1E22 91<br>1E22 93<br>1E225 91<br>1E25 91 1E2A 21 01 41<br>1E2A 216 00<br>1E2D 06 00<br>1E2F 09<br>1E31 23<br>1E32 3D<br>1E32 FE<br>1E35 7E<br>1E39 CO<br>1E39 CO<br>1E39 CO<br>1E39 D7 1E3B 18 CE DEFDBL--ANWEISUNG DOUBLEVARIABLEN DEFINIEREN LD E,08 CALL 1E3D BC,1997 PUSH BC<br>PUSH BC<br>DD BC **RET**  $\frac{\text{SUB}}{\text{LD}}$ LD C,A<br>LD B,A RST 10 CP CE JR NZ,1E25 RST 10  $C$ <sup>1E3D</sup> CALL<br>RET  $SUB$  $\frac{41}{B_0}$ A<br>10  $RST$  $\overline{C}$ <br>C<br>C ED<br>SUB **RET**  $\begin{array}{l} \text{INC} \\ \text{EX} \\ \text{LD} \end{array}$ EX (SP),HL LD HL.4101 LD B,00 ADD HL,BC LD (HL),E INC HL  $\begin{array}{l} \text{LID} \\ \text{LID} \\ \text{LHC} \\ \text{DEC} \end{array}$ A<br>NZ,1E30<br>HL POP<br>LD<br>CP LD A,(HL) CP 2C RET NZ<br>RST 10  $RST$ <br> $JR$ 1EOB ;TYPCODE = DOUBLE) ;POINTER AUF BUCHSTABE? ;SN-ERROR-ADRESSE RETTEN ;NEIN, SN-ERROR<br>;STELLUNG IM ALPHABET ERMITTELN<br>;NACH C UND B ;NAECHSTES ZEICHEN<br>;='-'-TOKEN?<br>;NEIN, WEITER<br>;NAECHSTES ZEICHEN<br>;NAECHSTABE? ;NEIN, SN-ERROR<br>;STELLUNG IM ALPHABET ; NACH B ;NAECHSTES ZEICHEN<br>;2.BUCHSTABE IM ALPHABET VOR 1.? ;JA, SN-ERROR<br>;DIFFERENZ + 1 NACH A<br>;POINTER RETTEN, SN-ADRESSE AUS STACK ENTFERNEN<br>;TYPCODETABANFANG NACH HL<br>;STELLUNG DES 1.BUCHSTABEN ADDIEREN ;TYPCODE IN TABELLE SCHREIBEN<br>;ZEIGER INC.<br>;FERTIG? ;NEIN, WEITER<br>;POINTER ZURUECK<br>;ZEICHEN LADEN<br>;=","? ;NEIN, FERTIG<br>;NAECHSTES ZEICHEN ;WEITER

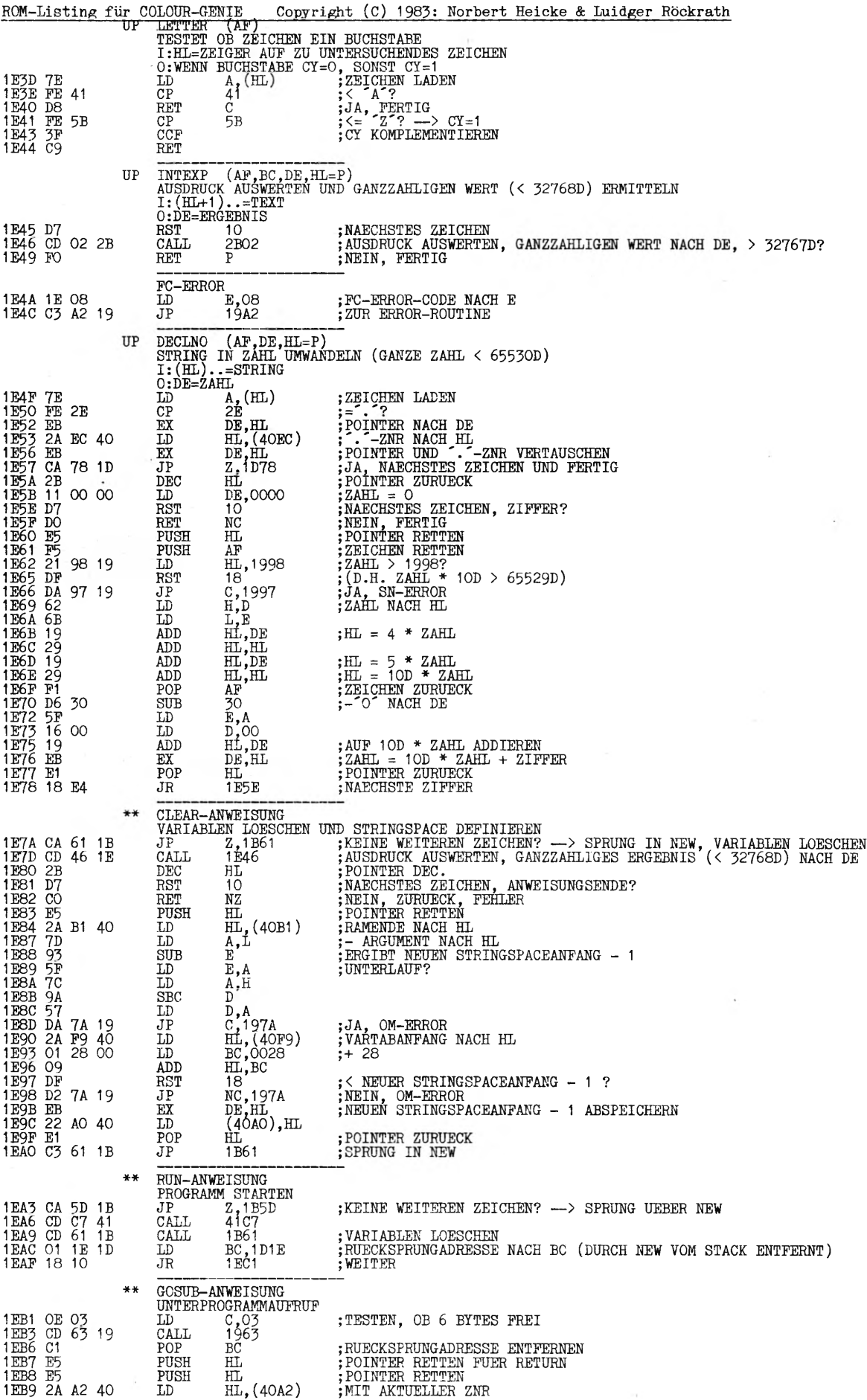

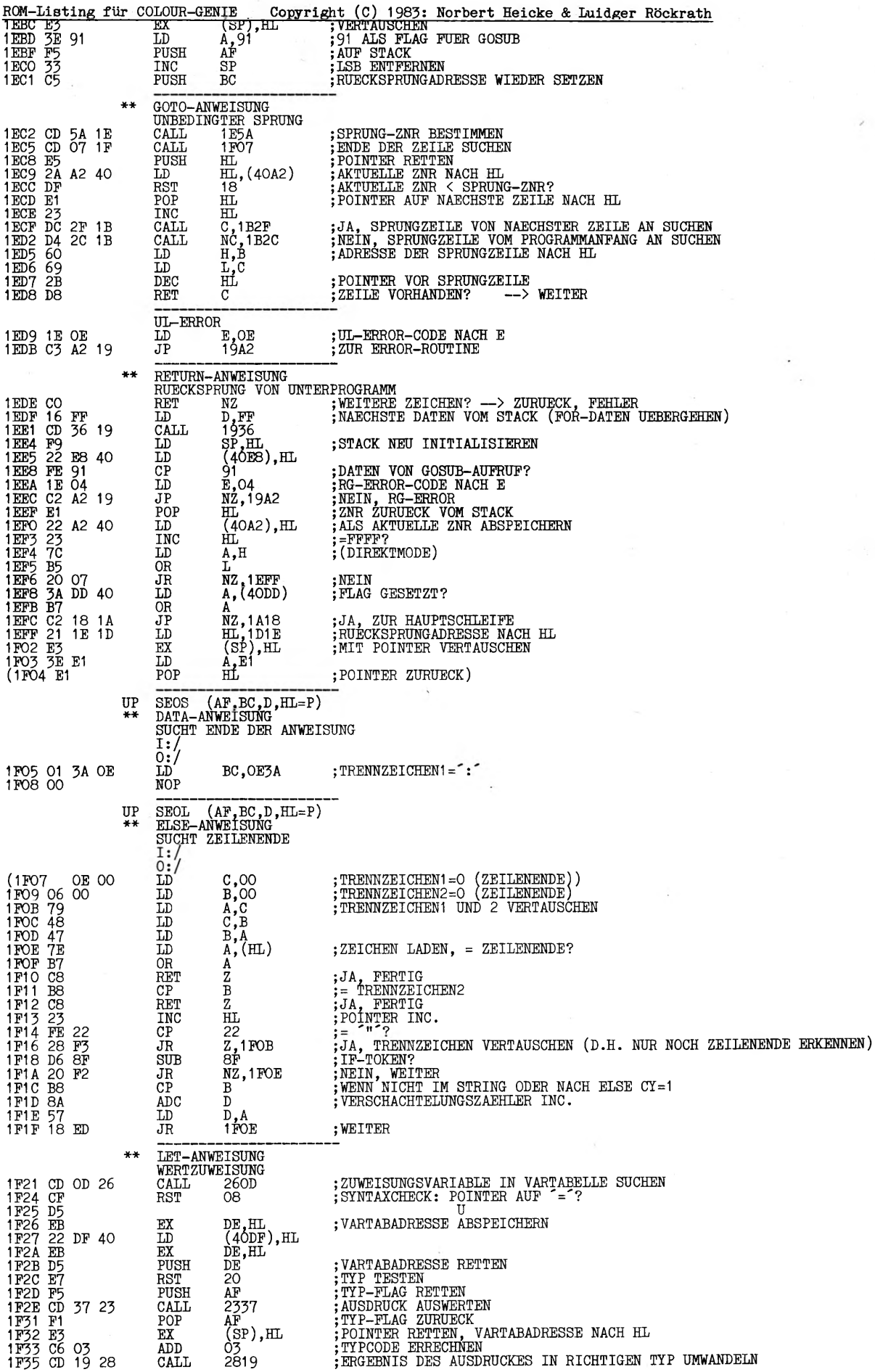

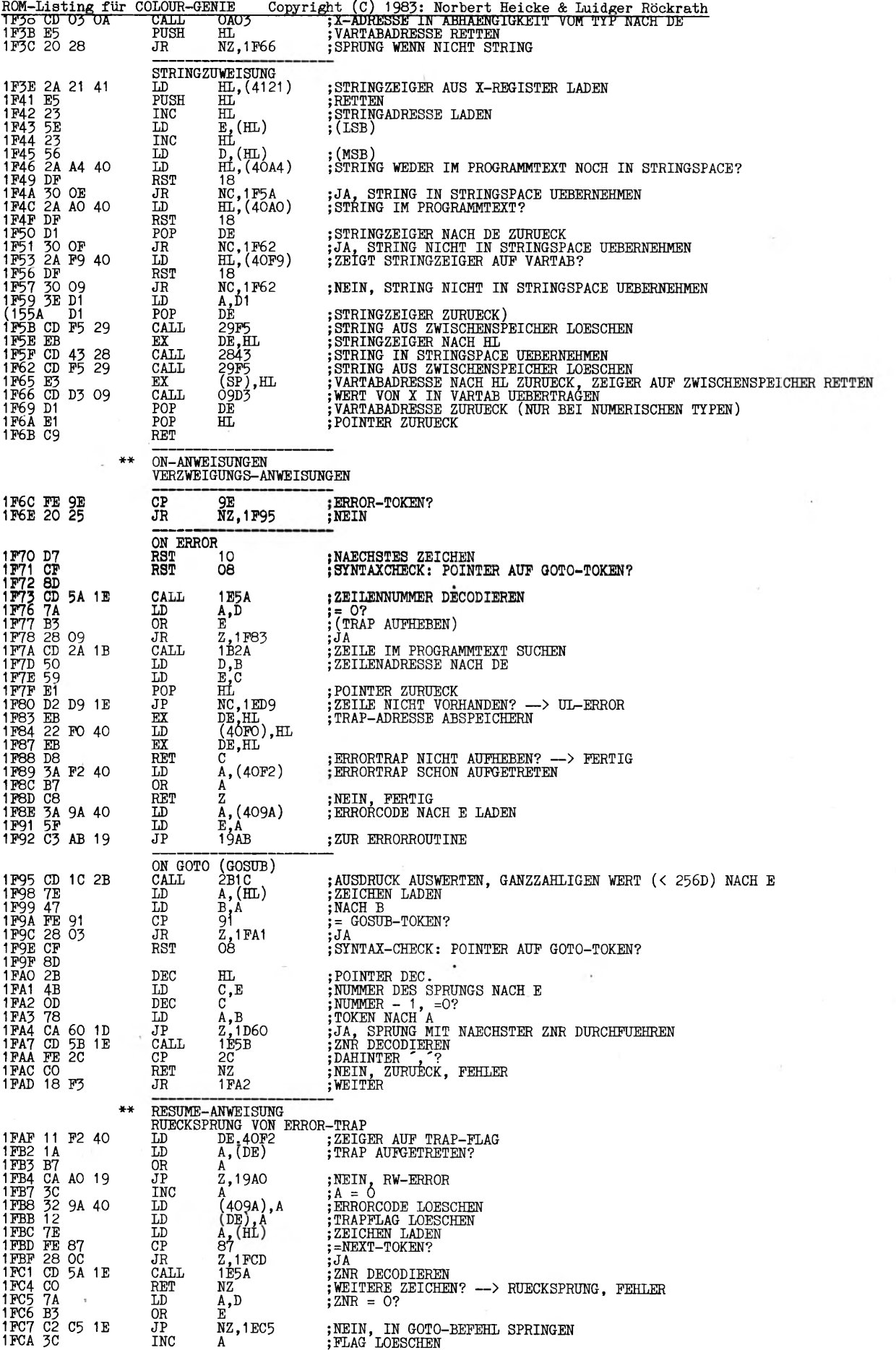

цŶ.

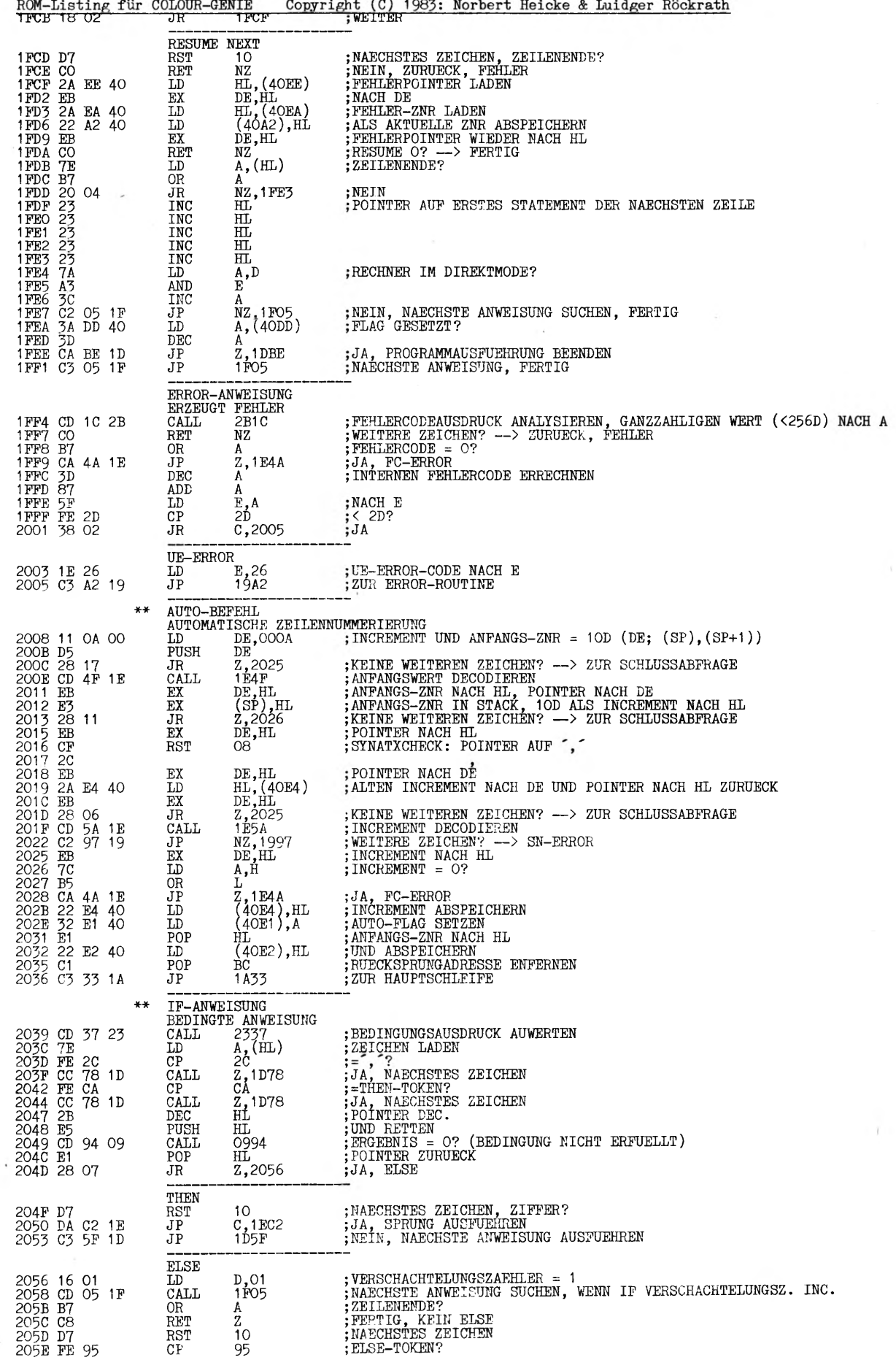

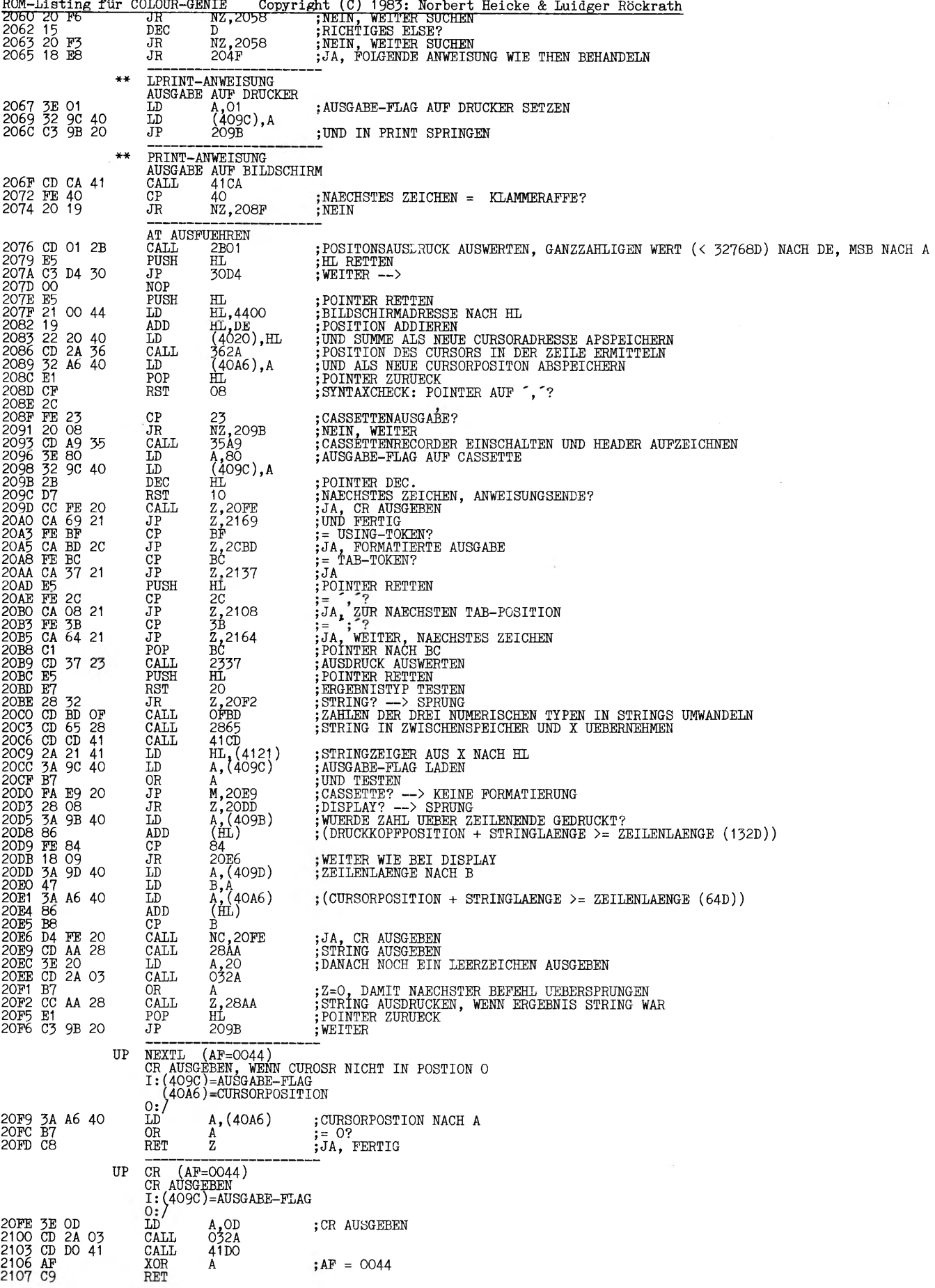

 $\prec$ 

 $\mathbf{r}$ 

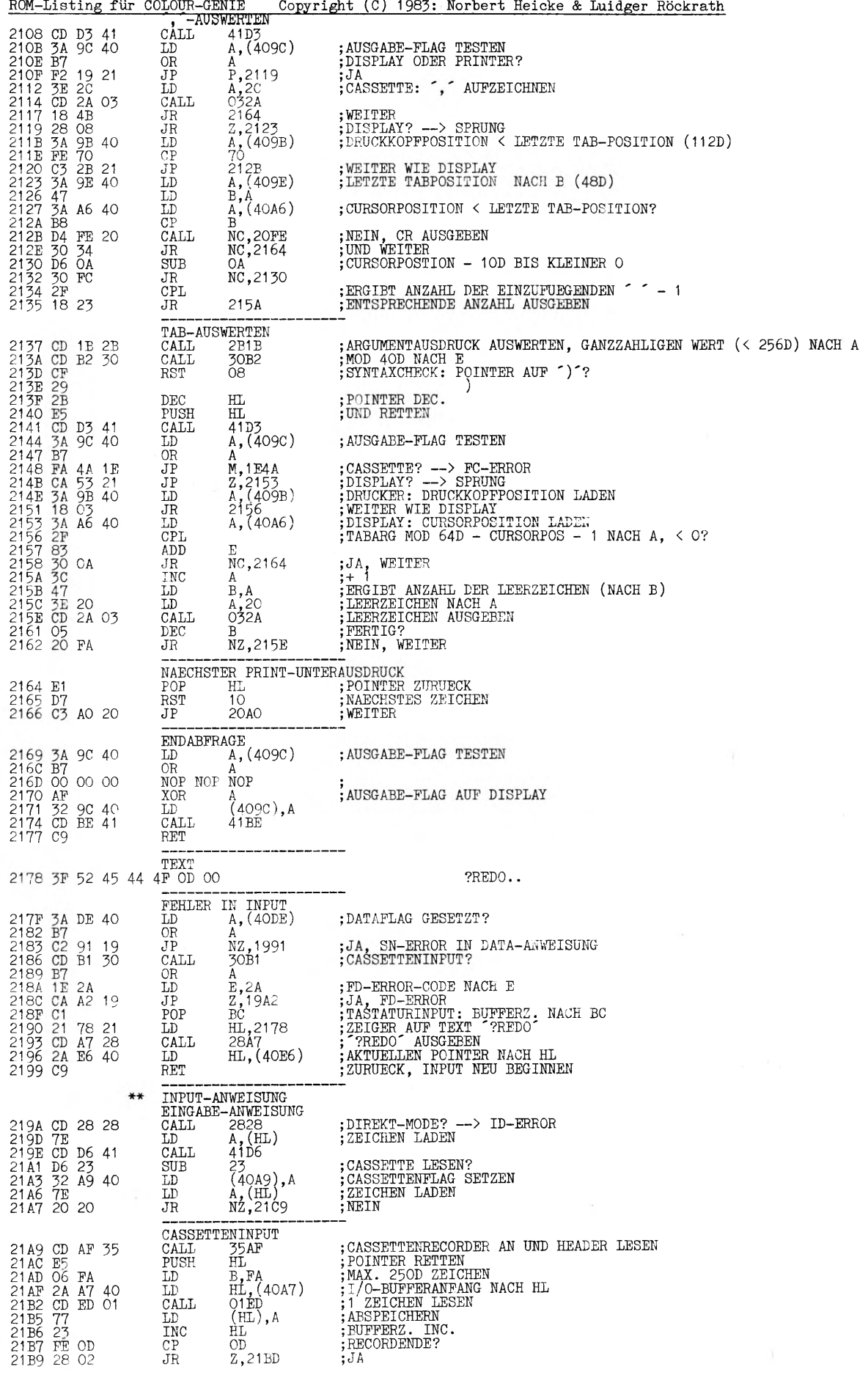

 $\overline{\phantom{a}}$ 

 $\omega$ 

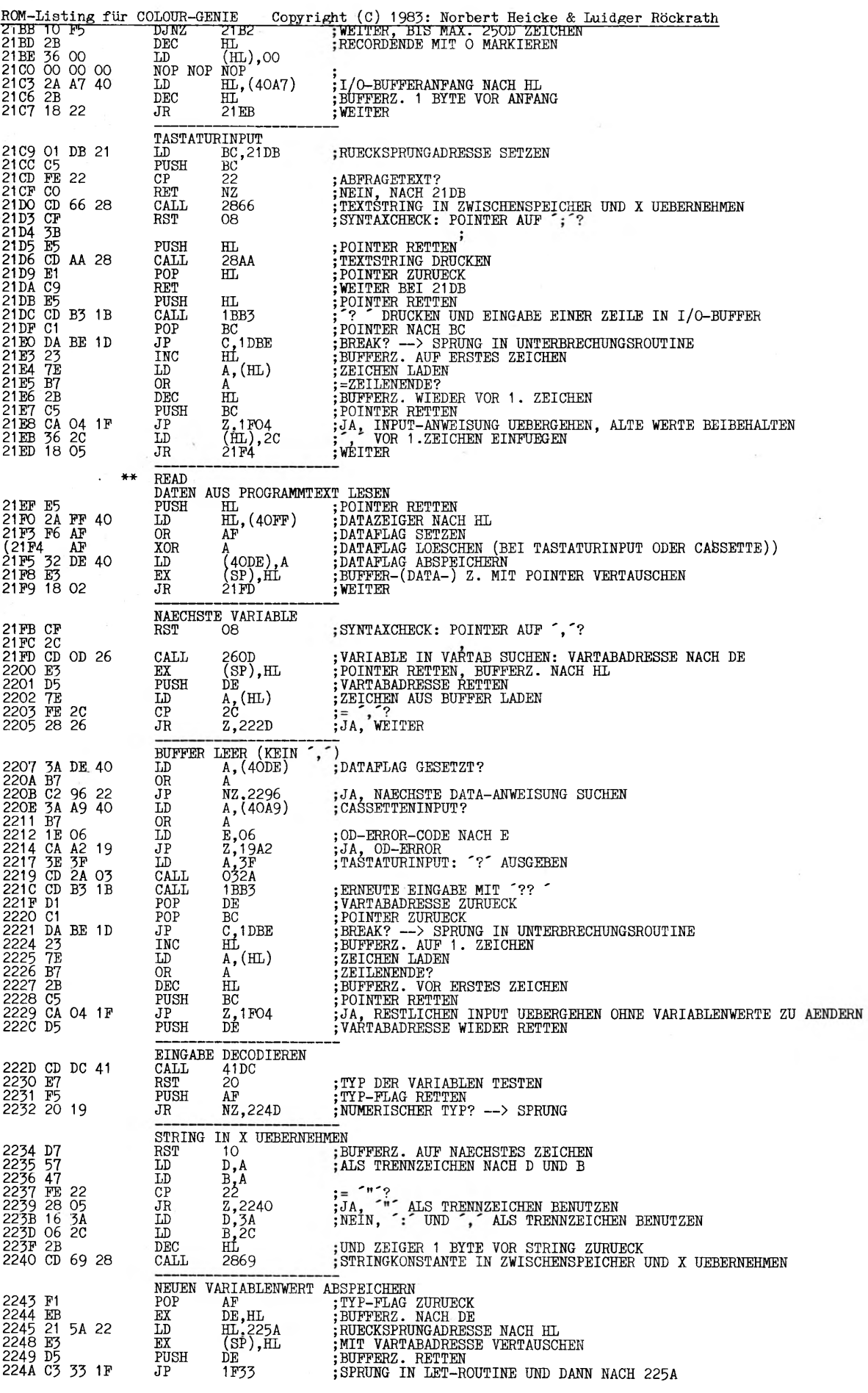

 $\lambda$ 

 $\overline{a}$ 

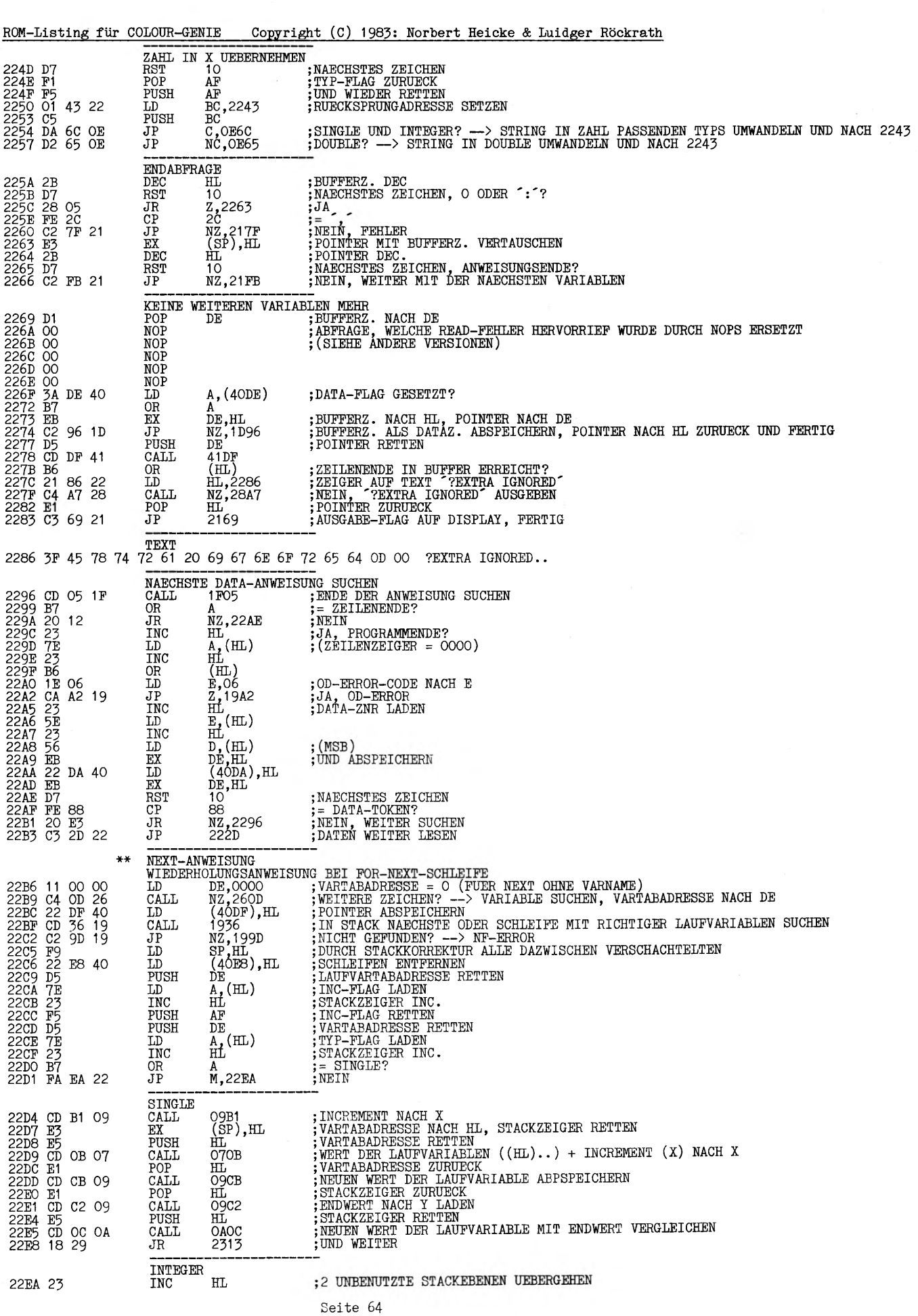

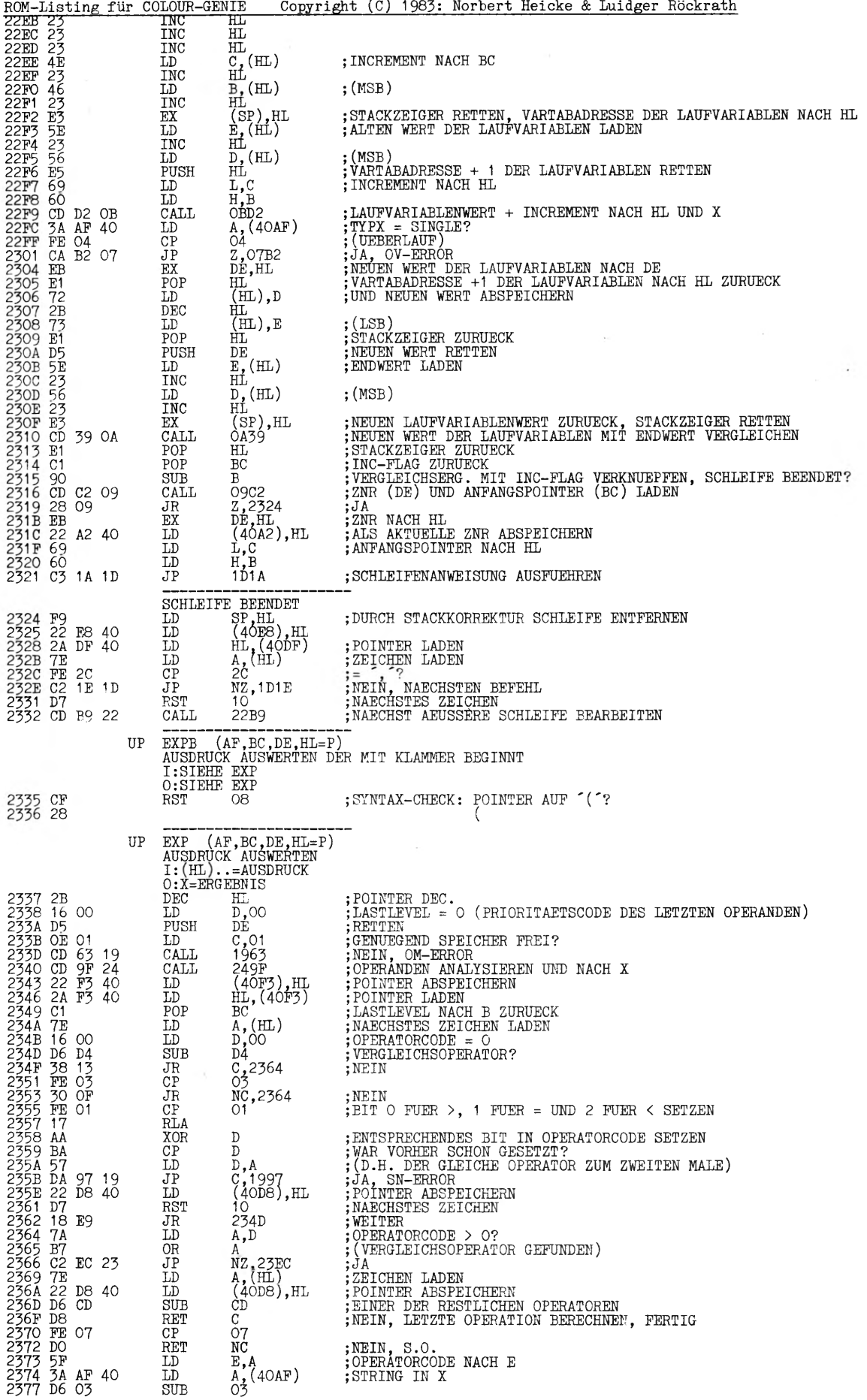

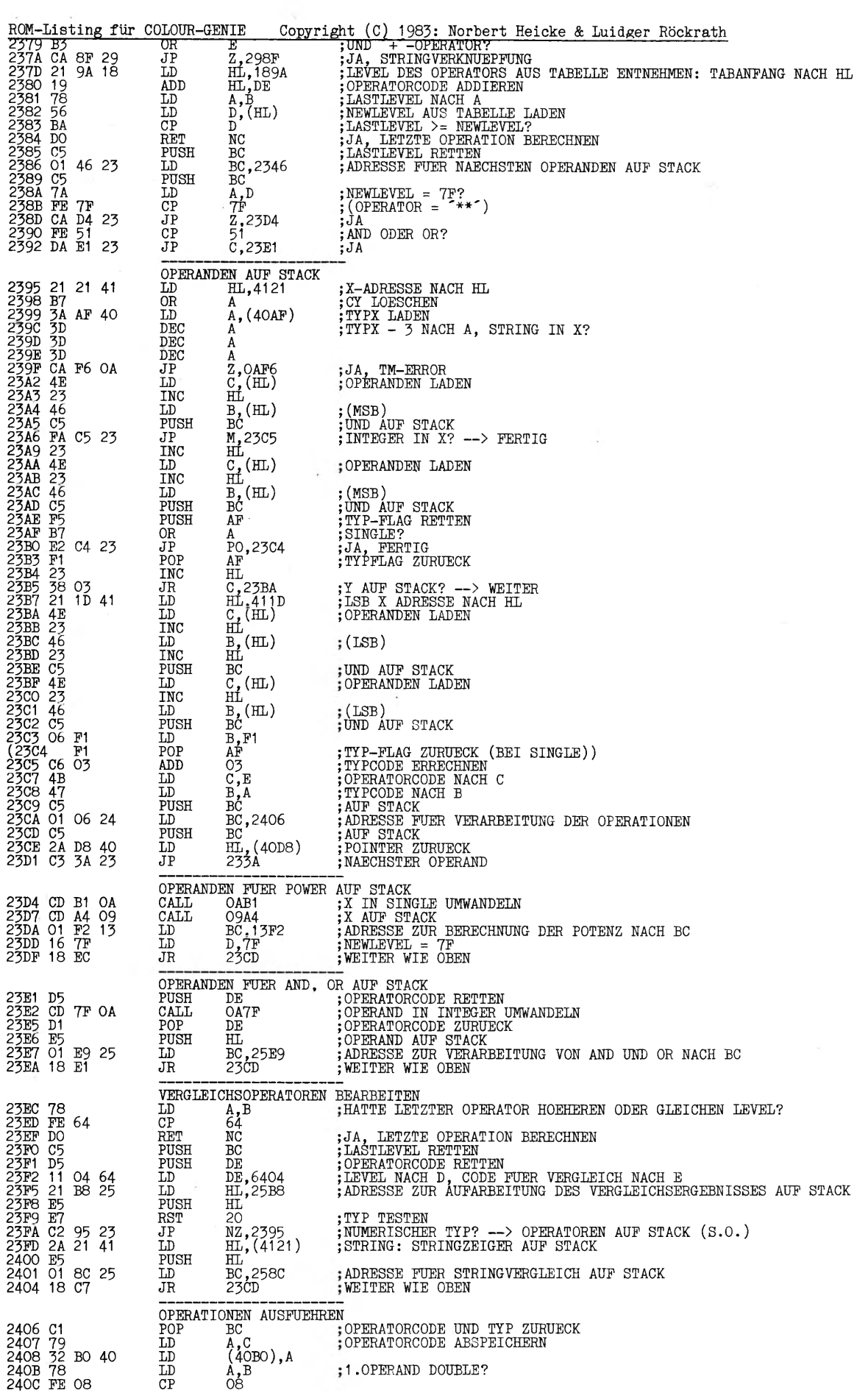

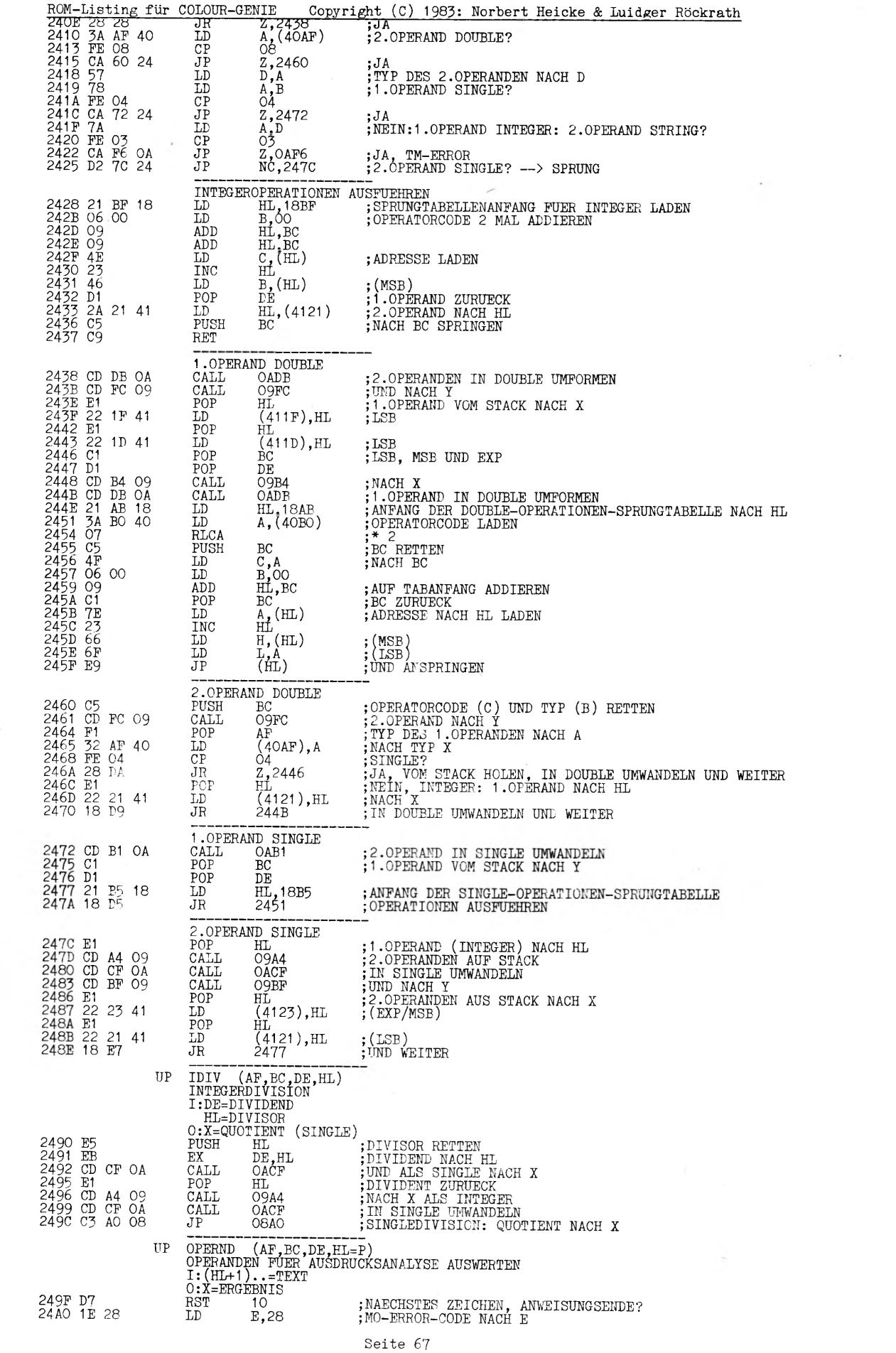

 $\sim$   $\sim$ 

 $\mathcal{L}^{\mu} = -\nu$ 

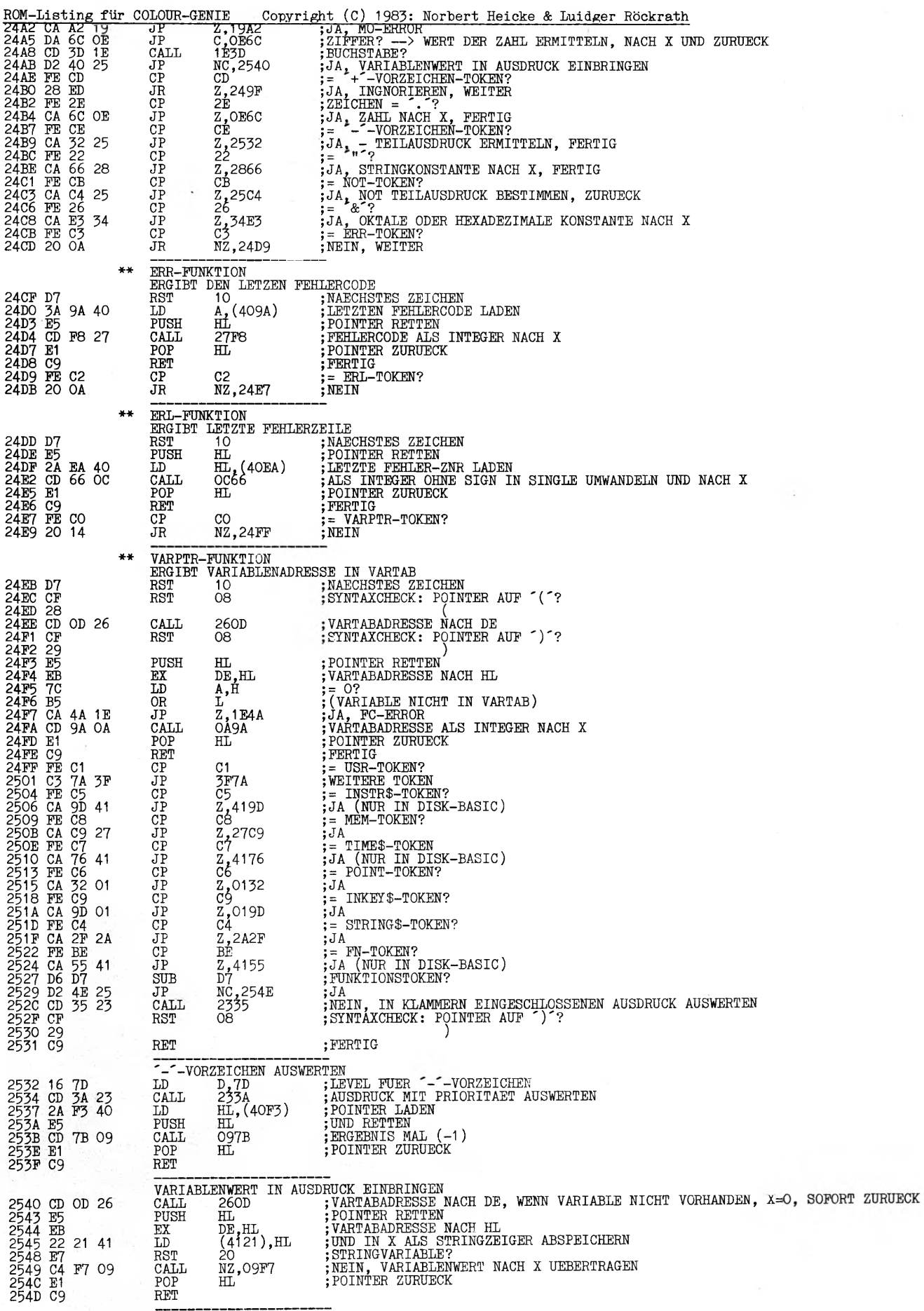

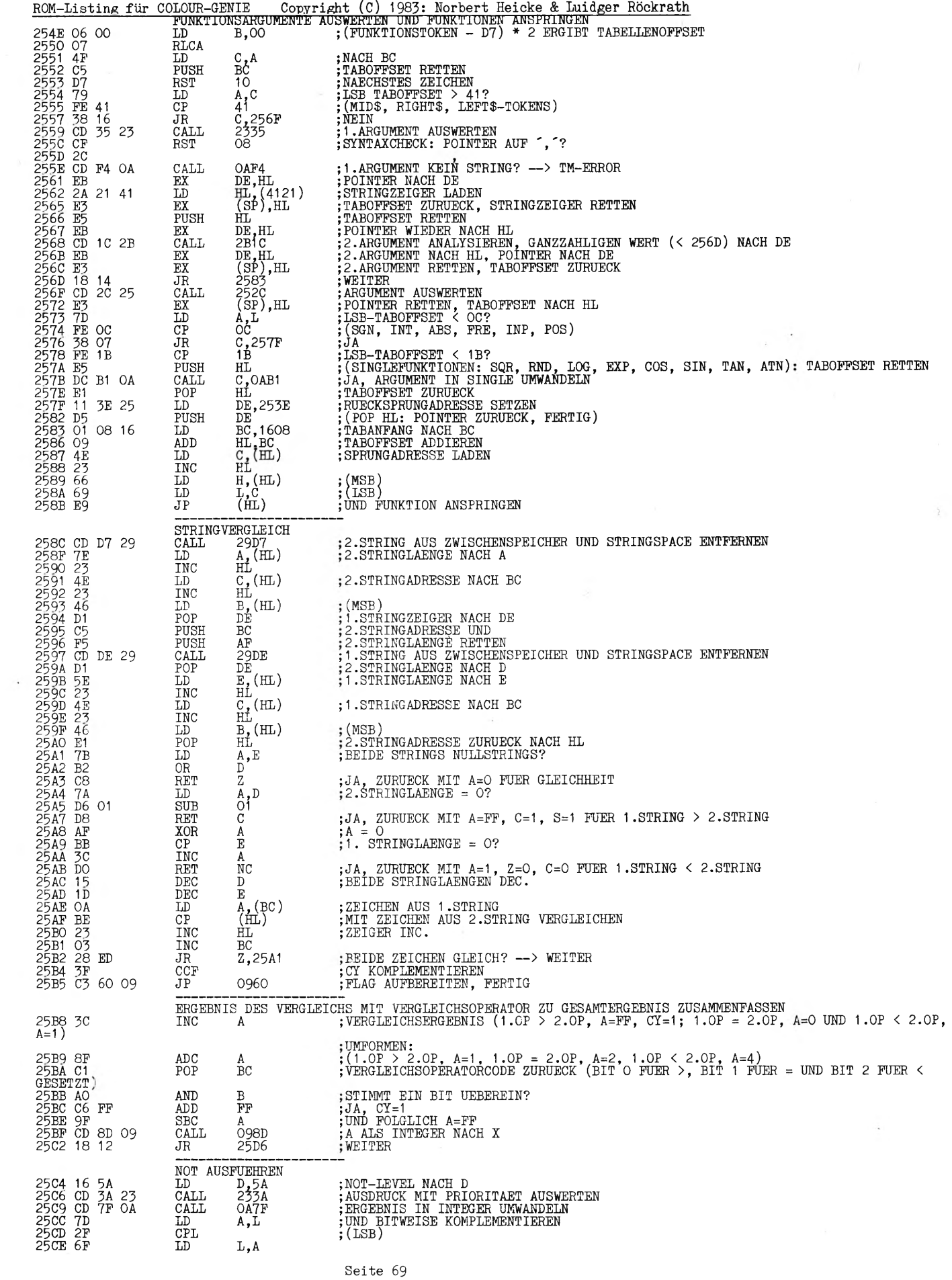

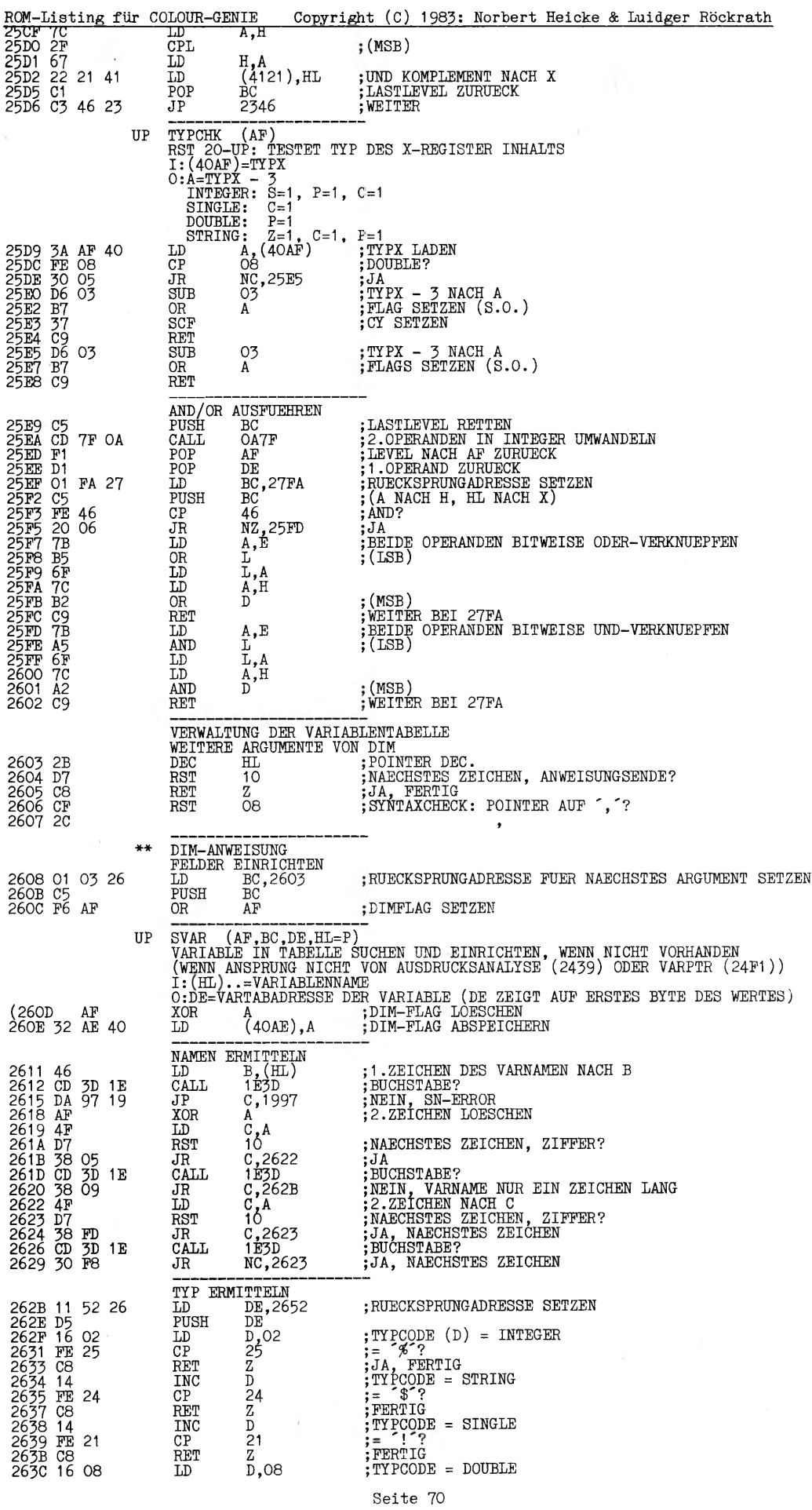
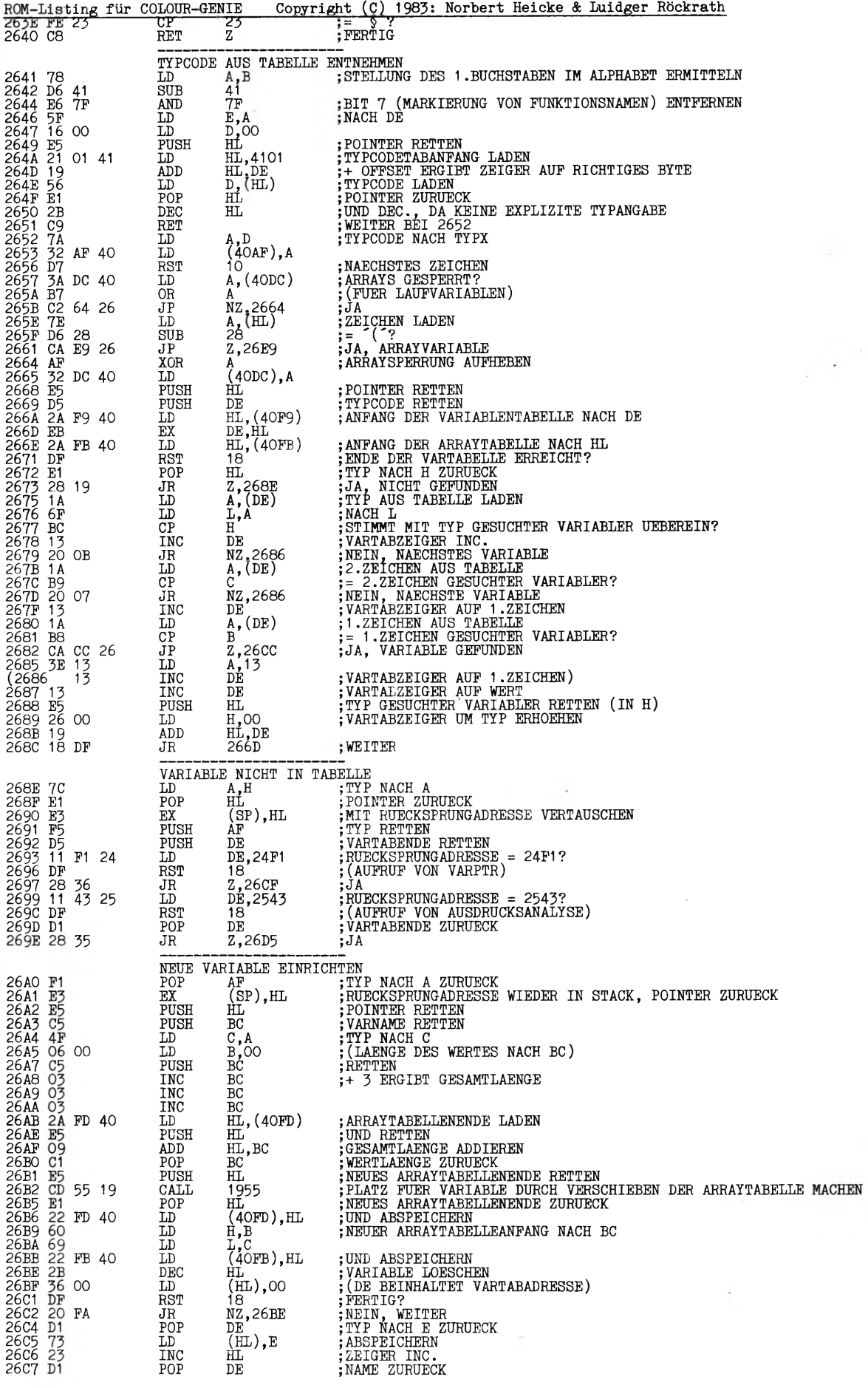

![](_page_73_Picture_5.jpeg)

![](_page_74_Picture_1079.jpeg)

ä,

\*\* MEM-FUNKTION

DLOUR-GENIE Copyright (C) 1983: Norbert Heicke & Luidger Röckrath<br>
ERGIBT GROESSE DES FREIEN SPEICHERS<br>
XOR A ;TTPX = 0 (DAMIT KEIN FRE(A\$))<br>
FUSH HL : POINTER RETTEN<br>
LD (40AF),A ;TTP ABSPEICHERN<br>
CALL 27D4 ;FRE AUFRUFEN ROM-Listing für COLOUR-GENIE 27C9 AF<br>27CA E5<br>27CB 32 AF 40<br>27CE CD D4 27<br>27D1 E1<br>27D2 D7<br>27D3 C9  $\frac{HL}{10}$ : POINTER ZURUECK<br>: NAECHSTES ZEICHEN POP<br>RST **RET** 27D4 2A FD 40<br>27D7 EEB 21 00 00<br>27DB 21 00 00<br>27DB 39<br>27DD 20 0D 29<br>27DD 20 0D 29<br>27DD 20 0D 29<br>27DF 0D 24 40 40<br>27EE 27EE 6F<br>27EE 6FC<br>27EE 6FC<br>27EE 6FC<br>27EE 6FC<br>27EE 6FC<br>27EE 6FC<br>27EE 6FC<br>27EE 6FC<br>27EE 6FC , AEUMENTSTRING AUS ZWISCHENSPEICHER UND STRINGSPACE LOESCHEN<br>;STRINGSPACE UMSORTIEREN, UEBERFLUESSIGE STRINGS ENTFERNEN<br>;STRINGSPACEA`FANG - 1 NACH DE  $\tilde{\mathbf{A}}$ ,  $\mathbf{A}$ ,  $\mathbf{H}$ <br> $\mathbf{D}$  $\overline{ID}$  $;$  (MSB)  $\overline{\text{SBC}}$  $\frac{1}{10}$  $^{H,A}_{OCG6}$ ; HL (INTEGER OHNE SIGN) ALS SINGLE NACH X, FERTIG POS-FUNKTION<br>ERGIBT CURSORPOSITON  $**$ ; CURSORPOSITION LADEN 27F5 3A A6 40 LD  $A, (40A6)$ TIDXA (AF=0044, HL)<br>ZAHL ALS INTEGER (OHNE SIGN) NACH X UP  $I:A=ZAHL$  $0:HL$ ,  $X=ZAHL$ <br>LD  $L$ , A 27F8 6F<br>27F9 AF<br>27FA 67<br>27FB C3 9A OA  $L,A$ <br> $A$ <br> $H,A$ ; NACH L **XOR**  $A = 0$ <br> $B = 0$ JP OA9A ; HL NACH X ALS INTEGER  $***$ USR-FUNKTION USR-FUNKTION<br>RUFT MASCHINENPROGRAMME AUF<br>ALS PARAMETER WERDEN AUSSER DEM ARGUMENT IN X, DER TYP IN A UND BEI STRINGS<br>ALS PARAMETER WERDEN AUSSER DEM ARGUMENT IN X, DER TYP IN A UND BEI STRINGS<br>DER STRINGZEIGER IN DE UEBERG 27FE CD A9 41<br>2801 D7<br>2805 E5<br>2805 E5<br>2806 21 90 08<br>2806 E5<br>2802 F5<br>2802 F5<br>2802 F5<br>2802 F6<br>2802 F6<br>2802 F6 豇 PUSH ; POINTER RETTEN ; RUECKSPRUNGADRESSE SETZEN<br>; (POP HL, POINTER ZURUECK)<br>; ARGUMENT STRING? HL,0890 T.D PUSH HL<br>A, (40AF)<br>AF<br>O3<br>Z, 29DA<br>AF<br>DE, HL<br>DE, HL<br>HL, (408E  $H L$ ĪĎ PUSH<br>CP TYPX RETTEN ; JA, LETZTEN STRING AUS ZWISCHENSPEICHER UND STRINGSPACE ENTFERNEN<br>; TYPX\_ZURUECK 2806 FE 05<br>2810 CC DA 29<br>2813 F1<br>2815 2A 8E 40<br>2818 E9 CALL  $\frac{POP}{EX}$ STRINGZEIGER NACH DE HL, (408E) , MININGERICHN NACH<br>; USR-UNTERPROGRAMM-STARTADRESSE LADEN<br>; UND UNTERPROGRAMM ANSPRINGEN LD JF UP IM GEWUENSCHTEN TYP<br>HL (HETTEN HETTEN)<br>O7 (TYP = DOUBLE? --> O ALS TABOFFSET<br>HL,18A1 (ANFANG DER SPRUNGTABELLE FUER TYPUMWANDLUNG<br>C,A (RABOFFSET (=TYP, AUSSER BEI DOUBLE (O))<br>B,OO (MACH BC UTUMG ARDIFERE)  $0: X = WERT$ 2819 B5<br>281A B6 O7<br>281C 21 A1 18<br>281F 4F<br>2822 O9<br>2822 CD 86 25<br>2823 CD 86 25<br>2826 E1<br>2826 E1<br>2826 C  $\overline{H}$ <br>07 PUSH AND HL, 18A1<br>C, A<br>B, OO<br>HL, BC<br>2586<br>HL  $\overline{10}$ , AUF TABANFANG ADDIEREN<br>; AUF TABANFANG ADDIEREN, ADRESSE LADEN UND ANSPRINGEN<br>;HL ZURUECK ADD CALL POP RET DIREKTMODE TESTEN 2828 E5<br>2829 2A A2 40<br>282C 23<br>282D 7C<br>282E B5 : POINTER RETTEN  $_{\rm LD}^{\rm PUSH}$ HT, ; AKTUELLE ZNR LADEN  $HL$ , (40A2) **INC** HL  $=$  FFFF?  $\overrightarrow{A,H}$ : (DIREKTMODE)  $_{\rm{DD}}^{\rm{LD}}$ : POINTER ZURUECK<br>; NEIN, ZURUECK 282F E1<br>2830 CO POP  $H<sub>L</sub>$ **RET** N7. ID-ERROR ; ID-ERROR-CODE NACH E<br>; ZUR FEHLER-ROUTINE  $E, 16$ 2831 1E 16<br>2833 C3 A2 19 T.D 19A2  $\overline{JP}$ STR\$-FUNKTION<br>ZAHL IN STRING UMFORMEN  $**$ 2836 CD BD OF<br>2839 CD 65 28<br>283C CD DA 29<br>2842 C5<br>2842 C5<br>2843 7E<br>2844 23 EXAHL IN STRING UMFORMEN<br>;STRING IN ZWISCHENSPEICHER UND X UEBERNEHMEN<br>;STRING AUS ZWISCHENSPEICHER LOESCHEN CALL OFBD CALL<br>CALL<br>LD<br>LD 2865<br>29DA BC, 2A2B RUECKSPRUNGADRESSE SETZEN PUSH  $\lim_{\substack{\mathrm{A}_{\bullet} \\ \mathrm{HL}}}^{\mathrm{DC}}(\mathrm{HL})$ ; STRINGLAENGE NACH A<br>; STRINGZEIGER NACH INC. LD **TNC** 

![](_page_76_Picture_4.jpeg)

![](_page_77_Picture_681.jpeg)

로

![](_page_78_Picture_853.jpeg)

![](_page_79_Picture_799.jpeg)

![](_page_80_Picture_1008.jpeg)

ROM-Listing für COLOUR-GENIE Copyright (C) 1983: Norbert Heicke & Luidger Röckrath INC<br>LD<br>LD<br>LD ZACE 23 ĦΙ **2ADANA 2ADANA 2ADANA 2ADADA 2ADADA 2ADADA 2ADADA 2ADADA 2ADADA 2ADADA 2ADADA 2ADADA 2ADADA 2ADADA 2ADADA 2ADADA 2ADADA 2ADADA 2ADADA 2ADADA 2ADADA 2ADADA 2ADADA 2ADADA 2ADADA 2ADADA 2ADADA 2ADADA 2ADADA 2ADADA 2ADADA 2A**  $H, (HL)$ <br> $L, A$ <br> $HL$  $;\{\tiny\begin{subarray}{l}\texttt{MSB}\\ \texttt{LSB}\end{subarray}\}$ ; (HAB)<br>
; STRINGADRESSE RETTEN<br>
; STRINGADRESSE RETTEN<br>
; ERSTES ZEICHEN DES NAECHSTEN STRINGS LADEN<br>
; DERSTES ZEICHEN DES NAECHSTEN STRINGS LADEN<br>
; DURCH ZEILENENDE ERSETZEN<br>
; STRINGADRESSE ZURUECK, STRINGADRESSE DES PUSH  $\begin{array}{l} \mathop{\mathrm{HL}}\limits_{\mathop{\mathrm{HL}}\limits_{\mathop{\$  $_{\rm LD}^{\rm ADD}$  $rac{\overline{L}D}{EX}$ PUSH  $BC$ в∪<br>А,(HL)<br>QE65 LD<br>CALL POP<br>POP  $\overline{BC}$ HL ĪĎ  $(HL)$ , B **RET** ----------------<br>
LEFT\$, RIGHT\$, MID\$<br>
DE,HL ;ANSPRUNG LEFT\$ UND RIGHT\$; POINTER NACH HL<br>
OB' ;SYNTAXCHECK: POINTER AUF ') ?<br>
 ;SYNTAXCHECK: POINTER AUF ') ? UP FUER 2ADF EB<br>2AEO CF<br>2AE1 29<br>2AE2 C1<br>2AE3 D1 EX<br>RST ; ANSPRUNG MID\$: RUECKSPRUNGADRESS.<br>; 2.ARG NACH E ZURUECK<br>; RUECKSPRUNGADRESSE WIEDER RETTEN POP  $BC$ RUECKSPRUNGADRESSE NACH BC ZURUECK  $\frac{\text{DE}}{\text{DC}}$ POP **EAEA**<br>
2AE5<br>
2AE5<br>
2AE6 C9 PUSH  $B, E$ T.D :2.ARG NACH B **RET** 2AE7 FE 7A<br>2AE9 C2 97<br>2AEC C3 D9 19  $41$  $**$ INP-FUNKTION INF-FUNKITUN<br>EINGABPORT LESEN<br>CALL 2B1F<br>LD (4094), A<br>CALL 4093<br>JP 27F8 2AEF CD 1F 2B<br>2AF2 32 94 40<br>2AF5 CD 93 40<br>2AF8 C3 F8 27 ;GANZZAHLIGEN WERT (< 256D) DES ARGUMENTES NACH A<br>;IN INP-UNTERPROGRAMM ALS PORTADRESSE ABSPEICHERN<br>;INP-UNTERPROGRAMM IM RAM AUFRUFEN<br>;AKKU ALS ERGENBIS NACH X OUT-ANWEISUNG<br>WERT AUF AUSGABEPORT AUSGEBEN<br>CALL 2BOE ;BEIDE A 2AFB CD OE 2B<br>2AFE C3 96 40 ; BEIDE ARGUMENTE VON OUT ANALYSIEREN UND PORTADRESSE IM RAM ABLEGEN<br>; RAM UNTERPROGRAMM ZUR AUSFUEHRUNG DER AUSGABE AUFRUFEN JP 4096 THEXP (AF, BC, DE, HL=P)<br>AUSDRUCK AUSWERTEN UND ERGEBNIS IN INTEGER UMWANDELN<br>I: (HL+1). .=TEXT<br>O:DE=ERGEBNIS<br>D=ERGEBNIS UP  $\begin{tabular}{l l l l} \multicolumn{1}{c}{\begin{tabular}{c} \bf 1(H-1)\text{ .} = 1\text{ m} \\ \bf 1DE=RREBNING & & & & & & \\ \bf 2F=FLAGEBNIS & & & & & & \\ \bf 3T & 10 & ;\text{NACEBNIS} & & & \\ \bf 2T & 10 & ;\text{NACERSTES} & \text{ZEICHEN} \\ \bf 3T & 10 & ;\text{PODRUK} & \text{MISWERTEN} \\ \bf 4L & 2377 & ;\text{AUSDRUCK} & \text{AUSWERTEN} \\ \bf 1L & ;\text{POMTER RETTE$ 2B01 D7<br>2B02 CD 37 23<br>2B05 E5<br>2B06 CD 7F OA<br>2B06 E1<br>2B0B F1<br>2B0B F1<br>2B0B F7<br>2B0C B7<br>2B0C C9 RST<br>CALL<br>PUSH CALL F.X  $\overline{POP}$ **ID** OR RET 2BOE CD 1C 2B<br>2B11 32 94 40<br>2B14 32 97 40<br>2B17 CF<br>2B18 2C AUSGABEWERTAUSDRUCK: POINTER AUF (\* ? )<br>
IEXPA (AF, BC, DE, HL=P)<br>
AUSGABEWERTAUSDRUCK AUSWERTEN, GANZZ<br>
IEXPA (AF, BC, DE, HL=P)<br>
AUSDRUCK AUSWERTEN, ERGEBNIS IN INTEGER UMWANDELN (< 256D)<br>
I: (HL+1). -TEXT<br>
CALL 2237<br>
CA 2B19 18 01 : AUSGABEWERTAUSDRUCK AUSWERTEN, GANZZAHLIGEN WERT (< 256D) NACH A, ZURUECK UP ; NAECHSTES ZEICHEN<br>; ERGEBNIS IN INTEGER<br>; ERGEBNIS IN INTEGER UMWANDELN (NACH DE)<br>;> 256D? --> FC-ERROR<br>;> OLINTER DEC.<br>;NAECHSTES ZEICHEN<br>;ERGEBNIS NACH A 2B1B D7<br>2B1C CD<br>2B1F CD<br>2B22 C2<br>2B25 2B26 D7<br>2B26 D7<br>2B27 7B<br>2B27 CB 37 23<br>05 2B<br>4A 1E DEC HL RST  $10$ A, E TD RET LLIST-BEFEHL<br>PROGRAMMLISTING AUF DRUCKER  $**$ ; AUSGABE-FLAG AUF DRUCKER SETZEN 2B29 3E 01<br>2B2B 32 9C 40  $A,01$ <br>(409C), A LD T.D LIST-BEFEHL  $**$ LIST-BEFERL<br>PORAMMLISTING AUF BILDSCHIRM<br>POP BC ;RUECKSPRUNGADRESSE ENTFERNEN<br>CALL 1B10 ;BEIDE ARGUMENTE ANALYSIEREN (1.ZEILENADRESSE NACH BC, 2.ZNR IN STACK)<br>PUSH BC ;1.ZEILENADRESSE RETTEN 2B2E C1<br>2B2F CD<br>2B32 2B33 21<br>2B33 2B35 2E<br>2B35 2B38 4E<br>2B3B 4E<br>2B3C 2B3D<br>2B3C 2B3D<br>2B3C 2B3D<br>2B3E 2P3  $10$  1B ; DIREKTMODE SETZEN<br>; (AKTUELLE ZNR = FFFF)<br>; (AKTUELLE ZNR = FFFF)<br>; 1.ZEILENADRESSE NACH HL<br>; 2.ZNR NACH DE<br>; ZEILENZEIGER LADEN HL, FFFF<br>(40A2), HL<br>HL FF FF  $\overline{10}$  $\overline{A2}$  40 POP POP  $DE$  $\mathop{\mathrm{H}}_{\mathrm{H}}^{\mathrm{C},\mathrm{(HL)}}$ LD  $_{\rm LD}^{\rm INC}$  $;$  (MSB) INC  $A, B$  $; = 0?$ LD Seite 80

![](_page_82_Picture_867.jpeg)

![](_page_83_Picture_976.jpeg)

 $\mathbf{x} \in \mathbb{R}^n$ 

ROM-Listing für COLOUR-GENIE Copyright (C) 1983: Norbert Heicke & Luidger Röckrath<br>ZUSF OG US – LD – B,OS – ;ZAEHLER = 3<br>2C61 CD ED 01 – CALL – 01ED – ;ZEICHEN VON CASSETTE LESEN 2C64 5F LD E,A NACH E 2C65 96 SUB (h l ) <> ZEICHEN AUS RESIDENTEM PROGRAMMTEXT 2C66 A2 AND D UND VERIFY-FLAG GESETZT? 2C67 20 21 JR NZ,2C8A ;JA, VERIFY-ERROR<br>2C69 73 LD (HL),E ;NEIN, GELESENES ZEICHEN ABSPEICHERN<br>2C6A CD 6C 19 CALL 196C ;NICHT MEHR GENUEGEND SPEICHER? --> OM-ERROR<br>2C6D 7E LD A,(HL) ;ZEILENENDE (ODER O IN ZNR) 2C6E B7 OR A<br>2C6F 23 INC HL ... FEIGER INC. 2C70 20 ED JR NZ,2C5F NEIN, ZAEHLER WIEDER AUF 3 SETZEN 2C72 CD E4 01 CALL 01E4 STERN UMSCHALTEN 2C75 10 EA DJNZ 2C61 NOCH KEINE 3 NULLEN? — > WEITER 2C77 22 F9 40 LD (40F9),HL PROGRAMMTEXTENDE ABSPEICHERN 2C7A 21 29 19 LD HL,1929 ZEIGER AUF TEXT 'READY' 2C7D CD A7 28 CALL 28A7 TEXT 'READY' AUSGEBEN 2C80 00 00 00 NOP NOP NOP 40 LD HL,(40A4) ; PROGRAMMTEXTANFANG AUF STACK<br>PUSH HL 2C86 E5 PUSH HL 1A JP 1AE8 ;SPRUNG ZUM ENDE DER HAUPTSCHLEIFE DAMIT ZEILENZEIGER ERNEUERT WERDEN VERIFY-ERROR<br>LD HL,2CA5<br>CALL 3579<br>JP 1A18 2C8A 21 A5 2C LD HL,2CA5 ;ZEIGER AUF TEXT ^BAD^<br>2C8D CD 79 35 CALL 3579 ;TEXT ^BAD^ AUSGEBEN<br>2C90 C3 18 1A JP 1A18 ;ZUR HAUPTSCHLEIFE NAECHSTES FILE SUCHEN<br>
LD (4426),A<br>
LD B,O3<br>
CALL O<sup>1</sup>ED 2C93 32 26 44 LD (4426),A FILENAME DES LEZTEN PROGRAMMES IN OBERE, RECHTE BILDSCHIRMECKE 2C96 06 03 LD B ,03 FILEENDE (3 NULLEN) SUCHEN: ZAEHLER = 3 2098 CD ED 01 CALL 01 ED ZEICHEN VON CASSETTE LESEN  $2C9B B7$  OR A  $:=$  NULL? 2C9C 20 F8 JR NZ,2C96 ;NEIN, ZAEHLER WIEDER AUF 3<br>2C9E 10 F8 DJNZ\_\_\_ 2C98 ;NOCH KEINE DREI NULLEN? —> WEITER 2 CAO 00 00 00 NOP NOP NOP 2CA3 18 A2 JR 2C47 WEITER TEXT 2CA5 42 41 44 OD 00 BAD.. \*\* PEEK-FUNKTION INHALT 3INER SPEICHERZELLE LADEN 2CAA CD 7F OA CALL 0A7F ARGUMENT IN INTEGER UMWANDELN (NACH HL) 2CAD 7E LD A,(HL) INHALT DER GEWUENSCHTEN SPEICHERZELLE NACH A 2CAE C3 F8 27 JP 27F8 ;ALS ERGEBNIS NACH X POKE-ANWEISUNG<br>WERT IN SPEICH  $**$ WERT IN SPEICHERZELLE SCHRETBEN 2CB1 CD 02 2B CALL 2B02 ADRESSENAUSDRUCK AUSWERTEN UND ERGEBNIS IN INTEGER UMWANDELN (NACH DE) 2CB4 D5 PUSH DE ADRESSE RETTEN 2CB1 CD 02 2B WEALL PORCESS CORRESSENAUSDRUCK AUSWERTEN<br>
2CB4 D5<br>
2CB5 CP RST 08 ;SYNTAXCHECK: POINTER AUF ',<br>
2CB6 2C<br>
2CB7 CD 1C 2B CALL 2B1C ;WERTAUSDRUCK AUSWERTEN, GANZ<br>
2CB5 D1 2CB CALL 2B1C ;WERTAUSDRUCK AUSWERTEN, 2CB6 2C<br>2CB7 CD 1C 2B CALL 2B1C ;WERTAUSDRUCK AUSWERTEN, GANZZAHLIGES ERGEBNIS (< 256D) NACH A<br>2CBA D1 POP DE ;ADRESSE ZURUECK CALL 2B1C ; WERTAUSDRUCK AUSWERTEN, GANZZAHLIGES<br>POP DE ; ADRESSE ZURUECK<br>LD (DE),A ; WERT UNTER DIESER ADRESSE ABSPEICHERN<br>RET 2CBB 12<br>2CBC C9 \*\* USING-ANWEISUNG FORMATIERTE AUSGABE 2CBD CD 38 23 CALL 2338 FORMATSTRINGAUSDRUCK AUSWERTEN 2CC0 CD F4 OA CALL 0AF4 ERGEBNIS KEIN STRING? — > TM-ERROR 2CC3 CP RST 08 SYNTAXCHECK: POINTER AUF ';'? 2CC6 2D P4 0A 2.2.22 CALL 2.0<br>
2CC6 2R 2CC 2 21 41 LD HL, (4121) STRINGZEIGER LADEN<br>
2CC5 EB EX DE, HL ; POINTER NACH DE<br>
2CC5 2R 21 41 LD HL, (4121) STRINGZEIGER LADEN<br>
2CC9 18 08 JR 2CD3 ;<br>
WEITER 2CC4 3B<br>2CC5 EB ex DE, HL POINTER NACH DE HL, (4121)<br>2CD3 WEITERE AUSGABEN MIT GLEICHEM FORMATSTRING<br>LD A, (40DE) ; MAECHSTES ZEICHEM LA<br>OR A := ANWEISUNGSENDE? 2CCB 3A DE 40 LD A,(40DE) NAECHSTES ZEICHEN LADEN 2CCE B7 OR A = ANWEISUNGSENDE? 2CCF 28 OC JR Z,2CDD JA, FC-ERROR 2CD1 D1 POP DE ;STRINGZEIGER ZURUECK 2CD2 EE EX DE, HL ; NACH HL 2CB3 E5 PUSH HL STRINGZEIGER RETTEN 2CD4 AP XOR A LETZTES ZEICHEN LOESCHEN 2CD5 32 DE 40 LD (40DE), A 2CD8 BA CP D CONTFLAG Z LOESCHEN UND CY SETZEN 2CD9 F5 PUSH AF UND RETTEN 2CDA D5 PUSH DE POINTER RETTEN 2CDB 46 LD B,(HL) STRINGLAENGE LADEN 2CDA D5<br>
2CDB 46<br>
2CDB 46<br>
2CDC BO OR B, (HL)<br>
2CDC CA 4A 1E<br>
2CDC CA 4A 1E<br>
3TRINGLAENGE = 0?<br>
2CEO 23<br>
2CEO 23<br>
2CEO 23<br>
2CEO 25<br>
2CEO 25<br>
2CEO 25 2 CDD CA 4A 1E<br>
2 CEO 23 IN<br>
2 CE2 14 HE<br>
2 CE2 23 INC<br>
2 CE2 66 IN ;JA, FC-ERROR 2CE1<br>2CE2<br>2CE3<br>2CE5<br>2CE5  $\begin{array}{lll} \text{LD} & \text{C} \cdot (\text{HL}) & \text{STRINGADRESSE NACH HL LADEN} \\ \text{INC} & \text{HL} & \text{HL} & \text{SFRINGADRESSE NACH HL LADEN} \end{array}$ 2CE3 66 LD H,(HL) (MSB) 2CE4 69 LD L,C (LSB) 2CE5 18 1C JR 2D03 WEITER **FILLER AND THE DESTIMMENT BESTIMMEN**<br> **LD** E, B<br>
PUSH HLP : ZE 2CE7 58 LD E,B STRINGLAENGE NACH E 2CE8 E5 PUSH HL ZEIGER RETTEN 2CE9 OE 02 LD C ,02 ZEICHENANZAHL = 2 (FUER BEGRENZENDE '#') 2CEB 7E<br>
2CEB 7E LD a , (HL)<br>
2CEB 7E LD a , (HL)<br>
2CEB 7E LD a , (HL)<br>
2CEB 7E LD a , (HL)<br>
2CEB 7E 27<br>
2CED PE 25<br>
2CEP CA 17 2E JP 2, 2E17<br>
2CEP CA 17 2E JP 2, 2E17<br>
2CEP PE 20<br>
2C ... 2CE2 E5<br>
2CE2 DE 02<br>
2CE2 TE<br>
2CE2 TE<br>
2CE2 25<br>
2CE2 PE 25<br>
2CE2 FE 25<br>
2CE2 FE 20<br>
2CF2 PE 20<br>
2CF4 20 03<br>
2CF4 20 03<br>
TE<br>
2CF4 20 03<br>
TE<br>
2CF4 20 03<br>
TE<br>
2CF4 20 03  $\begin{array}{lllll} {\rm INC} & {\rm HL} & ; {\rm ZEIGER} \ {\rm INC} & {\rm 25} & ; {\rm 25} & ; {\rm 26} \\ {\rm JP} & {\rm Z, 2E17} & ; {\rm JA} & {\rm FORMAT} \\ {\rm CP} & {\rm 2O} & ; {\rm 34} & {\rm 27} \\ \end{array}$  $2E$   $\begin{array}{cc} CP & 25 \ \text{JP} & Z, 2E17 \ \text{CP} & 20 \end{array}$  $3$ JA, FORMATIERTEN STRING AUSGEBEN ; NEIN, FEHLER, WEITER **Seite 83**

![](_page_85_Picture_1062.jpeg)

 $\bar{\epsilon}$ 

 $\sim$ 

 $\sigma$  .

![](_page_86_Picture_860.jpeg)

![](_page_87_Picture_11.jpeg)

 $\mathcal{L}_{\mathcal{S}}$ 

![](_page_88_Picture_15.jpeg)

 $\overline{\ell}$ 

 $\frac{1}{2} \sum_{j=1}^N \frac{1}{j} \sum_{j=1}^N \frac{1}{j} \sum_{j=1}^N \frac{1}{j} \sum_{j=1}^N \frac{1}{j} \sum_{j=1}^N \frac{1}{j} \sum_{j=1}^N \frac{1}{j} \sum_{j=1}^N \frac{1}{j} \sum_{j=1}^N \frac{1}{j} \sum_{j=1}^N \frac{1}{j} \sum_{j=1}^N \frac{1}{j} \sum_{j=1}^N \frac{1}{j} \sum_{j=1}^N \frac{1}{j} \sum_{j=1}^N \frac{1}{j} \sum_{j=$ 

 $\label{eq:2} \frac{1}{\sqrt{2}}\frac{1}{\sqrt{2}}\frac{$ 

![](_page_89_Picture_734.jpeg)

**ROM-Listing für COLOUR-GENIE Copyright (C) 1983: Norbert Heicke & Luidger Röckrath** BACKSPACE<br>LD A, B<br>OR A 2FD 2 78 LD A,B ;CURSORPOS > 0? 2FD3 B7 OR A 2FD4 C8 RET Z ;NEIN, KEIN BACKSPACE MOEGLICH, ZURUECK 2FD 5 05 DEC B ;CURSORPOS DEC. 2FD6 2B DEC HL ;BUFFERZEIGER DEC. TD A,08 ;BACKSPACE AUSGEBEN<br>CALL 032A 2FD9 CD 2A 03 CALL 032A DEC D<sup>2012</sup> ;ZAHL MAL WIEDERHOLT?<br>JR<sub>2</sub> NZ,2FD2 ;NEIN, WEITER 2FDD 20 F3 JR NZ,2FD2 ;NEIN, WEITER 2FDF C9 RET 2FE0 ENTER<br>CALL 2B75 ;REST DER ZEILE DRUCKEN SAVE CHANGES AND EXIT CALL 20FE<br>POP RC 2FE3 CD FE 20 CALL 20FE ;CR AUSGEBEN 2FE6 C1 POP BC ;RUECKSPRUNGADRESSE ENTFERNEN 2FE7 D1 POP DE ;ZNR ZURUECK  $2FE8$   $7A$   $LD$   $A,D$   $j=$   $FFFF$ ? 2FE9 A3 AND E ;(DIREKTMODE) 2FEA 30 INC A 2FEB 2A A7 40 LD HL,(40A7) ; I/O-BUFFERANFANG NACH HL<br>2FEB 2B DEC HL, 2EIGER EIN BYTE VOR BUFFER<br>2FEF C8 RET Z ;JA, ZURUECK<br>2FFO 37 SCF ;FLAG SETZEN, DAMIT KEINE DIREKTAUSFUEHRUNG<br>2FF2 F2 . PUSH AF ;ELGGER AUF BUFFERANFANG 2FF3 2F5 2FF3 1NC<br>2FF3 C3 98 1A JP 1A98 ;SPRUNG IN HAUPTSCHLEIFE, NEUE ZEILE ABSPEICHERN<br>2FF3 C3 98 1A JP 1A98 ;SPRUNG IN HAUPTSCHLEIFE, NEUE ZEILE ABSPEICHERN CHANCEL AND EXIT POP BC ;RUECKSPRUNGADRESSE ENTFERNEN<br>
POP DE ;ZNR ZURUECK<br>
JP 1A19 ;ZUR HAUPTSCHLEIFE 2FF6 C1<br>
2FF7 D1 POP DE<br>
2FF8 C3 19 1A JP 1A19 2FF8 C3 19 1 A JP 1A19 ;ZUR HAUPTSCHLEIFE 2FFB 4E 43 57 63 6F ; COPYRIGHT VERSION AB AUGUST 83 SPRUNG<br>JP 3000 C3 15 34 JP 3415 **ESSAY SETTERE EFHANDLUNG VON TASTENDRUECKEN (ANSPRUNG, BEI KEINER FKEY TASTE GEDRUECKT)**<br> **3004 21 18 40 LD HL,4018 ; ML RETTEN CTRL UND MODSEL TASTE GEDRUECKT)**<br> **3007 CB 7E BIT 7,(HL)** ; WURDE CTRL TASTE GEDRUECKT ?<br> 300F 38 OC JR C ,301D ; JA — > PUSH HL ;HL RETTEN<br>
BL HL 4018 ;MERKADRESSE FUER CTRL UD<br>
BIT 7, (HL) ;WIRDE CTRL TASTE GEDRUE<br>
JR 7, (HL) ;CTRL FLAG ZURUECKSETZEN<br>
TR 7, (HL) ;CTRL FLAG ZURUECKSETZEN<br>
JR 7, 301D ;J&A --><br>
GP 39<br>
GEDRUECKTE TASTE =1-8 ?<br> 3013 30 08 JR NC,301D ;NEIN — > 301 6 D6 31 SUB 31 ;AUS GEDRUECKTER TASTE CONTROL ZIFFER ERZEUGEN 3017 CD 21 36 CALL 3621 ;NEUEN FARBCODE ABSPEICHERN 301A b'1 POP HL ;HL ZURUECK 301B 18 E3 JR 3000 ;— > 301D El POP HL ;HL ZURUECK 301E C3 E3 05 JP 05E3 ;— > TASTATURABFRAGE 3021 FF RST 38 *<sup>9</sup>* ANSPRUNG, VENN GRAFIKCHARACTER 3022 FE CO CP CO ;=192 ? 3024 C3 05 31 JP 3105 ;— > 3027 D6 CO SUB CO ;WIRD NICHT ANGESPROCHEN 3029 CA 08 31 JP Z ,3108 tt 302C 47 LD B,A . »» 302D 3E 20 LD A,20 302F C5 PUSH BC • ff 3030 CD 84 31 CALL 3184 • ff 3033 C1 POP BC • ff 3034 10 F7 DJNZ 302D . ff 3036 C3 08 31 JP 3108 FORWARD CURSOR<br>INC HL 3039 23 INC HL ;POINTER +1 303A E5 PUSH HL ;RETTEN **303BCD 65 31 CALL 3165 ; PRUEFEN, OB SCROLL NOETIG<br>303E EB BX DE, HL ; REGISTER VERTAUSCHFN<br>3040 DF RST 18 ; POINTER VERTAUSCHFN<br>3040 DF RST 18 ; ALTEN MIT NEUEM POINTER VERGLEICHEN<br>3041 CO RET NZ ; KEIN SCOLL ---><br>3042 1** 3040 Dr.<br>3041 CO RET<br>3042 11 D8 FF ID<br>3045 19 RET<br>3046 C9 RET UP CRTC2S (AF) BESETZT 2 CRTC REGISTER I:A= REGISTER, H= WERT, L= WERT  $I:A=$ <br> $0:\overline{}/$ <br>PUSH 3047 C5 PUSH BC ;BC RETTEN 3048 E5<br>3049 O6 02 LD B,02 ; CREGISTER<br>304B OE FA LD C,FA ; CRTC REGISTER ADRESSE<br>304B OE FA LD C,FA ; CRTC REGISTER A,H<br>304P OC UNC C),A ; OUT CRTC REGISTER A+1, L<br>3050 ED 61 UNC (C),H ; BRST ANSPRECHEN DES CRTC REGISTERS ID H,L ;NAECHSTER WERT NACH H

![](_page_91_Picture_706.jpeg)

![](_page_92_Picture_14.jpeg)

 $\frac{1}{2}$ 

 $\sim$ 

![](_page_93_Picture_619.jpeg)

 $\mathcal{L}(\mathcal{A})$  .

![](_page_94_Picture_984.jpeg)

 $\sim$   $\alpha$ 

![](_page_95_Picture_837.jpeg)

![](_page_96_Picture_813.jpeg)

![](_page_97_Picture_14.jpeg)

 $\sim$   $\sim$ 

 $\tau$  .

ROM-LISTING CONSTRUCT (C) 1983: Norbert Heicke & Luidger Röckrath<br>
ROM - STANDESSER COM-LISTING C, 2003<br>
ROM-C, 3003 : GROESSER 80<br>
ROM-3003 : A-5-8 (ENFRORDER THERE) **3458 FE 7C**<br> **3458 FE 7C**<br> **3450 PE 80**<br> **3450 PE 80**<br> **345F D2 03 30**<br> **3462 D6 77**<br> **3464 18 BC** 3458 FE 70<br>
3458 PE 70<br>
3458 DA 03 30 JP 0,3003 ;NEIN --><br>
345D FE 80 0 CP 80 ;GROESSER 80<br>
345F D2 03 30 JP NC,3003 ;JA --> **3462 D662 D662 D662 D662 D662 D662**<br> **308** T7<br> **3422 3422 3** --> **FKEY-ANWEISUNG**<br>DEC HL<br>RST 10  $**$ **3465 2B DEC HL POINTER DEC. 3467 D7 RST 10 ZEICHEN LADEN 3468 D? 4A 1E JP NC, 1E4A KEINE ZAHL,FC-ERROR 346B D6 30 SUB 30 AUS ASCII WIRD ZAHL 346D F5 PUSH AF UND RETTEN 346E 23 INC HL POINTER INC.** RST 08 **SYNTAX CHECK AUF '=' TOKEN 3470 D5 3471 CF RST 08 SYNTAX CHECK 3472 22 1» 3473 F1 POP AF FKEY ZAHL ZURUECK 3474 FE 01 CP 01 KLEINER 1 ? 3476 DA 4A 1E JP C,1E4A JA, FC-ERROR 5479 FE OS GP (2008)**<br>
5472 ES JR NG, 3468 ; JA, FC-ERNOR<br>
5471 ES EN DISH HL 4349 ; ANFANG FKEY TEXT WENIGER 7<br>
5472 21 49 43 LD HL, 4349 ; ANFANG FKEY TEXT WENIGER 7<br>
5484 11 07 00 LD DE, 0007 ; ZAEHLER FUDER 7 ZEICHEN **DEC A NZ,3484 3485 3486 3D 20 FC JR 348B 06 07 LD B.C7 10 3490 28 OC JR Z.349E 3492 FE 00 CP ZEILENENDE ? 3494 28 OA JR Z,34AO JA — > 00 JA — > 3496 12 LD ZEICHEN IN FKEY TABELLE UEBERTRAGEN 3497 13 INC DE FKEY TEXTZEIGER ERHOEHEN 3498 10 F3 DJNZ 348D WEITER, BIS ALLE ODER 7 ZEICHEN UEBERTRAGEN 349A 23 INC HL POINTER INC. (DE),A 349 FORTHER SYNTAX CHECK**<br> **349 RST** 08 SYNTAX CHECK **349C 22 ft 349D C9 RET FKEY TEXT KLEINER 7 ZEICHEN 349E 3E 20 LD A,20 =BLANK FKEY TEXT OHNE " (ZEILENENDE)**<br>
LD (DE), A ; IN TEXTES<br>
JR 2,34A7 ;  $\frac{d_1}{d_1}$ **34A0 12 LD (DE),A IN TEXTTABELLE UEBERTRAGEN 34A1 05 DEC B LETZTES ZEICHEN ? 34A4 13 INC DE TEXTZEIGER ERHOEHEN 34A2 28 03 JR Z,34A7 JA — > 34A5 18 F9 JR 34AO — > 34A7 B7 OR A =ZEILENENDE ? 349B**<br> **349B**<br> **349B**<br> **36NST** --> **34A9 18 FO JR 349B SONST — > 34AB 4C** 49 53 54 20 20 20 20<br> **FKEY TEXT ZUM UEBERTRAGEN IN**<br> **34AB** 4C 49 53 54 20 20 20 20<br> **34B** 41 55 54 4F 20 20 20<br> **34DD** 45 44 49 54 20 20 20<br> **34CE** 52 45 45 45 45 40 00<br> **34CE** 53 59 55 44 54 40 00<br> **34DD** 43 34AB 4C 49 53 54 20 20 20<br>
34B2 52 55 4E 20 20 20<br>
34B2 52 55 4E 20 20 20<br>
34B2 41 55 54 4F 20 20 20<br>
34B9 41 55 54 4F 20 20 20<br>
34CF 53 59 53 44 49 54 40 00<br>
34CF 53 59 53 54 45 4D 00<br>
34CF 53 59 53 54 45 41 20 20<br>
34CF 5 **\*\* &-ANWEISUNG 34E3 D7**<br> **34E4 FE 48**<br> **34E6 11 OO 00**<br> **34E6 11 OO 00**<br> **34E9 20 3D**<br> **34E9 23 DR 100 DE 25,0000**<br> **34E9 D7 10 DR 102,3528**<br> **34E7 D8 97 19 J7 C,1997**<br> **34E7 DR 34 CALL 34FE (REITERE HEXZIFFE**<br> **34E7 DR 34 CALL 34FE (RE** 34E4 FE 48<br>34E6 11 OO OO LD DE,0000 ; ADRESSE VORBESETZEN<br>34E9 20 3D JR NZ,3528 ; KEIN H --><br>34E9 23 INC HL 356 INC HL 3001TER INC.<br>34EF DA 97 19 JF 316 5,0000 ; HOLINTER INC.<br>34EF DA 97 19 JF 34 24EF 1997 ; WEITERE HEXZIF **34P5 E5 PUSH HL POINTER RETTEN 34F6 EB EX DE,HL HEXZAHL NACH HL 34E7 CD 9A OA CALL 0A9A UND INS X-REGISTER 34PA CALL OA9A WIND INS X-REGIS**<br> **B1 POP HL POP HL POINTER ZURUECK**<br> **2B DEC** HL **, DEC POINTER ZURUECK**<br> **POP POPE H 34PB 2B DEC HL DEC. 34PC D7 RST 10 ZEICHEN LADEN 34FD C9 RET HEXZIFFERN HOLEN, UND DE BESETZEN 34EE CD 16 35 CALL 3516 HEXZIFFER ? 3501 D8 RET C NEIN, RET. 54FE CD 16 35<br>3501 D8<br><b>3502 06 04<br>3504 CD 09 35<br><b>3507 18 P5 3516 3502 CALL 3516 CALL 3516 CALL 3516 CALL 3502 EXZIFFER** ?<br> **BLD B**,04 **32AEHLER FUER 4 BIT**<br>
CALL 3509 **300 300D** DE BERECHNEN<br>
JAPE 34TE 34TE **5309 CALL**<br> **JR 34FE 1--> DE BERECHNEN**<br>
SLA E<br>
RL D<br>
JP C,07 3509 CB 23 SLA E ;DE=DE\*2<br>350B CB 12 RL D<br>350D DA B2 O7 JP C,O7B2 ;JA, OVERFLOW?<br>3510 10 F7 DJNZ 3509 ;4 MAL FUER HEX, 3 MAL FUER OKTAL<br>3512 B3 OR E ;UND HEXZIFFER IN

![](_page_99_Picture_6.jpeg)

![](_page_100_Picture_691.jpeg)

 $\sim 10^{-1}$ 

![](_page_101_Picture_3.jpeg)

![](_page_102_Picture_7.jpeg)

![](_page_103_Picture_725.jpeg)

 $\ddot{\phantom{a}}$ 

![](_page_104_Picture_765.jpeg)

 $\sim 5\%$ 

![](_page_105_Picture_2.jpeg)

![](_page_106_Picture_804.jpeg)

![](_page_107_Picture_9.jpeg)

 $\sim$ 

Seite 106
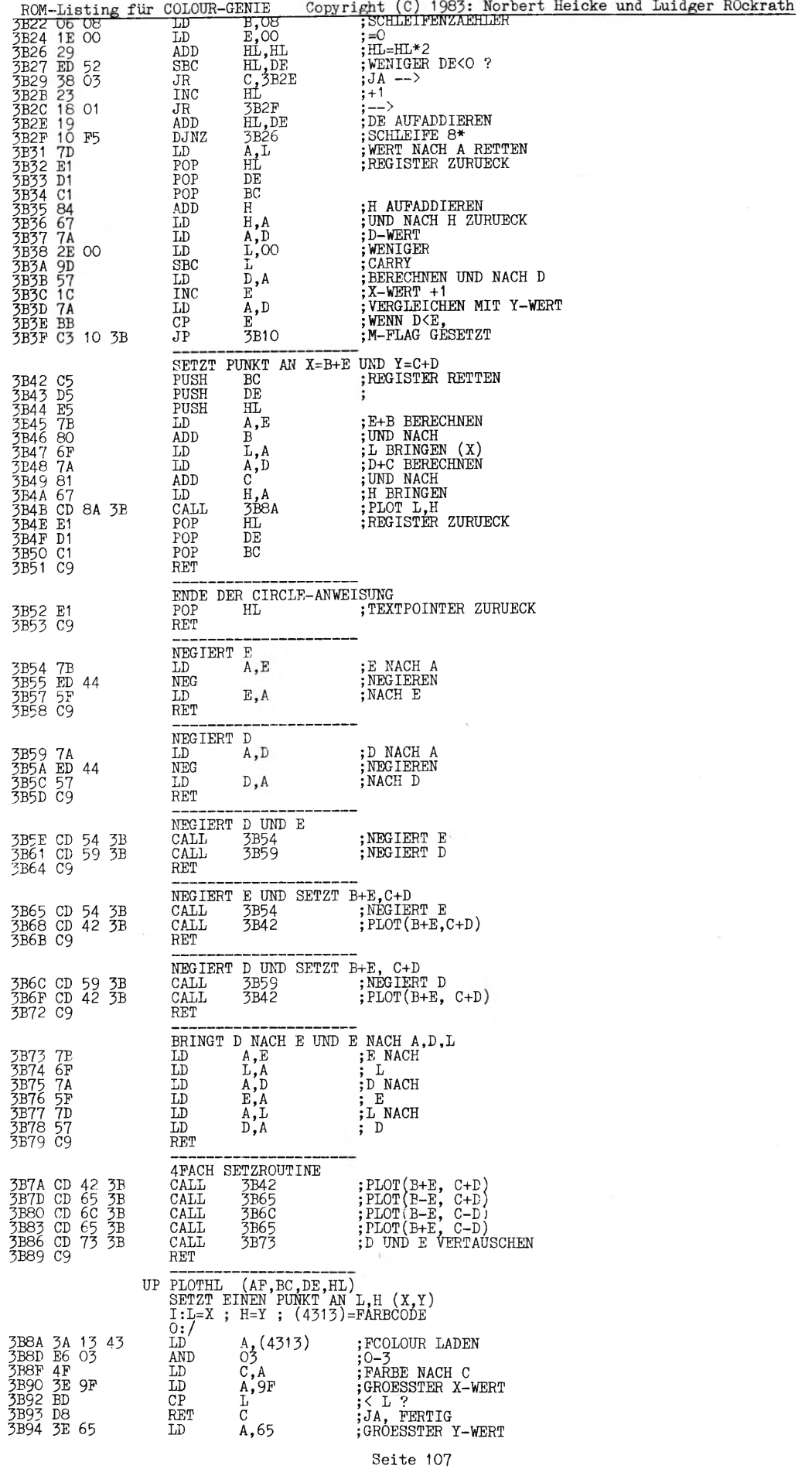

 $\hat{\mathcal{C}}$ 

 $\mathcal{L}$ 

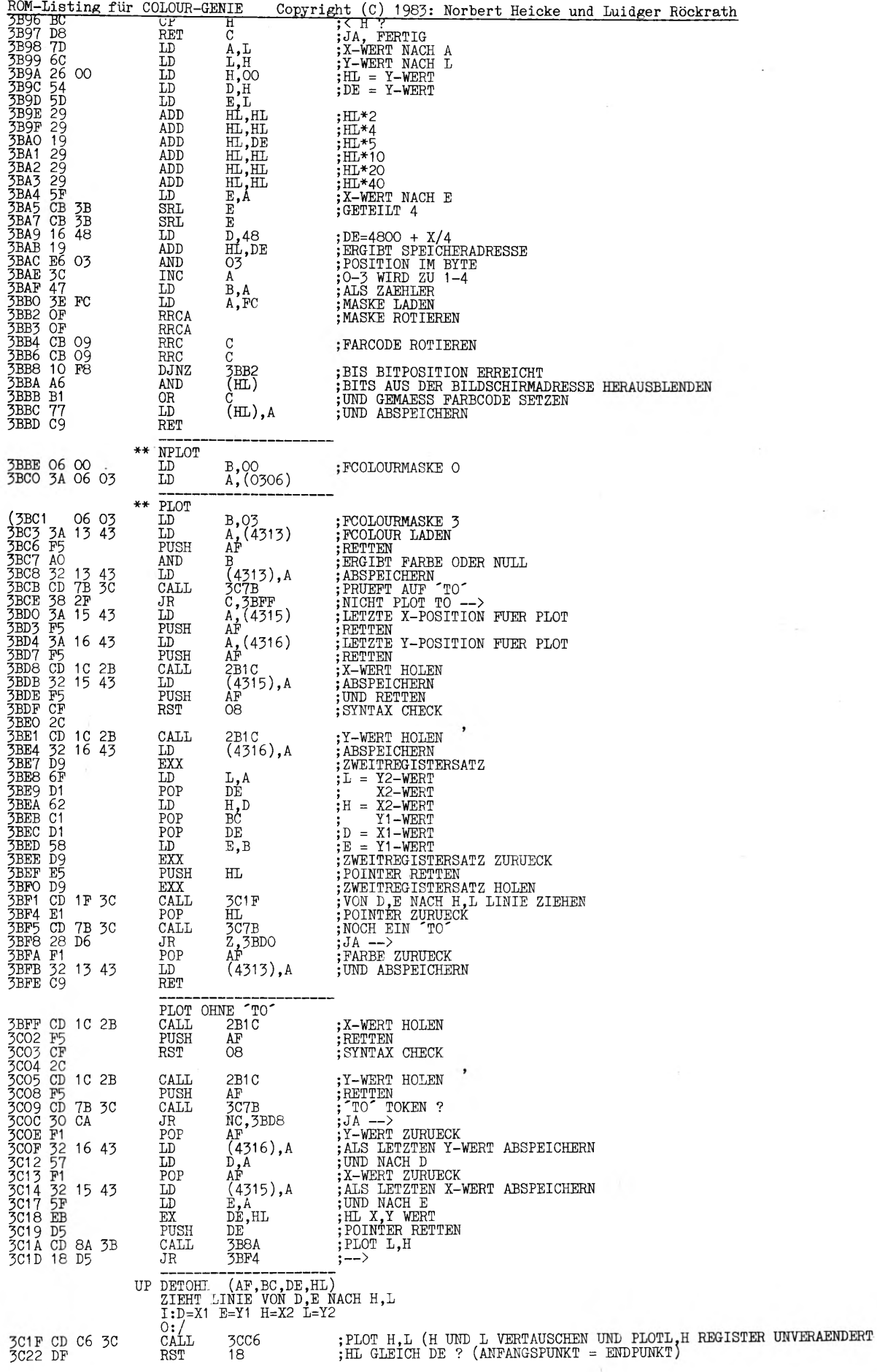

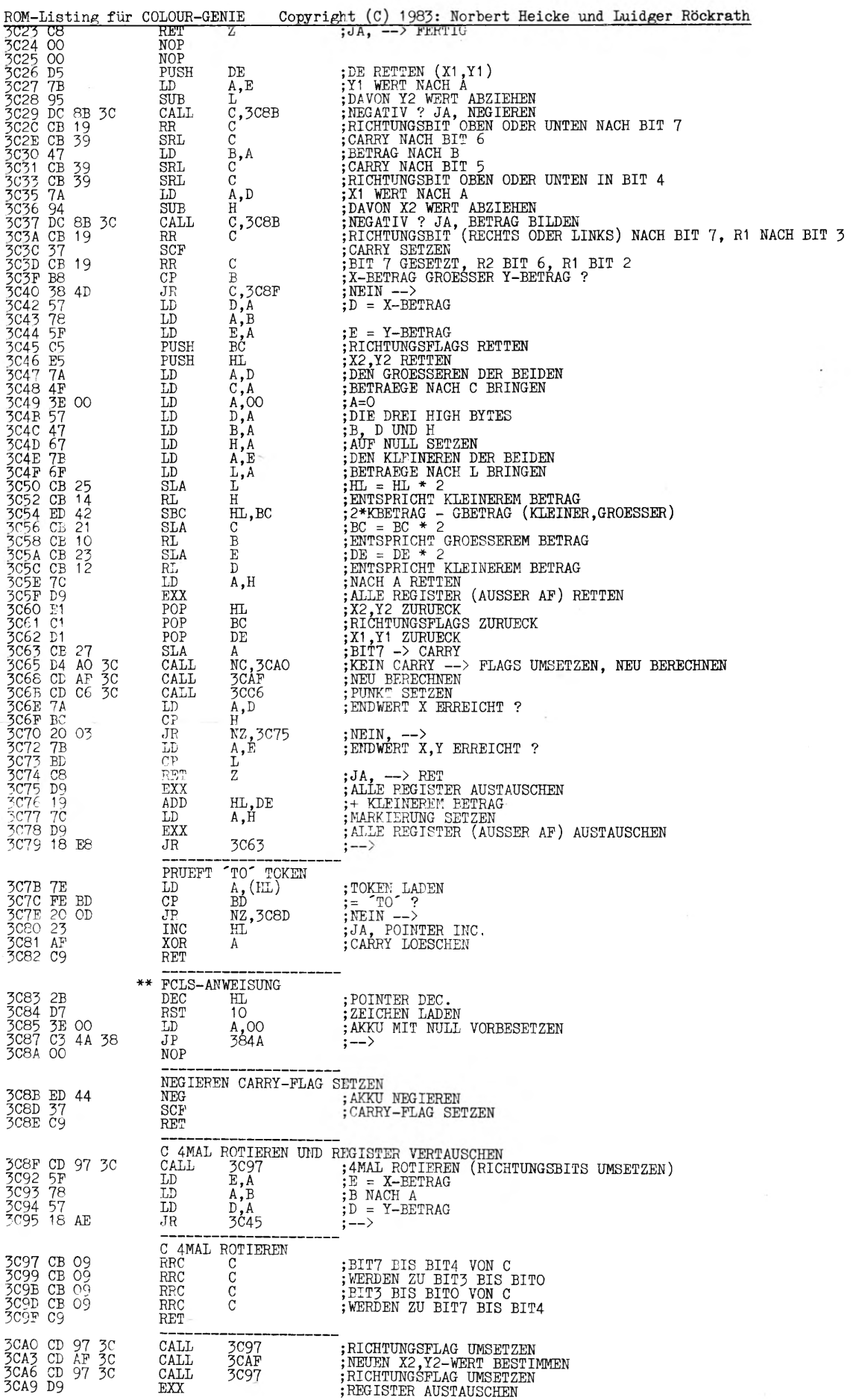

 $\overline{a}$ 

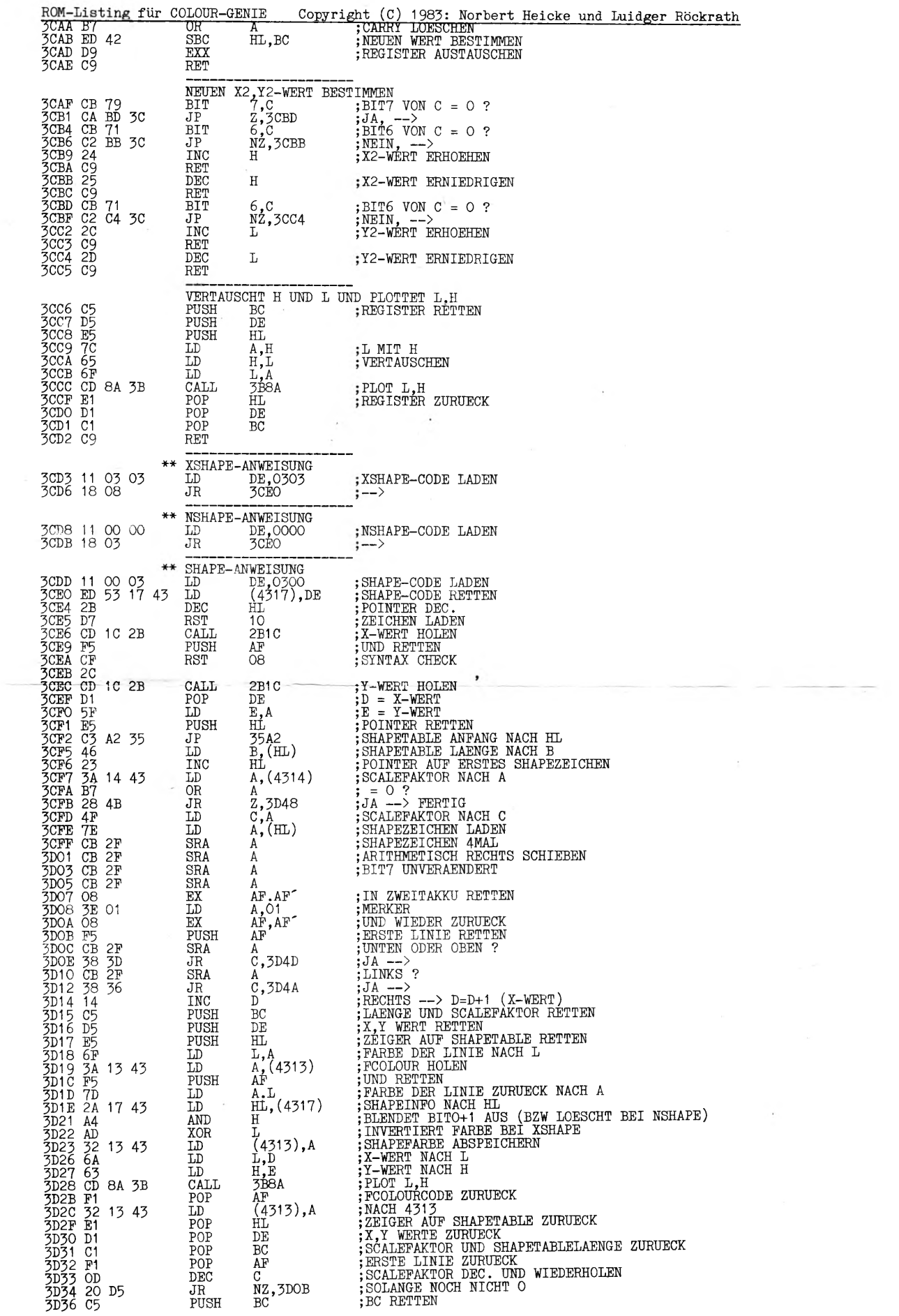

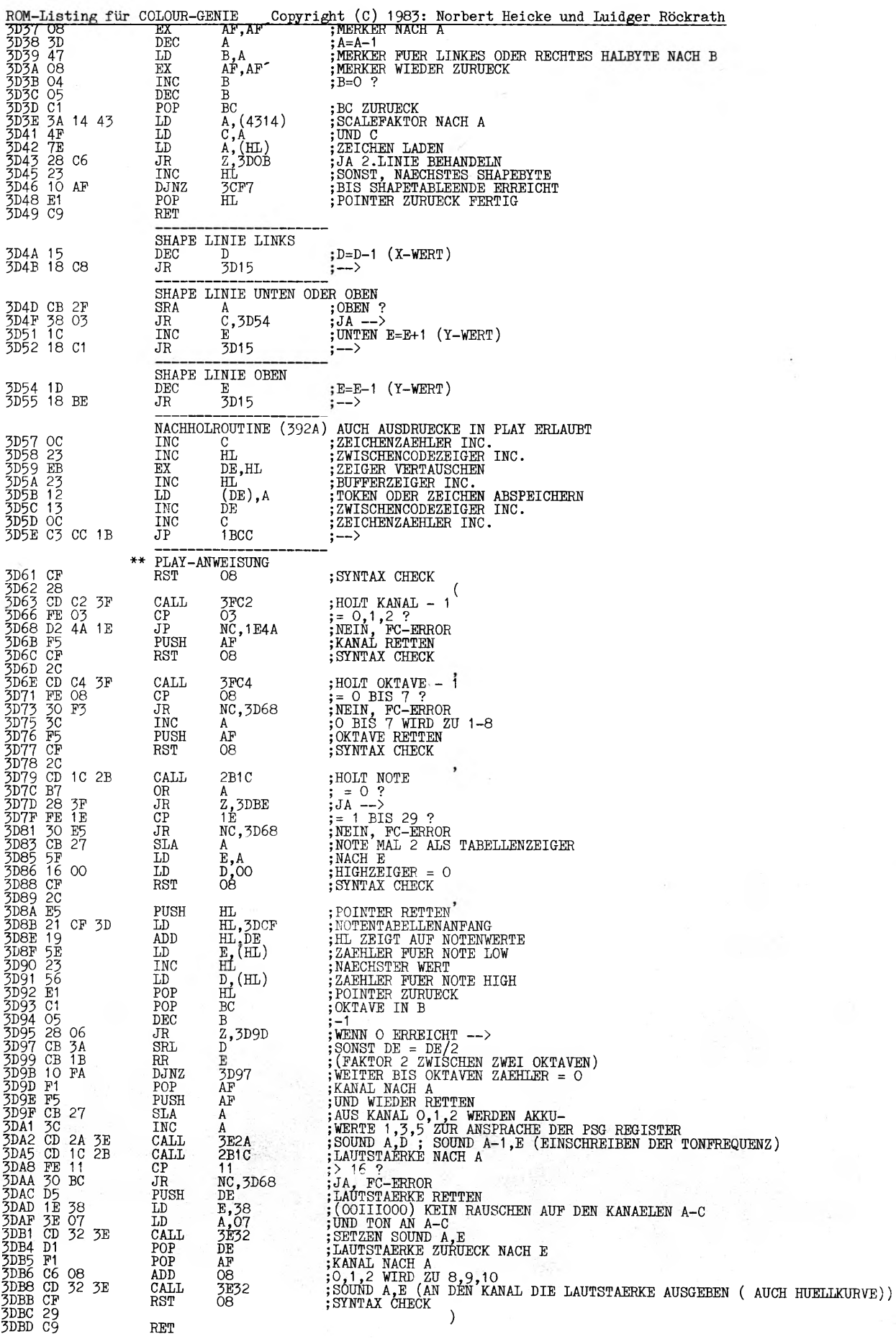

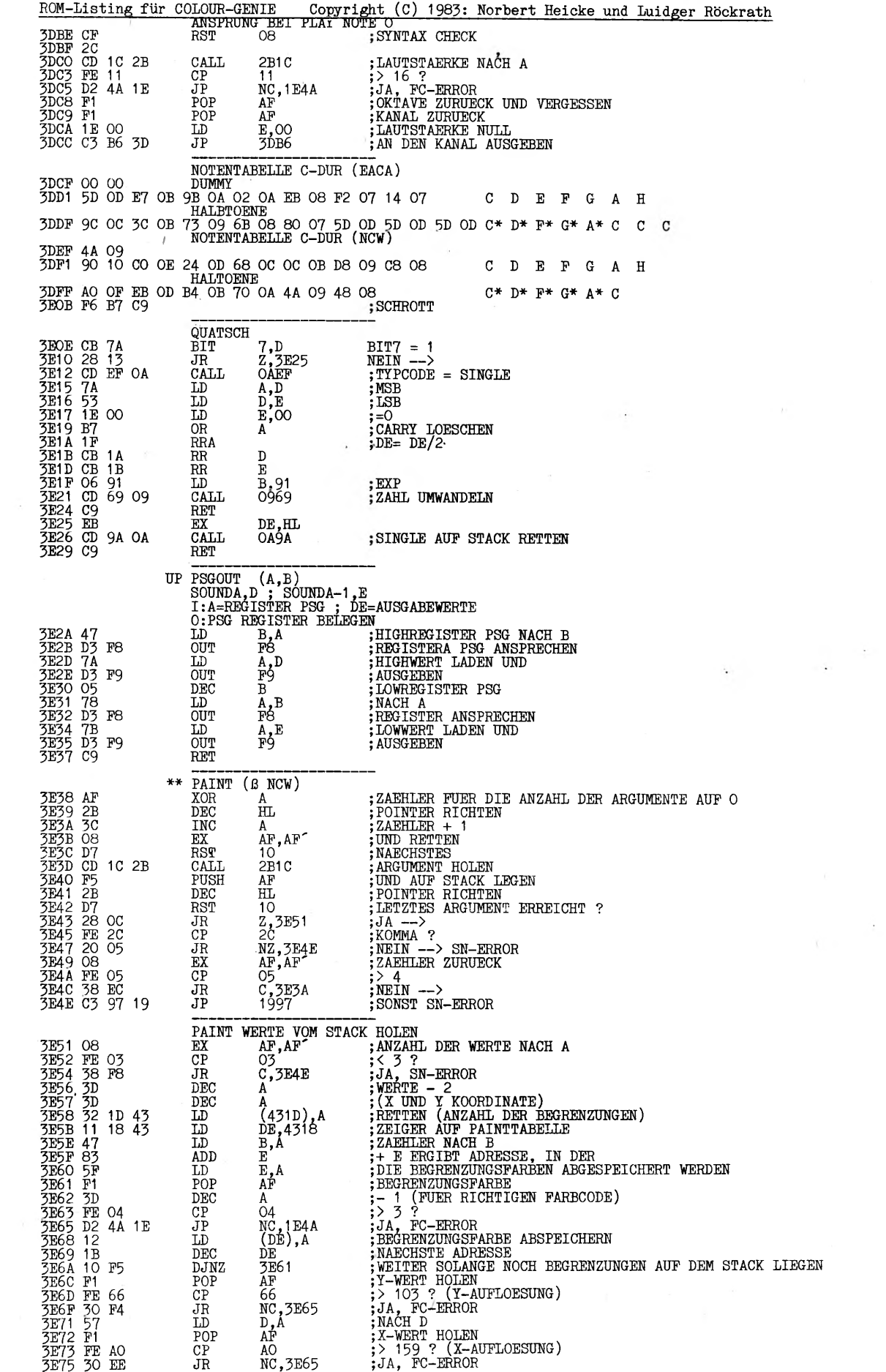

 $\mathcal{L} = \mathcal{L} \times \mathcal{L}$ 

 $\sim 10^7$ 

 $\overline{\phantom{a}}$ 

 $\sim 10^7$ 

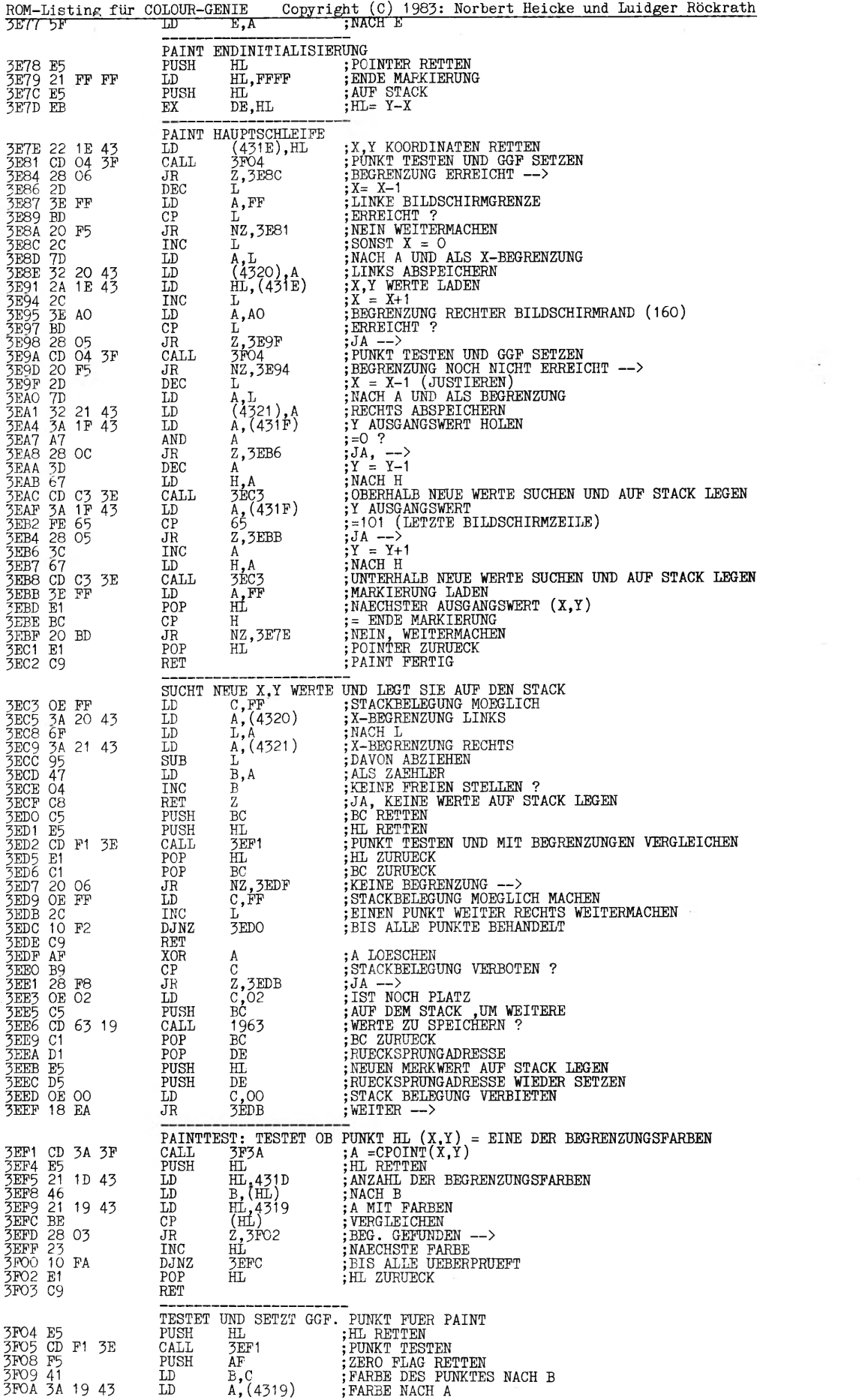

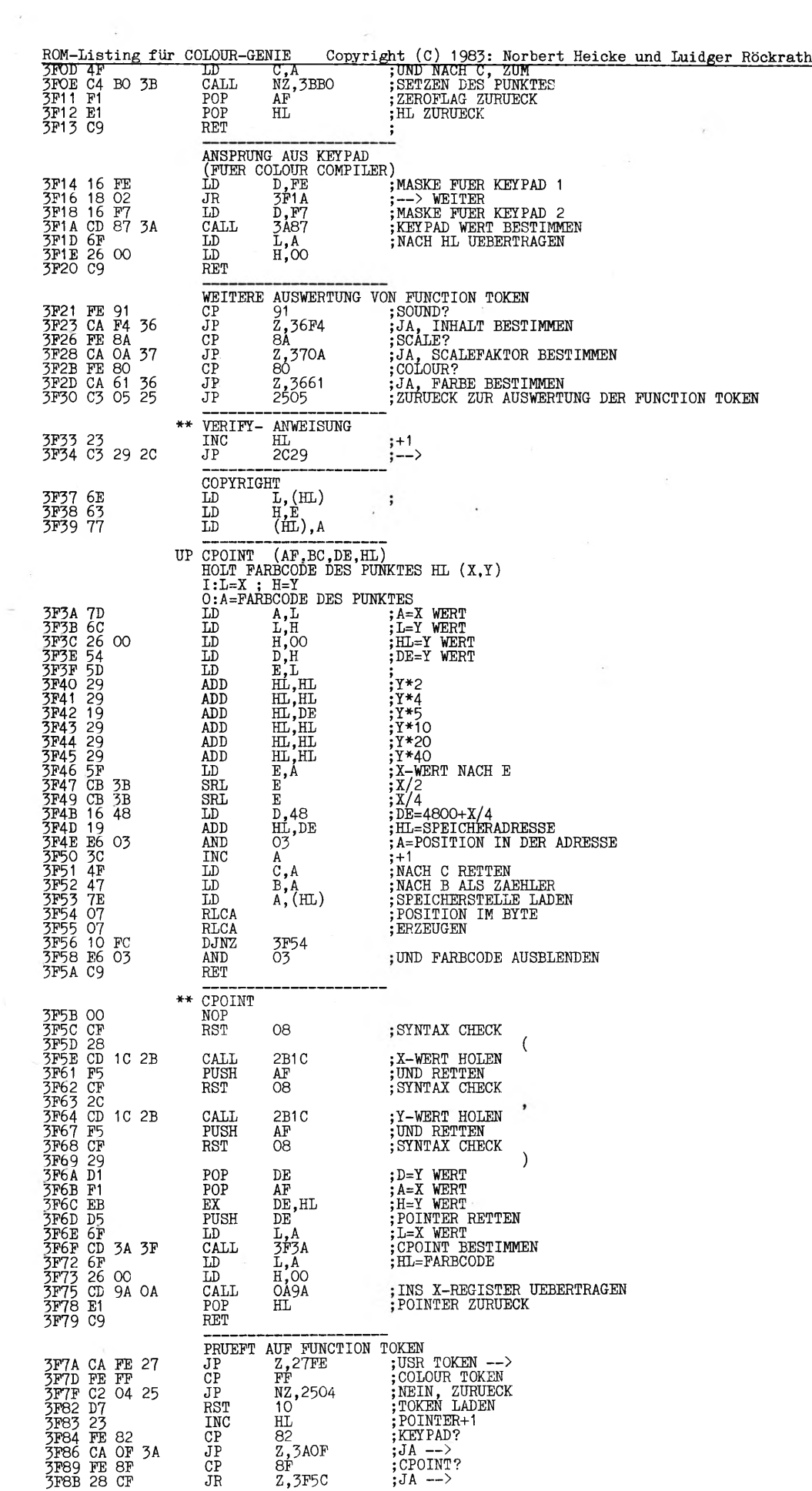

 $\sim$ 

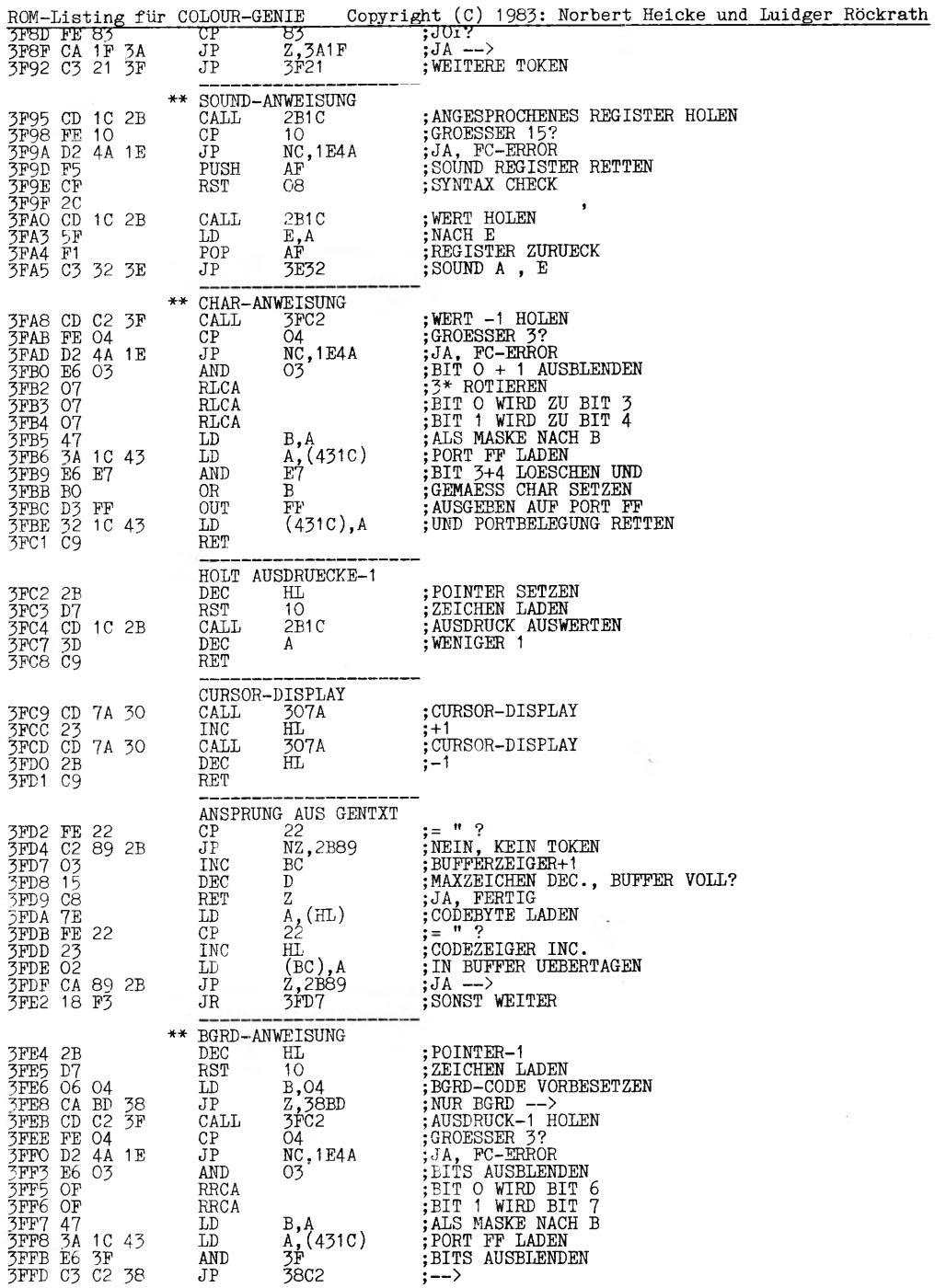

 $\sim 100$ 

 $\mathcal{C} \in \mathcal{L}(\mathbb{R})$ 

\* RAM-ADRESSEN \*

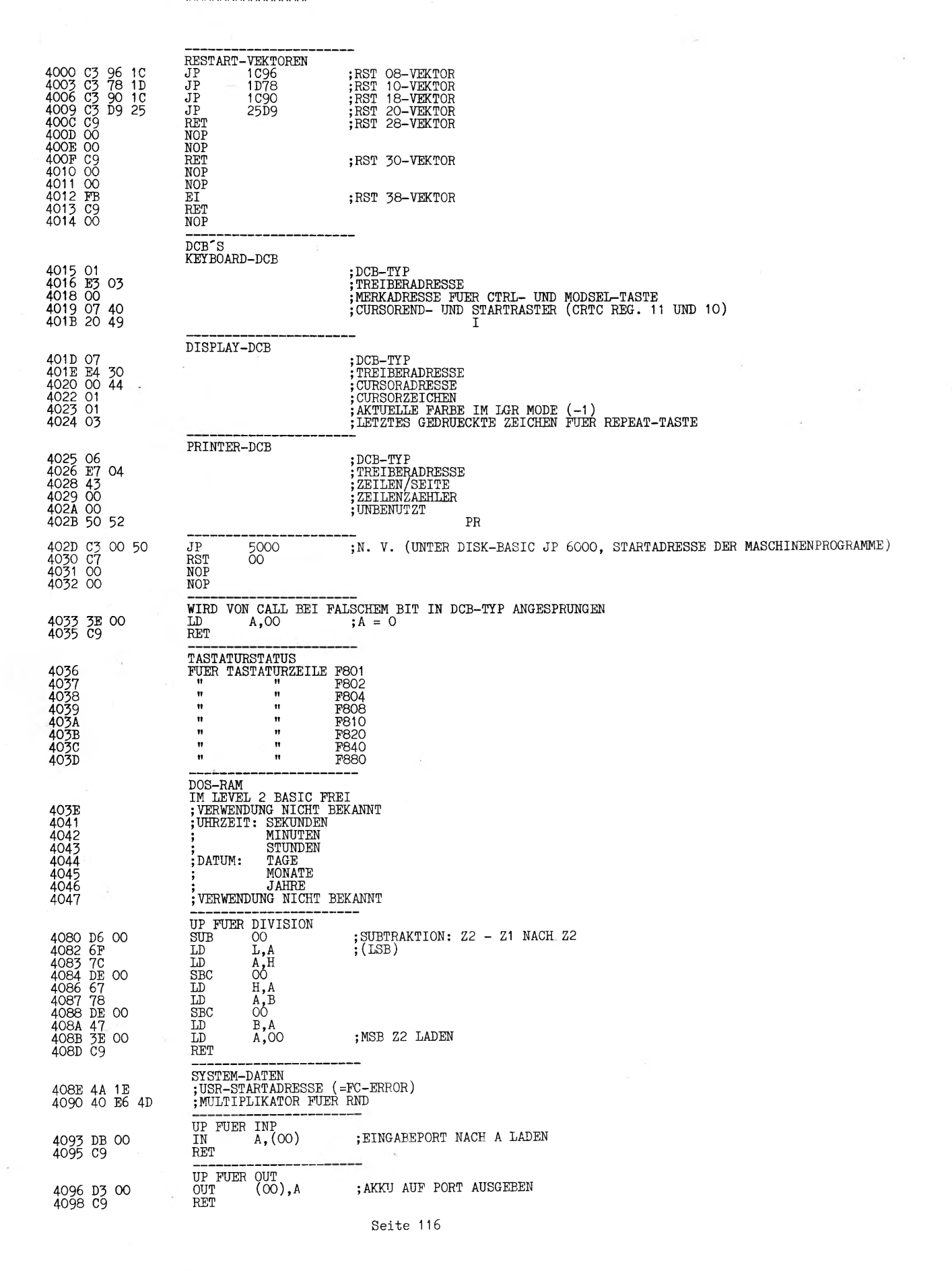

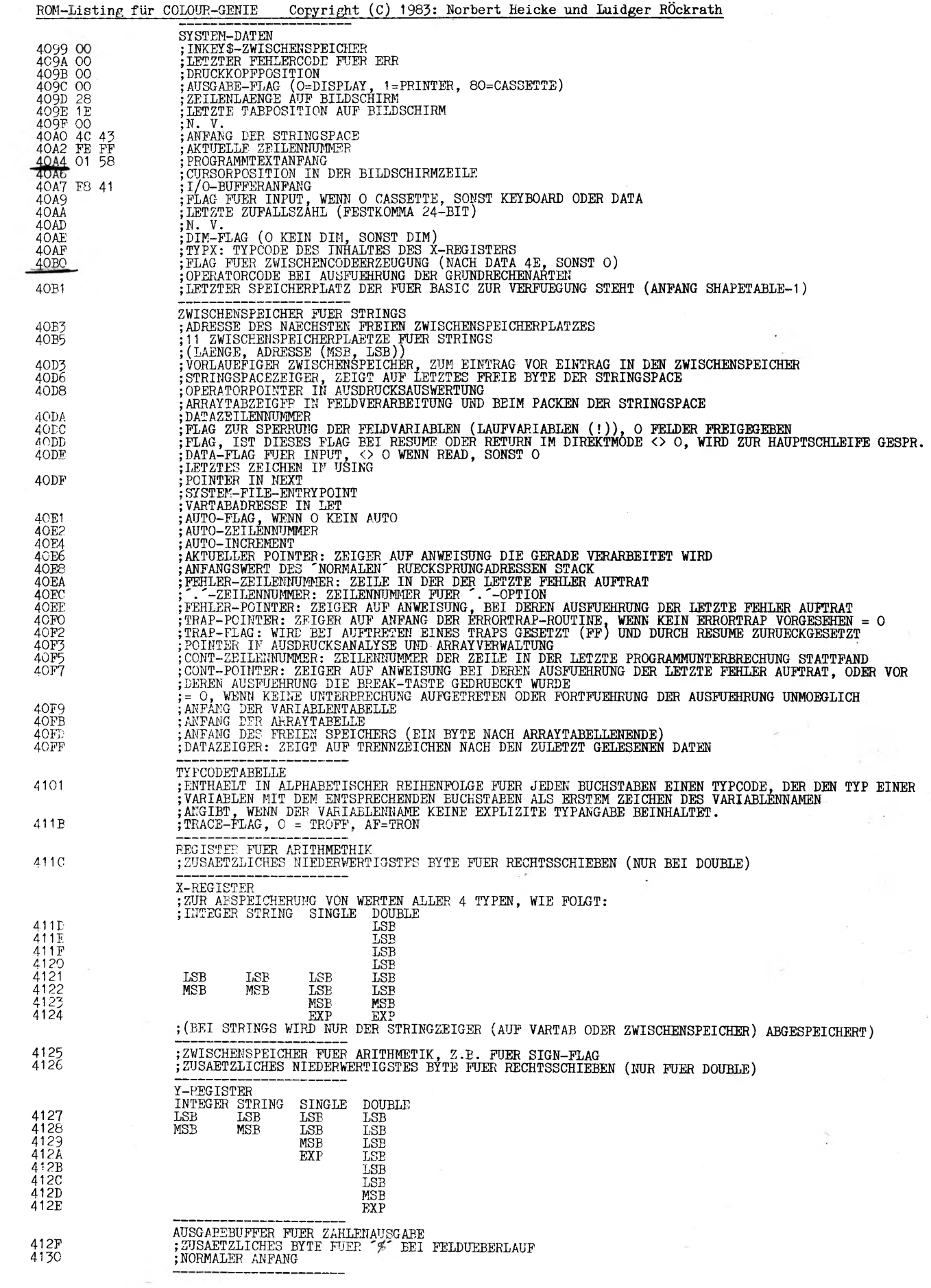

 $\frac{1}{2} \sum_{i=1}^n \frac{1}{2} \sum_{j=1}^n \frac{1}{2} \sum_{j=1}^n \frac{1}{2} \sum_{j=1}^n \frac{1}{2} \sum_{j=1}^n \frac{1}{2} \sum_{j=1}^n \frac{1}{2} \sum_{j=1}^n \frac{1}{2} \sum_{j=1}^n \frac{1}{2} \sum_{j=1}^n \frac{1}{2} \sum_{j=1}^n \frac{1}{2} \sum_{j=1}^n \frac{1}{2} \sum_{j=1}^n \frac{1}{2} \sum_{j=1}^n \frac{1}{2} \sum_{j=$ 

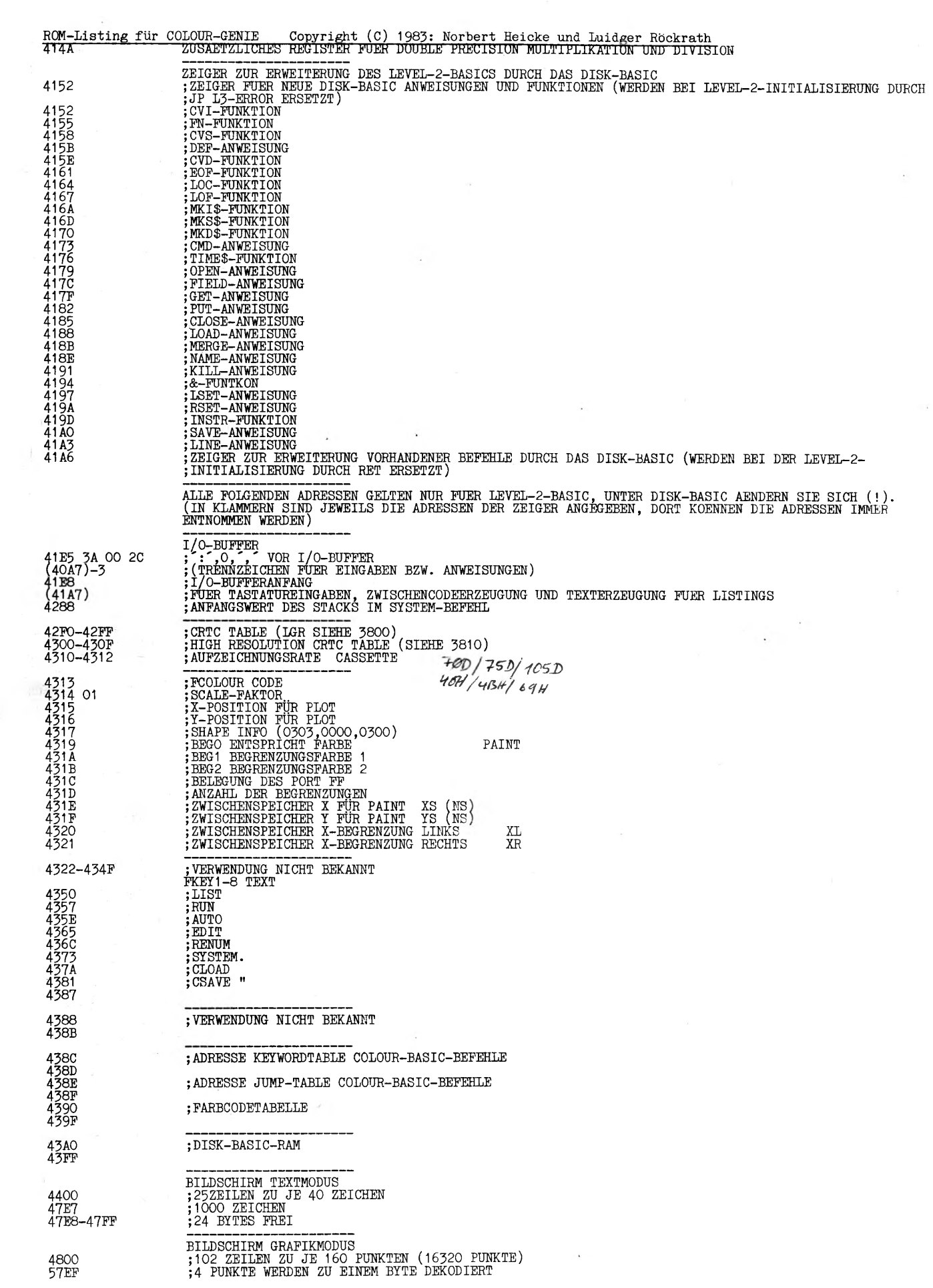

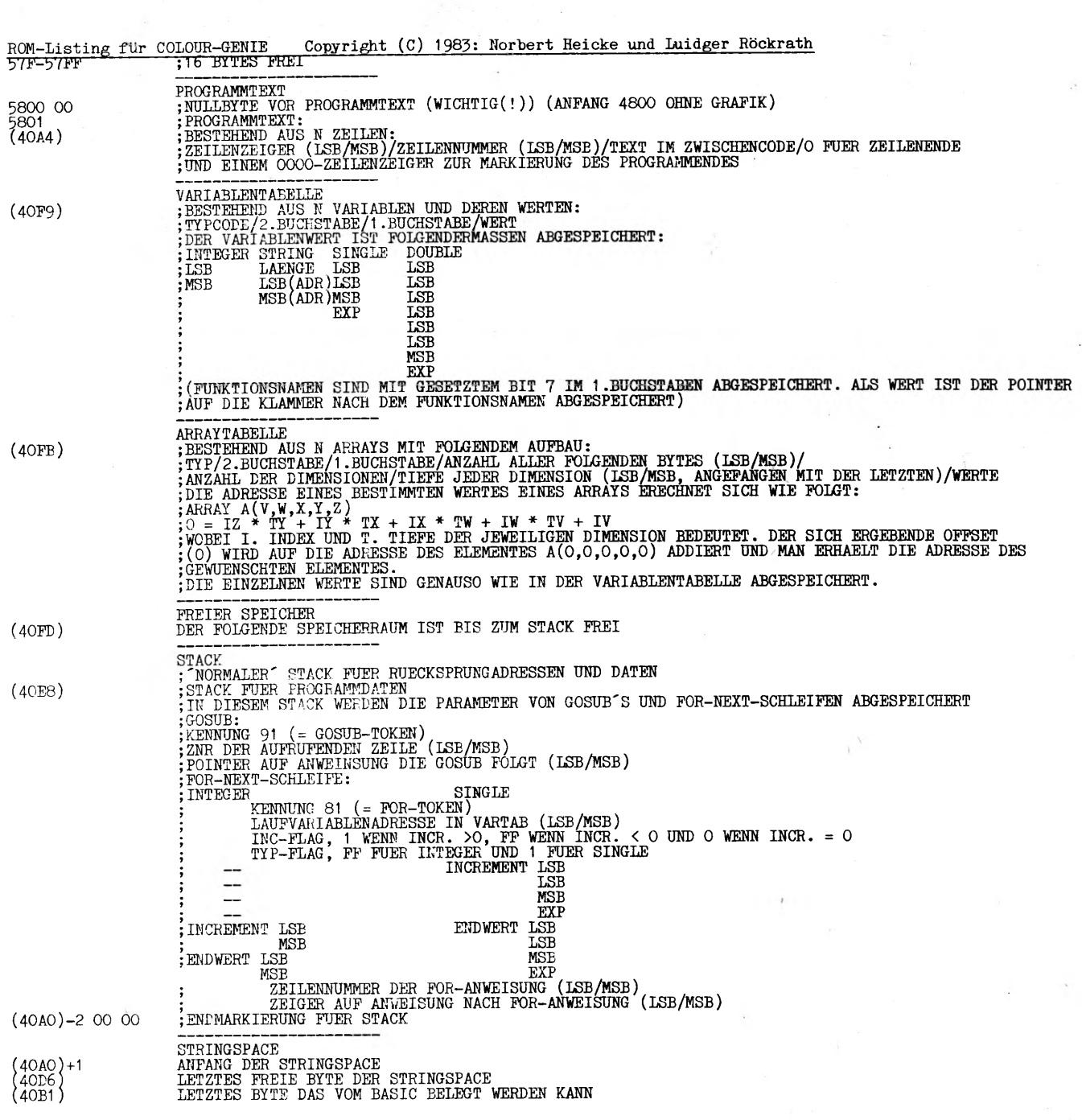

Seite 119

 $\ddot{\text{ } }$ 

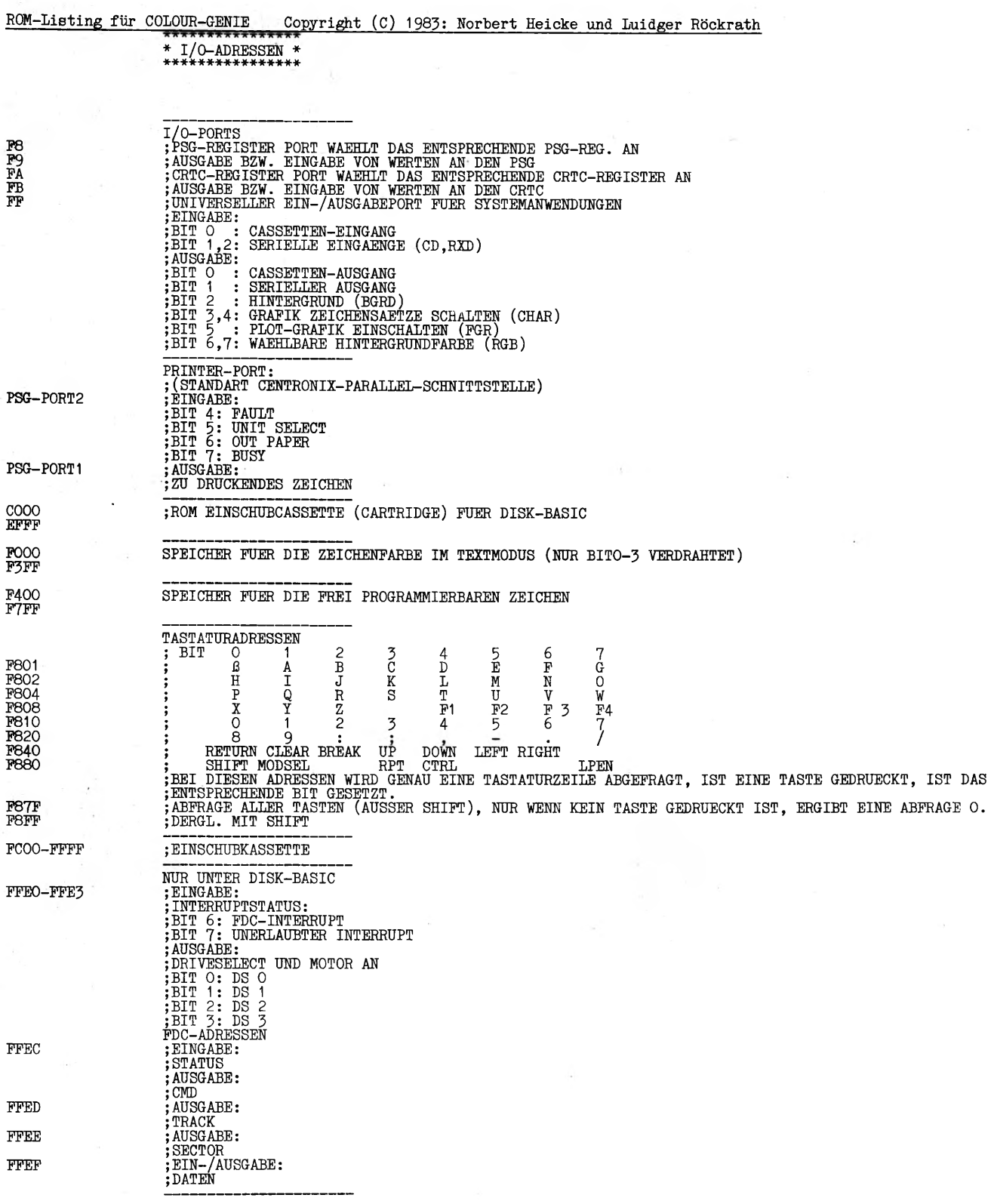

\* UNTERPROGRAMME \* \*\*\*\*\*\*\*\*\*\*\*\*\*\*\*\*\*\*-

OOOB HERE 002B INCH 0033 OUTCH 003B PRINT 0049 INCHW 0060 DELAY 01C9 CLS 01D9 PULSE 01E4 BLINK 01 ED READB 01FA READBI<br>021C WRBTW<br>021F WRITEB<br>023F WRITES<br>024C READS 0314 READW<br>032A OUTCHF<br>033A OUTCH2<br>033A CURPOS<br>0358 INCH2<br>0361 INLINE 0388 RESPR<br>0398 RESPR<br>039C PRINT1<br>0302 CALL<br>0529 PRTRDY<br>0529 PREUPE<br>0708 SADD2<br>0708 SADDC<br>0713 SSUBY<br>0713 SSUBY<br>0716 SADDT O778 RNULL<br>O7B7 SMADDY<br>O7D7 SRYR 0809 LOG 0841 SMLTL2 0847 SMLTY 0897 SDIV10 08A2 SDIVY 093E SMLT10 0955 RTESTX 0964 PLOATA 0977 ABS 097B NEG 0982 RNEG 098A SGN 098D INTA<br>0994 TESTX<br>099B ITESTX 09A4 SPUSHX 09B1 SLDXYC<br>09B4 SLDXY<br>09BF SLDYX SLDXY<br>SLDYX 09BP SLDYX 09C2 SLDYC 09CB SLDCX 09D2 MOVE 09D3 MOVE1<br>09FC LDXY<br>09FC LDXY<br>0AOC SCPXY<br>0A39 ICP<br>0A49 DCPXX<br>0A49 DCPYX<br>0A49 DCPYX<br>0A7F CINT<br>0A9D TYPXI<br>0A9D TYPXI<br>0A9D TYPXI<br>0AB1 CSNGX<br>0ACF ICSNGH<br>0ACF ICSNGH<br>0ADB CDBLX OAEC TYPXD<br>OAEF TYPXS<br>OB26 FIX<br>OB37 INT<br>OBAA INDEX<br>OBD2 IADD<br>OBD2 IMLT<br>OC5B INEG<br>OC70 DSUB<br>OC70 DSUB OC77 DADD OD33 DMADD OD45 DMSUB 0D6A RLMA 0D90 RRX 0D97 RLM 0DA1 DMLT NACH ADRESSEN SORTIERT<br>ERMITTELT STAND DES PC<br>TASTATURABFRAGE<br>AUSGABE EINES ZEICHENS AUF DEN BILDSCHIRM<br>AUSGABE EINES ZEICHENS AUF DEN DRUCKER TASTATURABFRAGE (WARTET BIS EINE NEUE TASTE GEDRUECKT WIRD) ZEITSCHLEIFE BILDSCHIEN WIED GELOESCHIT<br>CHENGER WIED GELOESCHIT<br>CHENGER PYR WEBSITE AND CONSIDERATION<br>LIEST BY TWO CASSETTS<br>LIEST BY TWO CASSETTS<br>CHENGER EVER WEIMAL AUT CASSETTS<br>CHENGER WIED AND CONSIDER THE CONSIDER SCHIEF ORDER SCHI SPEICHERT WERT UM<br>EREICHERT WERT UM<br>ERMITTELT X-ADRESSE IN ABHAENGIKEIT VON TYPX<br>SINGLEVERGLEICH: Z1 UND Z2<br>INTEGERVERGLEICH: Z1 UND Z2<br>DOUBLEVERGLEICH: Z1 UND Z2<br>DOUBLEVERGLEICH: Z1 UND Z2<br>DOUBLEVERGLEICH: Z1 UND Z2<br>DOUBL ERMITTELIKATION KLEINERE GANZE ZAHL<br>MULTIPLIKATION (FUER FELDVERWALTUNG)<br>INTEGERENDETRAKTION: Z = Z1 + Z2<br>INTEGERENDITION: Z = Z1 + Z2<br>INTEGERENDITION: Z = Z1 + Z2<br>INTEGERENDITION: Z = Z1 + Z2<br>NEGATIVEN WERT EINER INTEGERZ IN POSITION 0

ROM-Listing<br>CODE DDIVITY OF THE MANUSTRIPS<br>CODE DDIVITY OF THE CREATING<br>ODES DDIVITY OR RELIT OF THE CREATING<br>ODES DUAL RELITION<br>OPER CREATING SADDA<br>OPER CREATING SADDA<br>OPER PREZIR USTRIPS<br>OPER PREZIR SADDA<br>OPER PREZIR SAD 20F9 NEXTL<br>20TE CR<br>2335 EXPE<br>2337 EXP<br>249F OPERND<br>25D9 SVAR<br>260D SVAR<br>260D SVAR<br>2000 SVAR 27F8 ILDXA<br>2819 CXTYPA<br>2857 STEMPS<br>2865 STRC<br>28A6 PRINTS<br>28BF MROOM 2B01 INTEXP 2B1B IEXPA 2B75 PRINTT<br>2047 GENTXT<br>3047 CRTC2S<br>3354 DELETB<br>3354 INTSTR<br>3334 INTSTR<br>3366A JOYOUT<br>368F JOYOUT<br>37CB STRANG<br>37E7 HEXODE<br>37EC HEXOA<br>3846 PCLS<br>3870 CRTCIN 3A5E JOYD 3A87 KEYPAD 3AA9 P1AP2E 3AB3 PSGHL 3ABB INPSG 3B8A PLOTHL 3C1P DETOHL 3E2A PSGOUT 3P3A CPOINT 0977 ABS 15BD ATN 01E4 BLINK 03C2 CALL OADB CDBLX 1C96 CHECK<br>1D78 CHRGET<br>0A7F CINT<br>01C9 CLS<br>1C90 CPHLDE<br>3F3A CPOINT<br>3P3A CPOINT<br>2OFE CR OEPB CREAL 3047 CRTC2S 3870 CRTCIN 0AB1 CSNGX DOUGLEM VIDEOUS DURAL (105 - 105 - 105 - 105 - 105 - 105 - 105 - 105 - 105 - 105 - 105 - 105 - 105 - 105 - 105 - 105 - 105 - 105 - 105 - 105 - 105 - 105 - 105 - 105 - 105 - 105 - 105 - 105 - 105 - 105 - 105 - 105 - 105 - 1 VARIABLE IN TABELLE SUCHEN UND FINRICHTEN, WENN NICHT VORHANDEN<br>VARIABLE INTEGELLE SUCHEN UND EINEL<br>EAHIL ALS INTEGER<br>ERNITTELT STRINGSPACHENTYPT UNNAIDELN<br>ERNITTELT STRINGSPACHADRESSE UND LEGT SIE IM VORL. ZWISCHENSFEICHE für COLOUR-GENIE Copyright (C) 1983: Norbert Heicke und Luidger Röckrath ALPHABETISCH SORTIERT<br>ARSOLUT WERT EINER ZAHL BILDEN<br>ARCUSTANGENS-FUNKTION BERECHNEN<br>SCHAITET STERN IN BILDSCHIRMECKE UM<br>KAHL IN DOUBLE UMWANDELN<br>EAHL IN DOUBLE UMWANDELN<br>RST OS-UP: SUCHT NAECHSTES SIGNIFIKANTES ZEICHEN UN CR AUSGEBEN<br>WANDELT ZAHL IN SINGLE ODER DOUBLE UM<br>SETZT ZWEI REGISTER DES CRT-CONTROLLERS<br>INITIALISIEREN DES CRT-CONTROLLERS<br>WANDELT ZAHL IN SINGLE UM<br>ERMITTELT CURSORPOSITION IN DER ZEILE

Seite 122

0348 CURPOS

ROM-Listing<br>2819 CXTYPA<br>0C77 DADD<br>0A49 DCPXX<br>0A49 DCPXX<br>0A78 DCPYX<br>0DE5 DDIV10<br>1E4F DECLNO<br>124F DECLNO<br>3C4F DELETB<br>3C1F DETOHL<br>3C1F DETOHL<br>0D33 DMADD COOO DEDAI<br>3354 DELETB<br>3C1F DETOHL<br>OD33 DMADD<br>ODA1 DMLT<br>OE4D DMLT10 0E4D DMLT10<br>0075 DMSUB<br>0C70 DSUB<br>0E65 DVAL<br>2337 EXP<br>2337 EXP<br>2335 EXPB<br>3846 FCLS<br>1269 FILLO<br>0B26 FIX 0964 FLOATA OFBE FSTR 2B7E GENTXT OOOB HERE<br>37EC HEXOA<br>37E7 HEXODE<br>OBD2 IADD<br>OA39 ICP<br>OACF ICSNGH OACC ICSNGX<br>2490 IDIV<br>2B1B IEXPA<br>27F8 ILDXA<br>0A9A ILDXHL<br>OBF2 IMLT 05D9 INBUFF OO2B INCH<br>0358 INCH2<br>0049 INCHW 0384 INCHW2 OBAA INDEX 0384 INCH<br>0BAA INDE<br>0C5B INEG<br>1BB3 INLI<br>0361 INLI 1BB3 INLINA 0361 INLINE **INPSG** INSERB<br>INT 3<br> **BB**<br>
3375<br>
OB37 098D INTA 2B01 INTEXP<br>1E45 INTEXP 3394 INTSTR<br>OBC7 ISUB 0BC7 ISUB 099B ITESTX 3A5E JOYD 366A JOYINP<br>368F JOYOUT<br>3A87 KEYPAD<br>1B10 LARG 09F4 LDXY 09FC LDYX 1E3D LETTER 0809 LOG 1AF8 LPNT 1 AFC LPNTP 0E6C LVAL 09D2 MOVE<br>09D3 MOVE1 MROOM 097B NEG 20F9 NEXTL 249F OPERND 0033 OUTCH 033A 0UTCH2 032A OUTCHF 3AA9 P1AP2E 3B8A PLOTHL 3AA9 P1AP2E<br>3B8A PLOTHL<br>0A03 POINTX 13F2 POWER 0394 PRCR 003B PRINT<br>039C PRINT<br>28A6 PRINT PRINT<sub>1</sub> 28A6 PRINTS 2B75 PRINTT **2B75 PRINTT**<br>0529 PRTRDY<br>0FAF PRZNR OFAF PRZNR OFA7 PRZNR1<br>3AB3 PSGHL<br>3E2A PSGOUT<br>01D9 PULSE OF18 RDIV10<br>01ED READB READB 01 FA READBI 024C READS 0314 READW 149A REIHE1 für COLOUR-GENIE Copyright (C) 1983: Norbert Heicke und Luidger Röckrath<br>WERT IN GENUENSCHTEN TIP UNWANDELN<br>DOUBLEVERGLEICH Z1 UND KONSTANTE<br>DOUBLEVERGLEICH Z1 UND KONSTANTE<br>DOUBLEVERGLEICH: Z1 UND Z2<br>DOUBLEVERGLEICH: Z1 U DOUBLEMULTIPLIKATION: Z = 21 \* 22<br>DOUBLEMULTIPLIKATION NIT 10D<br>DOUBLEMULTIPLIKATION NIT 10D<br>DOUBLEMULTIPLIKATION NIT 10D<br>DOUBLESUETRAKTION: Z = 71 - 22<br>WANDERY STRING IN ZAHL (DOUBLE) UM<br>RISBNUCK AUSWERTEN ENGERAPIC ZMIL B NEGATIVEN WERT EINER INTEGERZAHL<br>GHET ?? AUS UND ERWACHTET EINGABE EINER ZEILE<br>LIEST ZEILE VON TASTATUR IN 1/0-BUFFER<br>HOLT DEN WERT VON PSG-REGISTER H IN DEN AKKU<br>ERZEUGT B BYTES FREISTELLEN IN BASIC-TEXT<br>ERMITTELTE NAECHS TESTET INTEGERZAHL<br>AMILOG-DIGITRIZAHL<br>ANALOG-DIGITRIX UNWANDLUNG DES ADRESSIERTEN JOYSTICK<br>EINLESEN EINES BASICPROGRAMMS UEEER DEN PARALLELPORT<br>AUSGAEL EINES BASICPROGRAMMS UEEER DEN PARALLELPORT<br>GIET CODEZIFTER DER GEDRUE GIBT AUF PSG-REGISTER H DEN WERT LAUS<br>BELEGUNG VON ZWEI PSG-REGISTERN MIT DEN WERTEN D UND E<br>GIET INMPULS AUF KASSETTE AUS<br>DIVIDIERT REELLE ZAHL DURCH 1OD<br>LIEST BYTE VON CASSETTE<br>LIEST SYNCHRONISATION<br>LIEST SYNCHRONISATION

ROW-Listing for COLORE-BRILE - C-FFV-10-1-1-2, here were two two contents of the color in the color of the color of the color of the color of the color of the color of the color of the color of the color of the color of t

## \* BASICANWEISUNGEN UND -FUNKTIONEN \* \*\*-X-\*\*-)Hf\*\*-)HHHt-\*\*\*\*\*l(-)HH(-)HHHi-\*\*\*\*\*\*\*\*\*\*

NACH ADRESSEN SORTIERT IN EIER ADRESSE GESETZT IST<br>
ERMITTELT, OB EIT IN EINER ADRESSE<br>
NG LOESCHT BIT IN EINER ADRESSE<br>
NG LOESCHT BIT IN EINER ADRESSE<br>
ON LOESCHT BIT IN EINER DRESSEE<br>
TASTATURAEFRAGE OHNE PROGRAMMSTOP<br> 0132 CHECK-FUNKTION<br>0135 SET-ANWEISUNG<br>0136 RESET-ANWEISUNG<br>0138 RESET-ANWEISUNG<br>0190 INKEY\$-FUNKTION<br>0103 RANDOM-ANWEISUNG<br>0012 SANDOM-ANWEISUNG<br>02E2 SYSTEM-BEFEHL<br>0977 ABS-FUNKTION<br>0977 ABS-FUNKTION<br>047F CINT-FUNKTION<br>0A ORD CODE-FUNKTION<br>
0B26 FIX-FUNKTION<br>
0B37 INT-FUNKTION<br>
13E7 SQR-FUNKTION 0B37 INT-FUNKTION 13E7 SQR-FUNKTION 1439 EXP-FUNKTION 14C9 RND-FUNKTION 1941 COS-PUNKTION<br>1947 SIN-PUNKTION<br>1947 SIN-PUNKTION<br>1958 TAN-FUNKTION<br>1959 NEW-BEFEHL<br>1041 FOR-ANWEISUNG<br>1091 RESTORE-ANWEISUNG<br>1091 RESTORE-ANWEISUNG<br>1042 CONT-ANWEISUNG<br>1DP7 TRON-ANWEISUNG<br>1DP7 TRON-ANWEISUNG<br>1DP7 TRON 24CF ERR-FUNKTION<br>24DB ERL-FUNKTION<br>24DB VARPIR-FUNKTION<br>2608 DIM-ANWEISUNG<br>27C9 MEM-FUNKTION<br>27D4 FRE-FUNKTION<br>27D4 FRE-FUNKTION<br>27TF5 DOS-FUNKTION<br>27TF5 DOS-FUNKTION<br>2836 STRS-FUNKTION<br>2805 SERS-FUNKTION<br>2AO5 LEN-FUNKTIO 2C1F CLOAD-BEFEHL<br>2CAA PEEK-FUNKTION<br>2CB1 POKE-ANWEISUNG<br>2CB1 USING-ANWEISUNG<br>2CB1 USING-ANWEISUNG<br>2CB1 USING-ANWEISUNG<br>31E6 RENUM-BEFEHL<br>3C6 RENUM-BEFEHL<br>5654 ORLI-BEFEHL<br>3665 JOYOUT-BEFEHL<br>36C5 JOYOUT-BEFEHL<br>36C5 JOYOUT-38C9 COLOUR-ANWEISUNG TANGENS-FUNKTION EERDENINGEN<br>RECUSTANGENS-FUNKTION EERDENEN<br>ARCUSTANGENS-FUNKTION EERDENEN<br>MEDERICONSCRIPAL (DIE STRINGSPACEDEFINITION ELEIET ERHALTEN)<br>DATAZOE REGUIVACIÓN (DIE STRINGSPACEDEFINITION ACH BREAK ODER ERROR<br>RE ERGIBT GROESSE DES FREIEN SPEICHERS ODER DER FREIEN STRINGSPACE<br>ERGIBT CURSORPOSITON RUFT NASCHINFERINGEN AMME AUF<br>RAHL IN STRING UNFORMEN<br>ERGIET LATMOR EINES STRINGS<br>ERGIET LATMOR EINES STRINGS<br>ERGENOT 1-ENTE STRING DES ERSTEN ZEICHENS EINES STRINGS<br>ERZEUGT 1-ENTE STRING AUF DIE EINEN DESSEN ASCII-CODE DE

ROM-Listing für COLOUR-GENTE<br>
78D5 FCOLOUR-ANWEISUNG BEST<br>
78D5 FCOLOUR-ANWEISUNG BEST<br>
78AP SCRLE-ANWEISUNG BEGI<br>
78AP SCRLE-ANWEISUNG BEFT<br>
78AP SCRLE-ANWEISUNG BEFT<br>
7BEGI PLOT-ANWEISUNG BETZ<br>
7BEGI PLOT-ANWEISUNG BETZ<br> ENIE Copyright (C) 1983: Norbert Heicke und Luidger Röckrath<br>BESTIMMT DIE FARBE IM GRAFIKMODUS<br>ERGIBT WERT DES ABGEFRAGTEN KEYPADS<br>ERGIBT WERT DES ABGEFRAGTEN JOYSTICKS<br>SETZEN DES SCALE-RAKTORS<br>ZEICHNEN VON KREISEN AUF DEM 0977 ABS-FUNKTION<br>2AOF ASC-FUNKTION ARSOLUT MENT EXIKE ALL FILDEN<br>REGIST MENT EXIKE ENTRE SCHILD FILDEN<br>REGIST MENT ENVERTIED WERKENING<br>REGIST MENT DER EINFREGISTION PRESSINTER STRUCTURE<br>ENERGY VON WERE EINFREGISTION (FREEDRICH DER CHIPATION AND THE STRUCT O 2007<br>AND ASC-FUNKTION<br>2008 AUTO-BEFEHL<br>27FB ATN-FUNKTION<br>2008 AUTO-BEFEHL<br>27FB AGHD-BEFEHL<br>37FB CHAI-AEFEHL<br>36 CHAI-AEFEHL<br>30AD CORP-FUNKTION<br>376 CHAI-ANWEISUNG<br>241F CHR\$-FUNKTION<br>241F CHR\$-FUNKTION<br>241F CHR\$-FUNKTION<br>37FB WIEDENHOLONGSANWEINTUNG<br>EROIBH-ROOMSANWEINTUNG<br>EROIBH-ROOMSANWEINTUNG<br>UNEBERGRANWALDERUNG<br>UNEBERGRANWEINTUNG<br>UNEBERGRANWEINTUNG<br>TASTATURABERAGE OHNE PROGRAMMSTOP<br>EINGABPCHT LESEN<br>ENGLISCHE TREASURE KLEINERE GANZE ZAHL<br>ENGL 1F21 LET-ANWEISUNG<br>38BO LGR-BEFEHL 38B0 LGR-BEFEHL<br>2B22 LLIST-BEFEHL<br>2B29 LLIST-BEFEHL<br>2B29 LLIST-BEFEHL<br>2O67 LFRINT-ANWEISUNG<br>27C9 MEM-FUNKTION<br>2A9A MID\$-FUNKTION<br>3B3B NBGRD-BEFEHL<br>3B3B NBGRD-BEFEHL<br>3B3B NBGRD-BEFEHL FOR MEASURE THE MANUFACTION<br>
THE NEW HORD - BEFEHL<br>
1849 NEW - BEFEHL<br>
1849 NEW - BEFEHL<br>
3BBE NPLOT - ANWEISUNG<br>
3DBE NPLOT - ANWEISUNG<br>
3DBE NPLOT - ANWEISUNG<br>
2GRE OUT - ANWEISUNG<br>
3BS8 PAINT - ANWEISUNG<br>
3D61 PLAY - AN 31B6 RENUM-BEFEHL PROGRAMMZEILEN UMNUMMERIEREN

×

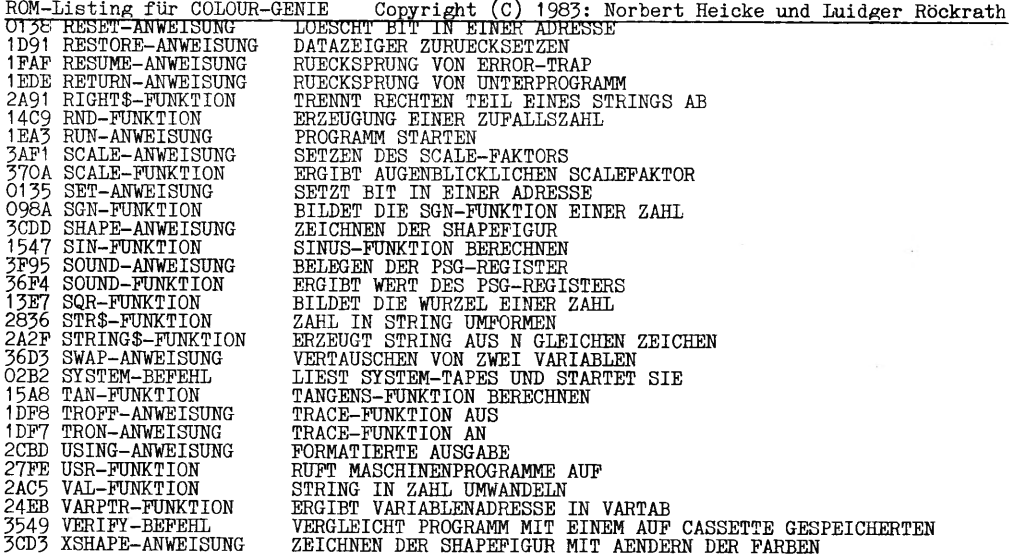

## • ROM-Listing für COLOUR-GENIE Copyright (C) 1983: Norbert Heicke und Luidger Röckrath

\* AUEZEICHNUNGSFORMATE AUF CASSETTE \* \* \* \* \* \* \* \* \* \* \* \* \* \* \* \* \* \* \* \* \* \* \* \* \* \* - \* •\*\*\*■ \*•\*\*\*■ \*■ \*\*•\*

DIE AUFZEICHNUNG DER PROGRAMME UND DATEN ERFOLGT NACH DEM BIPHASE-M-VERFAHREN. DATEN- UND TAKTBITS WERDEN IN FORM VON<br>FLUSSWECHSELN (AENDERUNG DER MAGNETISIERUNGSRICHTUNG) AUFGEZEICHNET.FOLGT AUF EINEN TAKT- (FLUSSWECHSEL)

SYSTEMFILES:

VORSPANN (255D MAL AA)<br>SYNCHRONISATION (66)<br>FILENAMEBLOCK: FILENAMEHEADER (55)<br>M DATENBLOECKE: DATAHEADER (3C)<br>BLOCKANFANGSADRESSE (LSB/MSB)<br>BLOCKANFANGSADRESSE (LSB/MSB) DATENBYTES<br>ENTRYPOINTBLOCK: ENTRYPOINTEEADERCODE (78)<br>(VOR JEDEM ELOCK: ENTRYPOINTHEADERCODE (78)<br>(VOR JEDEM ELOCK KOENNEN BELIEBIG VIELE BYTES EINGEFUEGT WERDEN, DIE BEIM LESEN IGNORIERT WERDEN.)

EASICFILES:

VORSPANN (255D MAL AA)<br>SYNCHRONISATION (66)<br>FILENAME (1 BYTE)<br>BASICPROGRAMM (WIE IM SPEICHER, EINSCHLIESSLICH OOOO-ZEILENZEIGER)

TOKEN-LISTE 

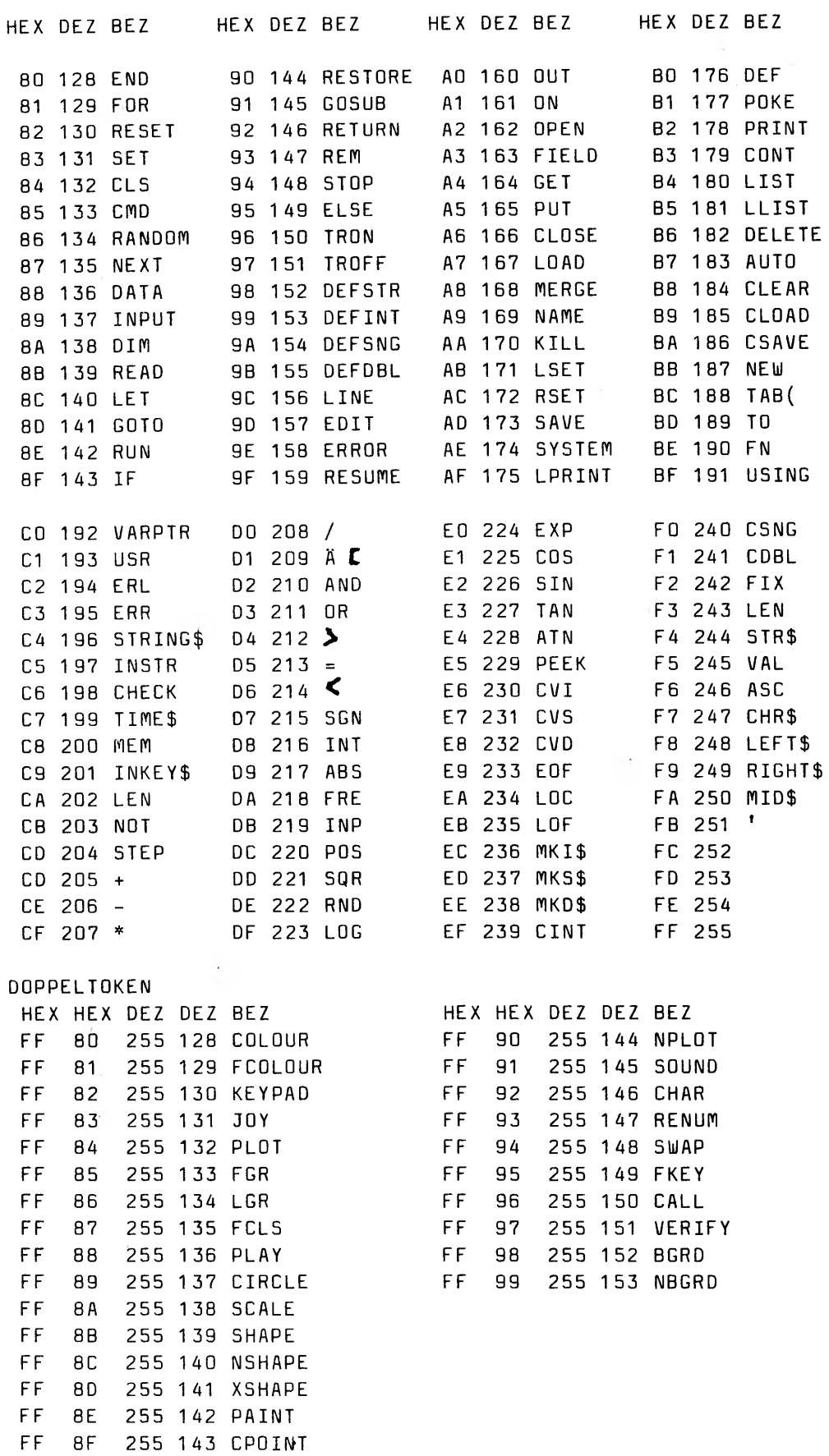

## ASCII CODE-TABELLE

==================

 $\sim$   $\sim$ 

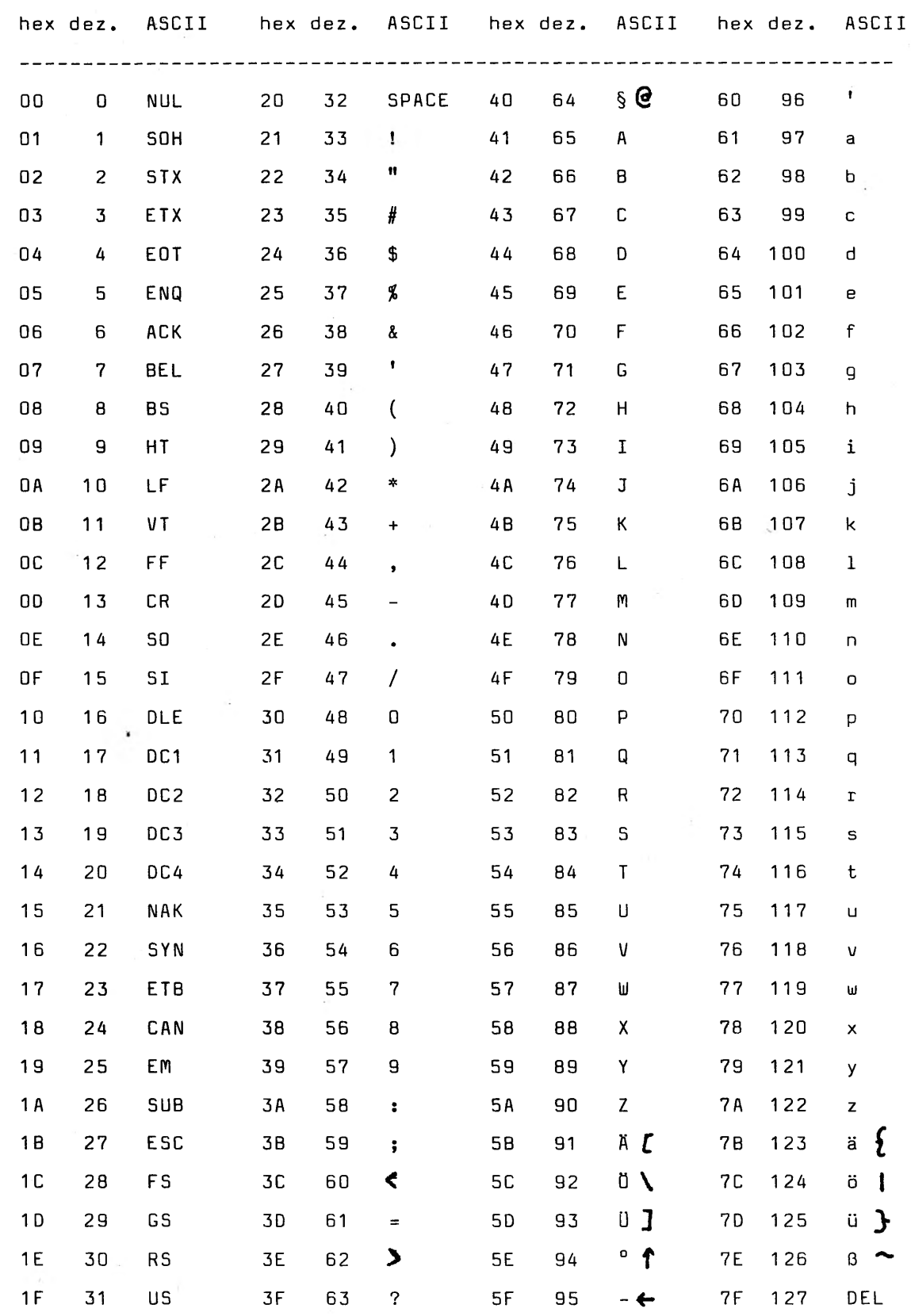

 $\sim$ 

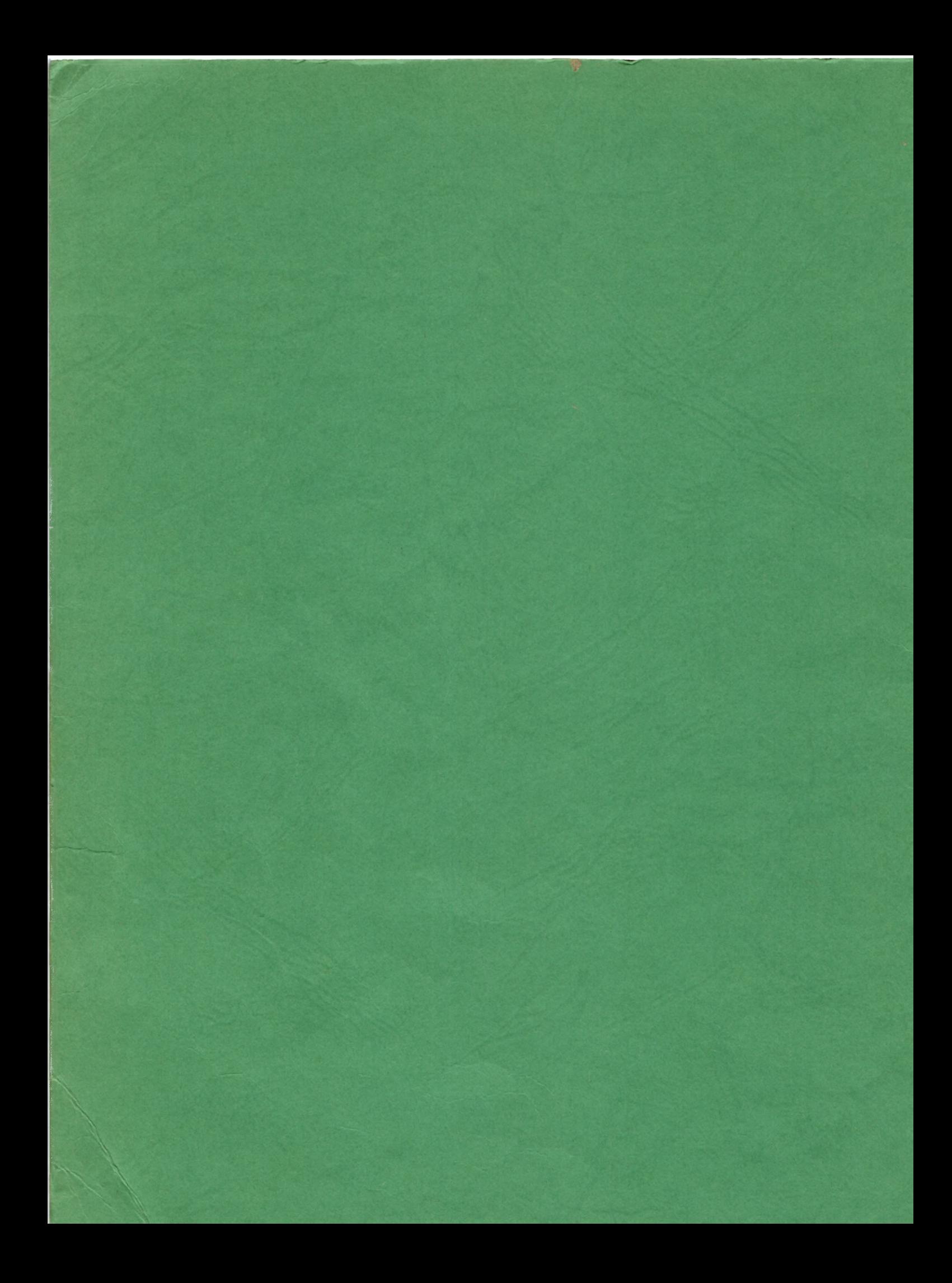